## NIMBLE User Manual

NIMBLE Development Team

Version 0.6-1

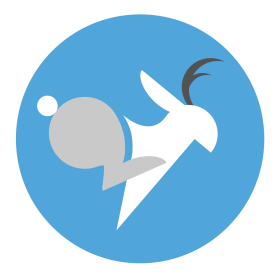

[R-nimble.org](http://r-nimble.org)

## **Contents**

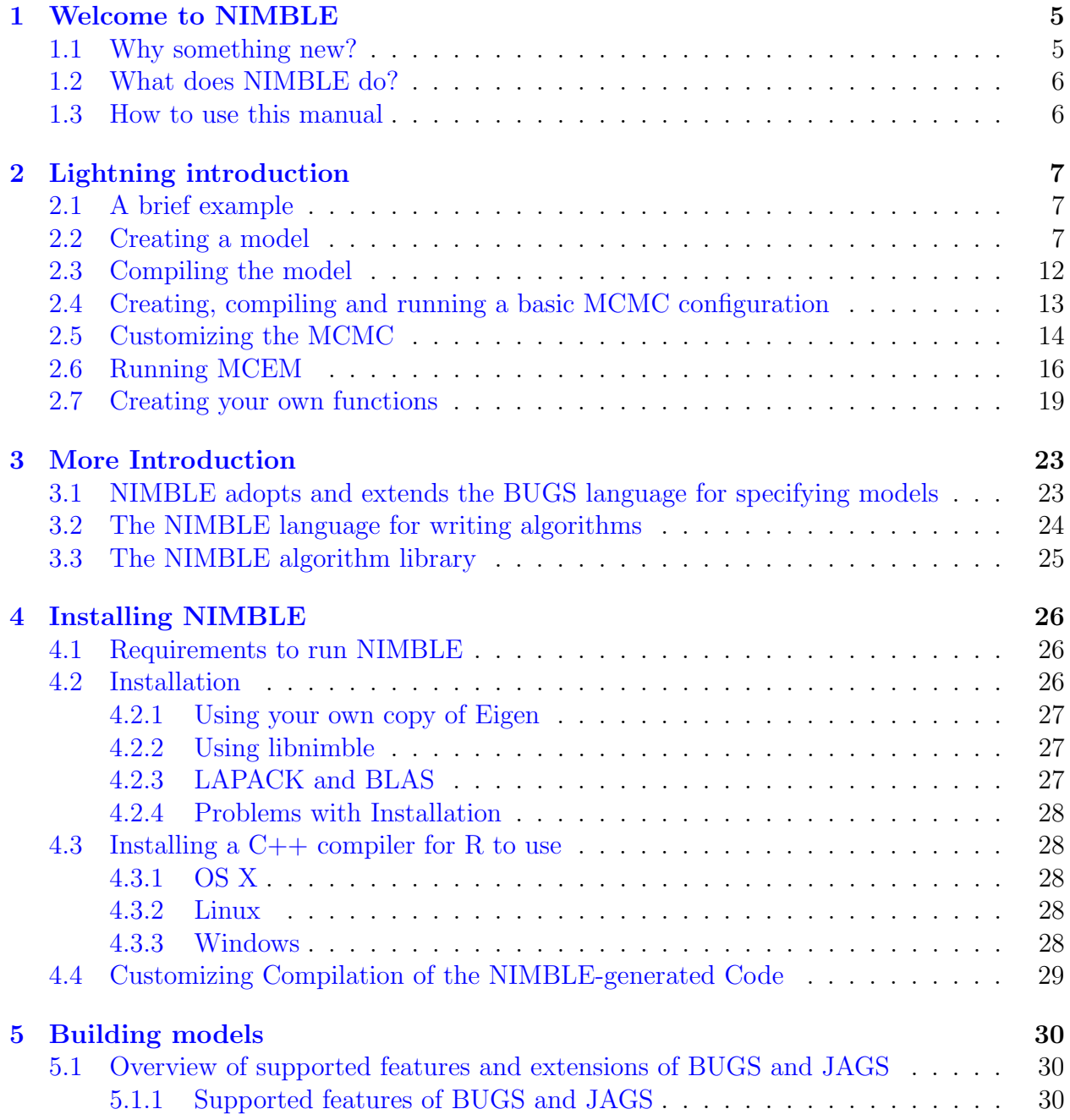

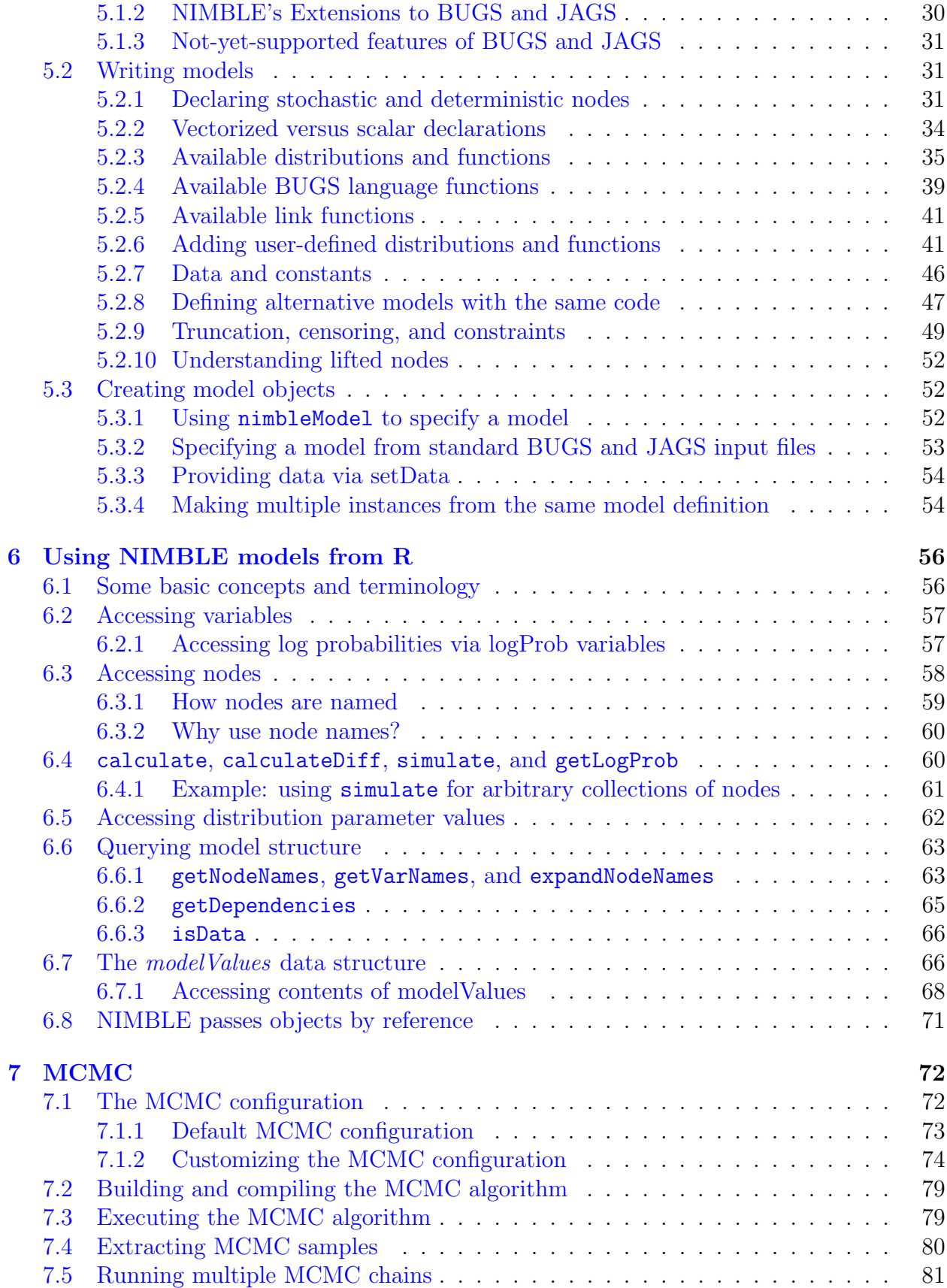

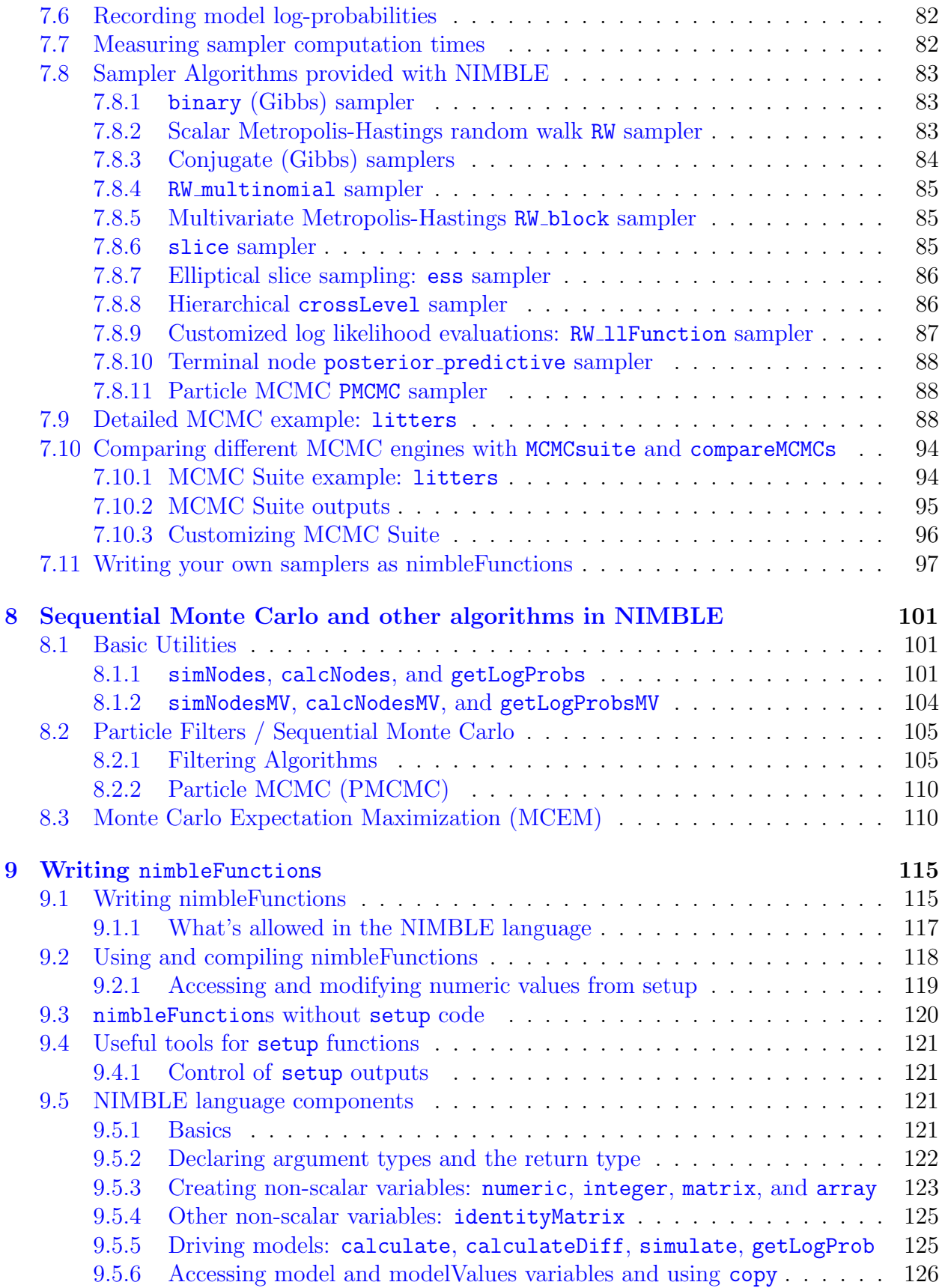

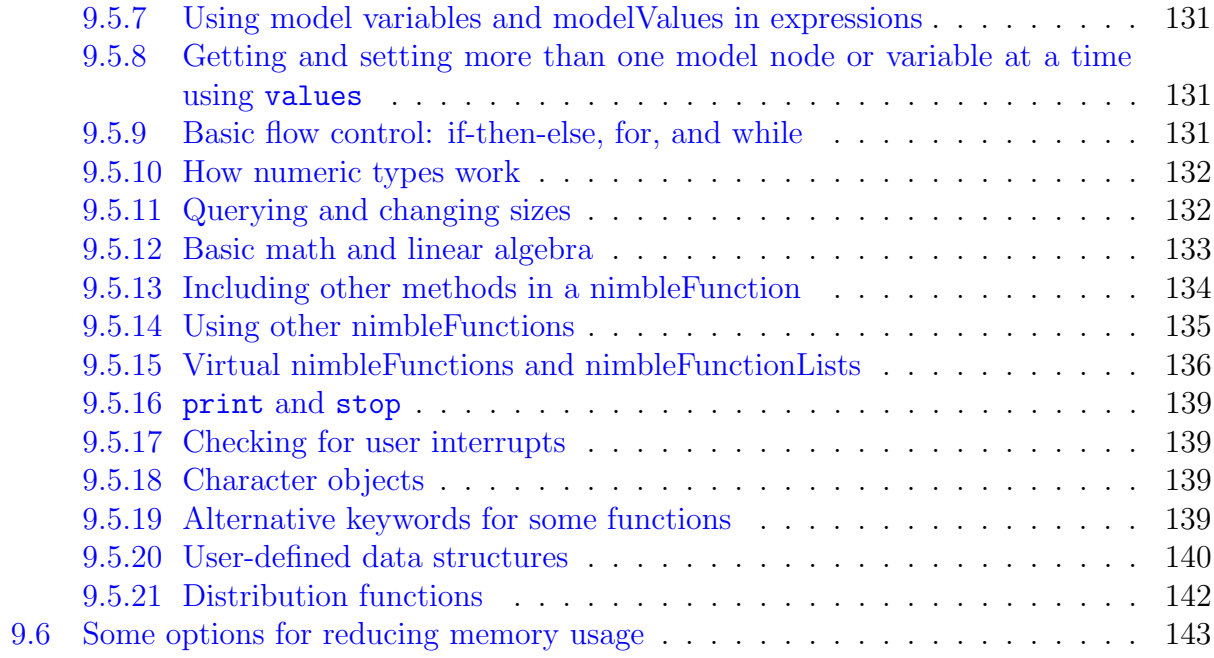

# <span id="page-5-0"></span>Chapter 1 Welcome to NIMBLE

NIMBLE is a system for building and sharing analysis methods for statistical models, especially for hierarchical models and computationally-intensive methods. This is an early version, 0.6-1. You can do quite a bit with it, but it has some rough edges and gaps, and we plan to keep expanding it. If you want to analyze data, we hope you will find something already useful. If you want to build algorithms, we hope you will program in NIMBLE and make an R package providing your method. We also hope you will join the mailing lists [\(R-nimble.org\)](http://R-nimble.org) and help improve NIMBLE by telling us what you want to do with it, what you like, and what could be better. We have a lot of ideas for how to improve it, but we want your help and ideas too.

### <span id="page-5-1"></span>1.1 Why something new?

There is a lot of statistical software out there. Why did we build something new? More and more, statistical models are being customized to the details of each project. That means it is often difficult to find a package whose set of available models and methods includes what you need. And more and more, statistical models are hierarchical, meaning they have some unobserved random variables between the parameters and the data. These may be random effects, shared frailties, latent states, or other such things. Or a model may be hierarchical simply due to putting Bayesian priors on parameters. Except for simple cases, hierarchical statistical models are often analyzed with computationally-intensive algorithms, the best known of which is Markov chain Monte Carlo (MCMC).

Several existing software systems have become widely used by providing a flexible way to say what the model is and then automatically providing an algorithm such as MCMC. When these work, and when MCMC is what you want, that's great. Unfortunately, there are a lot of hard models out there for which default MCMCs don't work very well. And there are also a lot of useful new and old algorithms that are not MCMC, but they can be hard to find implemented for the model you need, and you may have to go learn a new system to use a new algorithm. That's why we wanted to create a system that combines a flexible system for model specification – the BUGS language – with the ability to program with those models. That's the goal of NIMBLE.

### <span id="page-6-0"></span>1.2 What does NIMBLE do?

NIMBLE stands for Numerical Inference for statistical Models for Bayesian and Likelihood Estimation. Although NIMBLE was motivated by algorithms for hierarchical statistical models, you could use it for simpler models too.

You can think of NIMBLE as comprising three pieces:

- 1. A system for writing statistical models flexibly, which is an extension of the BUGS  $language<sup>1</sup>$  $language<sup>1</sup>$  $language<sup>1</sup>$ .
- 2. A library of algorithms such as MCMC.
- 3. A language, called NIMBLE, embedded within and similar in style to R, for writing algorithms that operate on BUGS models.

Both BUGS models and NIMBLE algorithms are automatically processed into C++ code, compiled, and loaded back into R with seamless interfaces.

Since NIMBLE can compile R-like functions into  $C_{++}$  that use the Eigen library for fast linear algebra, it can be useful for making fast numerical functions with or without BUGS models involved<sup>[2](#page-6-3)</sup>.

One of the beauties of R is that many of the high-level analysis functions are themselves written in R, so it is easy to see their code and modify them. The same is true for NIMBLE: the algorithms are themselves written in the NIMBLE language.

#### <span id="page-6-1"></span>1.3 How to use this manual

We emphasize that you can use NIMBLE for data analysis with the algorithms provided by NIMBLE without ever using the NIMBLE language to write algorithms. So as you get started, feel free to focus on Chapters [2-](#page-7-0)[8.](#page-101-0) The algorithm library in Version 0.6-1 is just a start, so we hope you'll let us know what you want to see and consider writing it in NIMBLE. More about NIMBLE programming comes in Chapter [9.](#page-115-0)

<span id="page-6-2"></span><sup>1</sup>But see Section [5.1](#page-30-1) for information about both limitations and extensions to how NIMBLE handles BUGS right now.

<span id="page-6-3"></span><sup>&</sup>lt;sup>2</sup>The packages [Rcpp](http://www.rcpp.org/) and RcppEigen provide different ways of connecting  $C_{++}$ , the Eigen library and R. In those packages you program directly in C++, while in NIMBLE you program in an R-like fashion and the NIMBLE compiler turns it into  $C++$ . Programming directly in  $C++$  allows full access to  $C++$ , while programming in NIMBLE allows simpler code.

## <span id="page-7-0"></span>Chapter 2

## Lightning introduction

### <span id="page-7-1"></span>2.1 A brief example

Here we'll give a simple example of building a model and running some algorithms on the model, as well as creating our own user-specified algorithm. The goal is to give you a sense for what one can do in the system. Later sections will provide more detail.

We'll use the *pump* model example from  $BUGS<sup>1</sup>$  $BUGS<sup>1</sup>$  $BUGS<sup>1</sup>$ . We could load the model from the standard BUGS example file formats (Section [5.3.2\)](#page-53-0), but instead we'll show how to enter it directly in R.

In this "lightning introduction" we will:

- 1. Create the model for the pump example.
- 2. Compile the model.
- 3. Create a basic MCMC configuration for the pump model.
- 4. Compile and run the MCMC
- 5. Customize the MCMC configuration and compile and run that.
- 6. Create, compile and run a Monte Carlo Expectation Maximization (MCEM) algorithm, which illustrates some of the flexibility NIMBLE provides to combine R and NIMBLE.
- 7. Write a short nimbleFunction to generate simulations from designated nodes of any model.

## <span id="page-7-2"></span>2.2 Creating a model

First we define the model code, its constants, data, and initial values for MCMC.

```
pumpCode <- nimbleCode({
  for (i \text{ in } 1:N)theta[i] ~ dgamma(alpha,beta)
      lambda[i] <- theta[i]*t[i]x[i] ~ dpois(lambda[i])
```
<span id="page-7-3"></span><sup>&</sup>lt;sup>1</sup>The data set describes failure rates of some pumps.

```
}
  alpha \degree dexp(1.0)beta \degree dgamma(0.1, 1.0)})
pumpConsts \leftarrow list(N = 10,t = c(94.3, 15.7, 62.9, 126, 5.24,31.4, 1.05, 1.05, 2.1, 10.5))
pumpData \le list(x = c(5, 1, 5, 14, 3, 19, 1, 1, 4, 22))
pumpInits \le list(alpha = 1, beta = 1,
                   theta = rep(0.1, pumpConsts\
```
Here  $x[i]$  is the number of failures recorded during a time duration of length  $t[i]$  for the  $i<sup>th</sup>$  pump. theta[i] is a failure rate, and the goal is estimate parameters alpha and beta. Now let's create the model and look at some of its nodes.

```
pump <- nimbleModel(code = pumpCode, name = 'pump', constants = pumpConsts,
                 data = pumpData, inits = pumpInits)
## defining model...
## building model...
## setting data and initial values...
## running calculate on model (any error reports that follow may simply reflect
missing values in model variables) ...
##
## checking model sizes and dimensions...
##
## model building finished.
pump$getNodeNames()
## [1] "alpha" "beta"
## [3] "lifted_d1_over_beta" "theta[1]"
## [5] "theta[2]" "theta[3]"
## [7] "theta[4]" "theta[5]"
## [9] "theta[6]" "theta[7]"
## [11] "theta[8]" "theta[9]"
## [13] "theta[10]" "lambda[1]"
## [15] "lambda[2]" "lambda[3]"
## [17] "lambda[4]" "lambda[5]"
## [19] "lambda[6]" "lambda[7]"
## [21] "lambda[8]" "lambda[9]"
## [23] "lambda[10]" "x[1]"
```
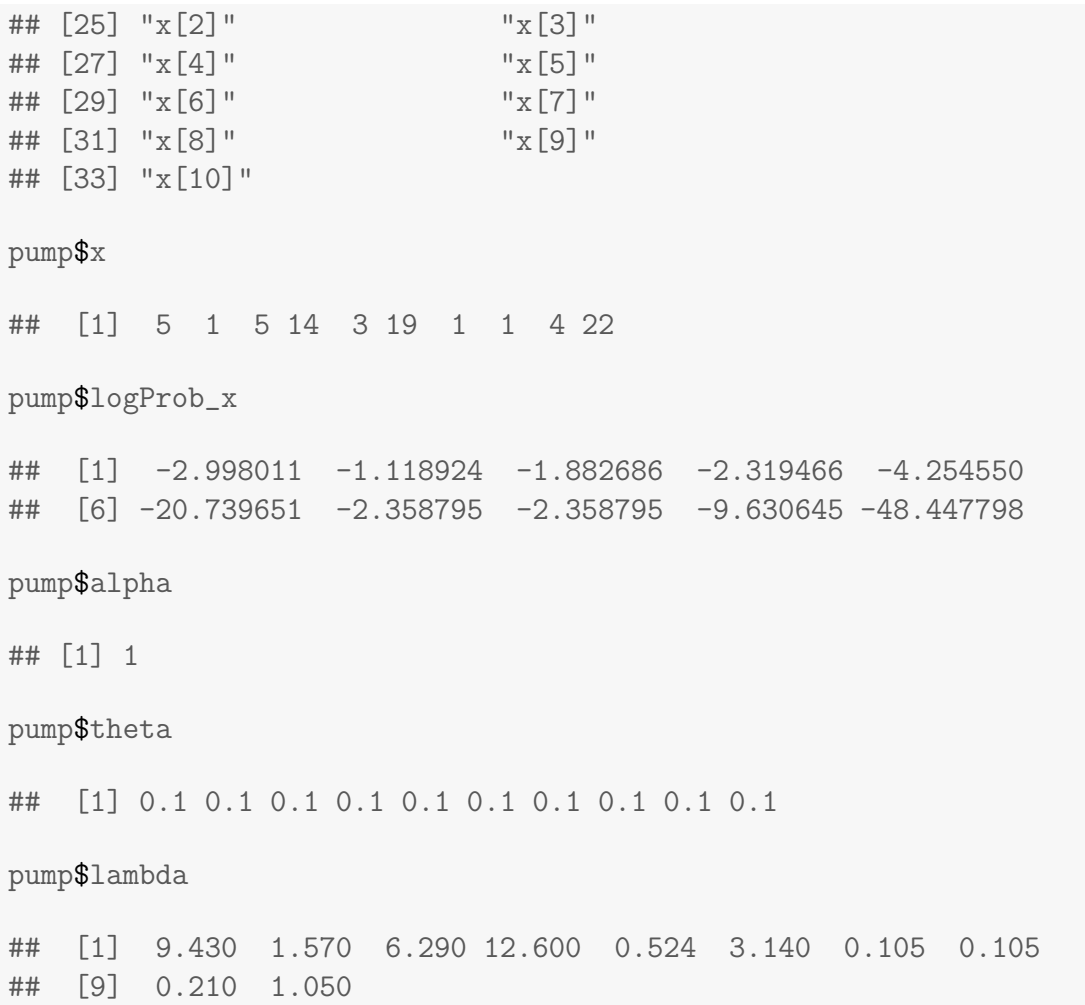

Notice that in the list of nodes, NIMBLE has introduced a new node, lifted d1 over beta. We call this a "lifted" node. Like R, NIMBLE allows alternative parameterizations, such as the scale or rate parameterization of the gamma distribution. Choice of parameterization can generate a lifted node, as can using a link function or a distribution argument that is an expression. It's helpful to know why they exist, but you shouldn't need to worry about them.

Thanks to the plotting capabilities of the igraph package that NIMBLE uses to represent the directed acyclic graph, we can plot the model (figure 2.1).

#### plot(pump\$graph)

You are in control of the model. By default, nimbleModel does its best to initialize a model, but let's say you want to re-initialize theta. To simulate from the prior for theta (overwriting the initial values previously in the model) we first need to be sure the parent nodes of all theta[i] nodes are fully initialized, including any non-stochastic nodes such as lifted nodes. We then use the simulate function to simulate from the distribution for theta. Finally we use the calculate function to calculate the dependencies of theta, namely lambda and the log probabilities of x to ensure all parts of the model are up to date.

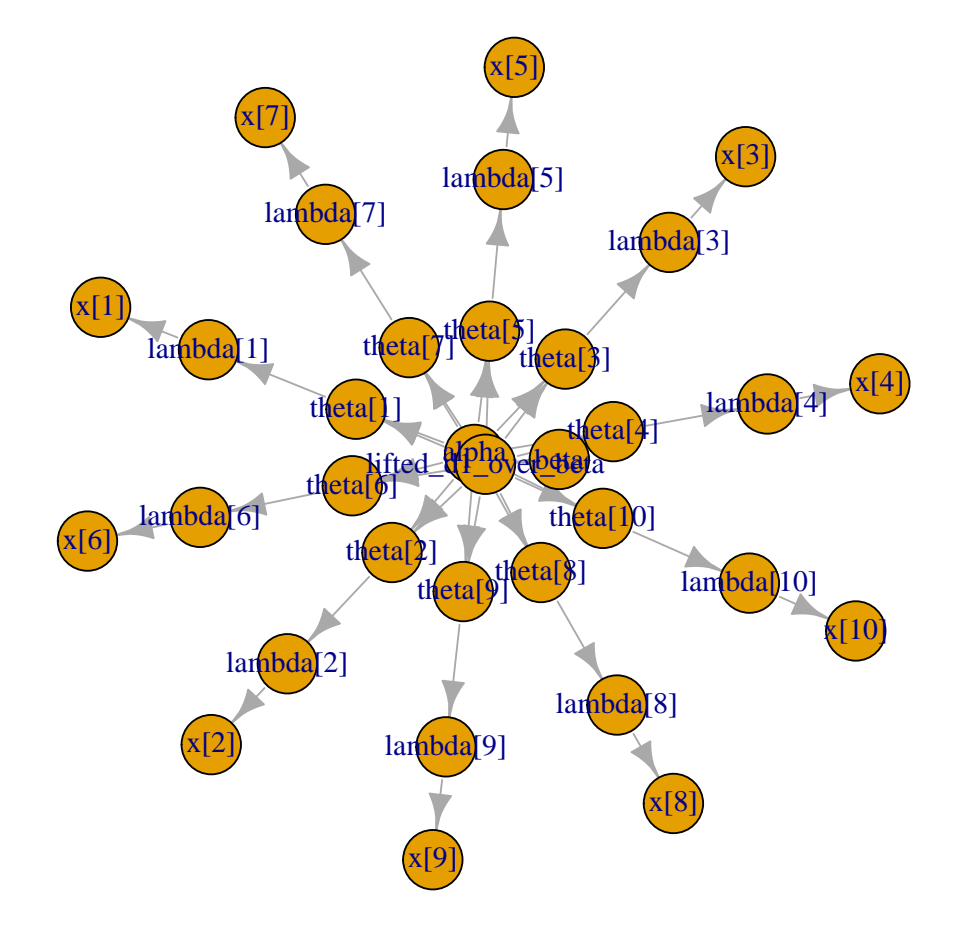

Figure 2.1: Directed Acyclic Graph plot of the pump model, thanks to the igraph package

First we show how to use the model's getDependencies method to query information about its graph.

```
## Show all dependencies of alpha and beta terminating in stochastic nodes
pump$getDependencies(c('alpha', 'beta'))
## [1] "alpha" "beta"
## [3] "lifted_d1_over_beta" "theta[1]"
## [5] "theta[2]" "theta[3]"
## [7] "theta[4]" "theta[5]"
## [9] "theta[6]" "theta[7]"
## [11] "theta[8]" "theta[9]"
## [13] "theta[10]"
## Now show only the deterministic dependencies
pump$getDependencies(c('alpha', 'beta'), determOnly = TRUE)
## [1] "lifted_d1_over_beta"
## Check that the lifted node was initialized.
pump[["lifted_d1_over_beta"]] ## It was.
## [1] 1
## Now let's simulate new theta values
set.seed(0) ## This makes the simulations here reproducible
pump$simulate('theta')
pump$theta ## the new theta values
## [1] 1.79180692 0.29592523 0.08369014 0.83617765 1.22254365
## [6] 1.15835525 0.99001994 0.30737332 0.09461909 0.15720154
## lambda and logProb_x haven't been re-calculated yet
pump$lambda ## these are the same values as above
## [1] 9.430 1.570 6.290 12.600 0.524 3.140 0.105 0.105
## [9] 0.210 1.050
pump$logProb_x
## [1] -2.998011 -1.118924 -1.882686 -2.319466 -4.254550
## [6] -20.739651 -2.358795 -2.358795 -9.630645 -48.447798
pump$getLogProb('x') ## The sum of logProb_x
\## [1] -96.10932
```

```
pump$calculate(pump$getDependencies(c('theta')))
## [1] -286.6951
pump$lambda ## Now they have.
## [1] 168.9673926 4.6460261 5.2641096 105.3583839 6.4061287
## [6] 36.3723548 1.0395209 0.3227420 0.1987001 1.6506161
pump$logProb_x
## [1] -148.106356 -3.110014 -1.747041 -65.346457 -2.626123
## [6] -7.429868 -1.000761 -1.453644 -9.840589 -39.096527
```
Notice that the first getDependencies call returned dependencies from alpha and beta down to the next stochastic nodes in the model. The second call requested only deterministic dependencies. The call to pump\$simulate('theta') expands 'theta' to include all nodes in theta. After simulating into theta, we can see that lambda and the log probabilities of x still reflect the old values of theta, so we calculate them and then see that they have been updated.

### <span id="page-12-0"></span>2.3 Compiling the model

Next we compile the model, which means generating  $C++$  code, compiling that code, and loading it back into R with an object that can be used just like the uncompiled model. The values in the compiled model will be initialized from those of the original model in R, but the original and compiled models are distinct objects so any subsequent changes in one will not be reflected in the other.

```
Cpump <- compileNimble(pump)
```

```
## compiling... this may take a minute. Use nimbleOptions(showCompilerOutput
= TRUE) to see C++ compiler details.
## compilation finished.
```
Cpump\$theta

## [1] 1.79180692 0.29592523 0.08369014 0.83617765 1.22254365 ## [6] 1.15835525 0.99001994 0.30737332 0.09461909 0.15720154

Note that the compiled model is used when running any NIMBLE algorithms via  $C++$ , so the model needs to be compiled before (or at the same time as) any compilation of algorithms, such as the compilation of the MCMC done in the next section.

## <span id="page-13-0"></span>2.4 Creating, compiling and running a basic MCMC configuration

At this point we have initial values for all of the nodes in the model and we have both the original and compiled versions of the model. As a first algorithm to try on our model, let's use NIMBLE's default MCMC. Note that conjugate relationships are detected for all nodes except for alpha, on which the default sampler is a random walk Metropolis sampler.

```
pumpConf <- configureMCMC(pump, print = TRUE)
## [1] RW sampler: alpha
## [2] conjugate_dgamma_dgamma sampler: beta, dep_dgamma: theta[1], theta[2], theta[3], theta[4], theta[5], theta[6], theta[7], theta[8], theta[9], theta[10]
## [3] conjugate_dgamma_dpois sampler: theta[1], dep_dpois: x[1]
## [4] conjugate_dgamma_dpois sampler: theta[2], dep_dpois: x[2]
## [5] conjugate_dgamma_dpois sampler: theta[3], dep_dpois: x[3]
## [6] conjugate_dgamma_dpois sampler: theta[4], dep_dpois: x[4]
## [7] conjugate_dgamma_dpois sampler: theta[5], dep_dpois: x[5]
## [8] conjugate_dgamma_dpois sampler: theta[6], dep_dpois: x[6]
## [9] conjugate_dgamma_dpois sampler: theta[7], dep_dpois: x[7]
## [10] conjugate_dgamma_dpois sampler: theta[8], dep_dpois: x[8]
## [11] conjugate_dgamma_dpois sampler: theta[9], dep_dpois: x[9]
## [12] conjugate_dgamma_dpois sampler: theta[10], dep_dpois: x[10]
pumpConf$addMonitors(c('alpha', 'beta', 'theta'))
## thin = 1: alpha, beta, theta
pumpMCMC <- buildMCMC(pumpConf)
CpumpMCMC <- compileNimble(pumpMCMC, project = pump)
## compiling... this may take a minute. Use nimbleOptions(showCompilerOutput
= TRUE) to see C++ compiler details.
## compilation finished.
niter <- 1000
set.seed(0)
CpumpMCMC$run(niter)
## |-------------|-------------|-------------|-------------|
## |-------------------------------------------------------|
## NULL
samples <- as.matrix(CpumpMCMC$mvSamples)
par(mfrow = c(1, 4), mai = c(.6, .5, .1, .2))plot(samples[ , 'alpha'], type = 'l', xlab = 'iteration',
```
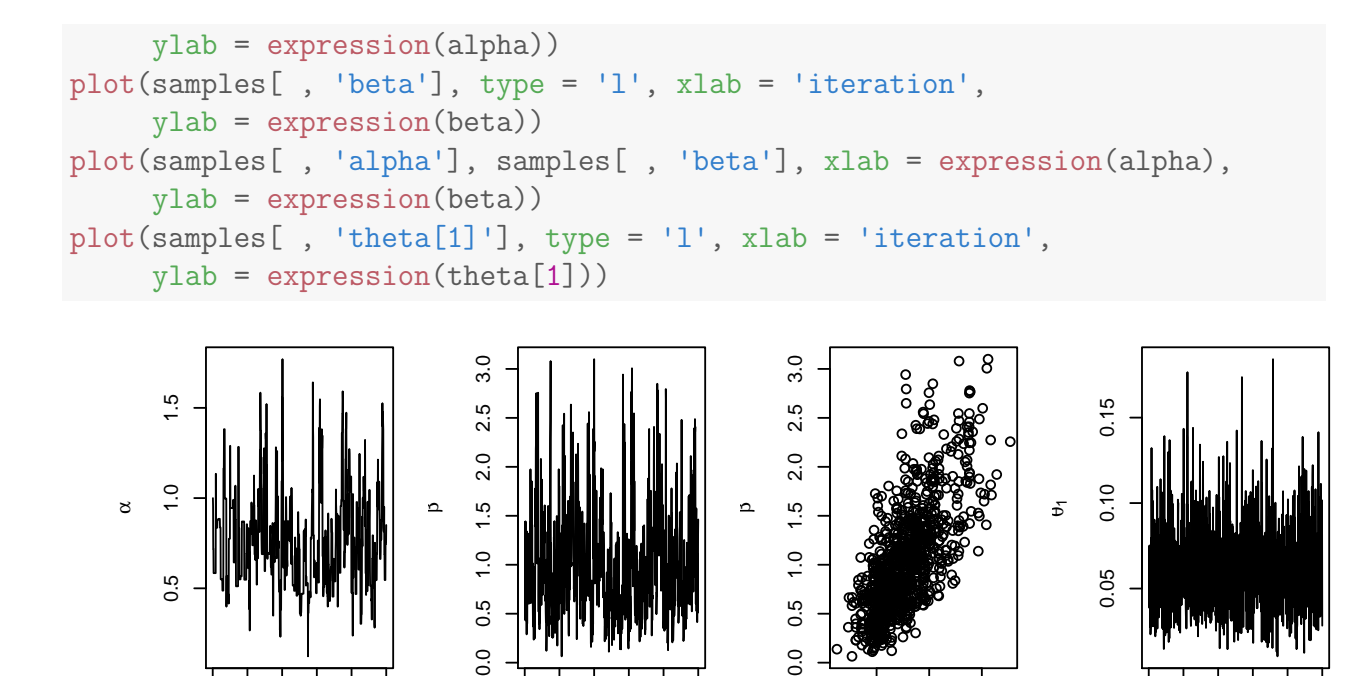

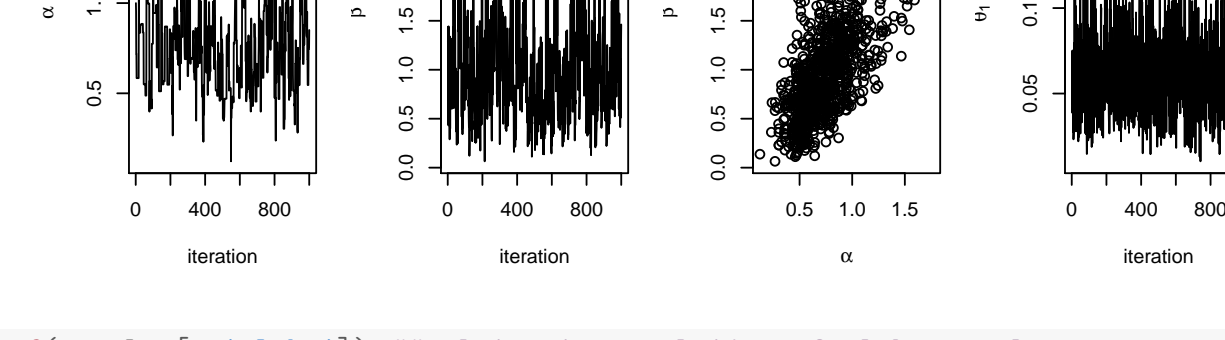

●

●

●

●

● ●

●

e

●

●

●

●

●

●

● ●

●

●

●●

●

●

●

●

●

●

●

acf(samples[, 'alpha']) ## plot autocorrelation of alpha sample acf(samples[, 'beta']) ## plot autocorrelation of beta sample

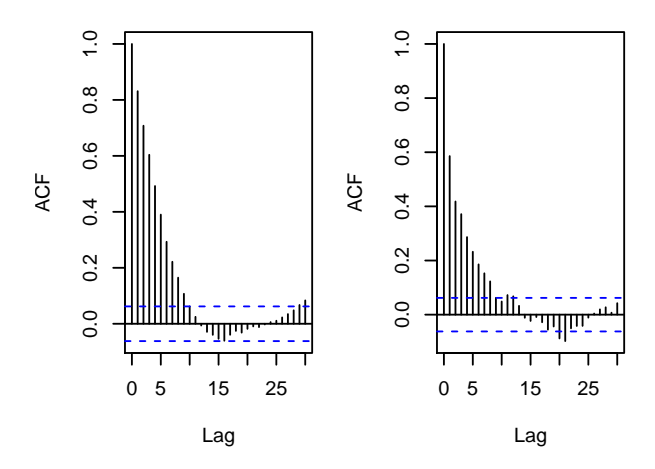

Notice the posterior correlation between alpha and beta. A measure of the mixing for each is the autocorrelation for each parameter, shown by the acf plots.

## <span id="page-14-0"></span>2.5 Customizing the MCMC

Let's add an adaptive block sampler on alpha and beta jointly and see if that improves the mixing.

```
pumpConf$addSampler(target = c('alpha', 'beta'), type = 'RW_block',
                               control = list(adaptInterval = 100))pumpMCMC2 <- buildMCMC(pumpConf)
# need to reset the nimbleFunctions in order to add the new MCMC
CpumpNewMCMC <- compileNimble(pumpMCMC2, project = pump,
                                              resetFunctions = TRUE)
## compiling... this may take a minute. Use nimbleOptions(showCompilerOutput
= TRUE) to see C++ compiler details.
## compilation finished.
set.seed(0);
CpumpNewMCMC$run(niter)
## |-------------|-------------|-------------|-------------|
## |-------------------------------------------------------|
## NULL.
samplesNew <- as.matrix(CpumpNewMCMC$mvSamples)
par(mfrow = c(1, 4), mai = c(.6, .5, .1, .2))plot(samplesNew[ , 'alpha'], type = 'l', xlab = 'iteration',
       ylab = expression(alpha))
plot(samplesNew[ , 'beta'], type = 'l', xlab = 'iteration',
       ylab = expression(beta))
plot(samplesNew[ , 'alpha'], samplesNew[ , 'beta'], xlab = expression(alpha),
       ylab = expression(beta))
plot(samplesNew[ , 'theta[1]'], type = 'l', xlab = 'iteration',
       ylab = expression(theta[1]))
                                      \frac{0}{3}0.0 0.5 1.0 1.5 2.0 2.5 3.0
                                                                   \frac{0}{3}0.0 0.5 1.0 1.5 2.0 2.5 3.0
                                                                                  ●
                                                                            ©<br>৩৩৩৩৩৩৩৩৩<br>১৩৩৩৩৩৩৩৩৩<br>১৩৩৩৩৩৩৩৩
                                                                                     ●
         0.5 1.0 1.5
                                                                                     ●
                                      2.5
                                                                   2.5
                                                                                                 0.15●
                                                                            ●
                                                                             ●
                                                                                   ●
                                                                                                 0.05 0.10 0.15
                                                                               ●
                                                                             ি<br>৩৩৩ - ভাষা
                                                                                  ●
                                                                                ●
                                                                                   ●
                                                                                     ●
                                                                                ®<br>ይያ
                                                                            ●
                                                                                ●
                                                                                ●●●●●●●●●●●●●●●●●●●●●●●
                                                                                    ●
                                                                                        ●
                                                                                ●
                                      2.02.0●
                                                                                 ●
                                                                                   ●
                                                                                     ●
                                                                                      ●
                                                                               ●
                                                                                   ●
                                                                                     ●
                                                                           POSTS
                                                                                ●
                                                                            ●
                                                                               ●
                                                                                  ●
                                                                              ●
                                                                            ●
                                                                                ●
                                                                                      ●
                                                                                       ●
                                                                              ●●
                                                                               ●
                                                                                 POSSIBILITY
                                                                                   ●
                                                                            G)
                                                                                ●
        O.
                                                                         ● ●●
                                                                               ●
                                                                               のことに、このことを
                                                                                ●
                                                                                                0.10●
                                                                              ●
                                                                              ●
                                                                               ●
                                                                              ●
                                                                               ●●●
                                                                                ●
                                                                                  ●
                                                                                  ●
                                      1.51.5●
                                                                                 ●
                                                                                  ●
                                                                                    ●
                                                                                     ●
                                                                            ●●●
                                                                             ●●
                                                                               ●
                                                                                ●●
                                                                                  ●
                                                                         ●
                                                                           ● ●●
                                                                            のようになる
                                                                            ●
                                                                                ●
                                                                                 ●
                                                                                    ●
                                                                                    ●
                                  ρ
                                                                           ●●●
                                                                             \mathbb{R}^n●
                                                                               ●
                                                                               ●
                                                                                  ●
                                                                                            θ193●
                                                                               ● ●
                                                                                ●
                                                                                 ●
                                                                                  ●
                                                                                   ●
     αβPODE
                                                                           ●●
                                                                            a
                                                                               \sim \sim●
                                                                                 ●
                                                                                   ●
                                                                                   ●
                                                                          ●
                                                                           ●
                                                                           ●
                                                                           ●●●● ●●
                                                                                  ●
                                                                                    ●
                                                                          ●
                                                                            ●
                                                                               ● ●
                                                                                \bullet●
                                                                            ●●●●
                                                                                  ●●
                                                                                   ●
                                                                                   ●
                                                                           ●● ●●●
                                                                         ●●<br>●●●<br>●●●●
                                                                           ●
                                                                           ●●●●
                                                                           ●
                                                                                 ●
                                                                                   ●
                                                                                    ●
                                                                                    ●
                                                                         ●
                                                                          ●●●●
                                                                            ●
                                                                            ●●
                                                                           ●
                                                                           ●
                                                                            ●●●
                                                                                   ●
                                                                                \mathbb{R}^{\infty}_{\infty}●
                                                                                  ●
                                                                                  ●
                                                                           ●●●
                                                                        Pacificial
                                                                          e<br>●<br>●       
                                                                             POST
                                                                                ● ●
                                                                                 ●●
                                                                                  ●
                                                                                   ●
                                      0.10.1●●●● ●●●
                                                                         ●
                                                                           ●
                                                                             のみで
                                                                             ●● ●
                                                                          ●●● ● ●
                                                                                  ●●
                                                                          のようにもある。<br>その他の
                                                                           ●
                                                                           ●●
                                                                                ●●
                                                                                   ●
                                                                          e
                                                                           ●●
                                                                             ●●●● ●
                                                                                  ●
                                                                                   ●
                                                                         ●● ●●
                                                                                ●
                                                                                  ●
                                                                          ●●●●●●
                                                                            ● ● ●●
                                                                                   ●
                                                                                                0.05
                                                                          ●
                                                                            ව<br>විව
                                                                               ●●
                                                                                ●
                                                                                    ●
                                                                                       ●
                                                                         a
                                                                                     ●
                                                                         ●●
                                                                                   ●
                                                                          。<br>。<br>。<br>。
                                                                                ●
                                                                                ●
                                                                            ●●
                                                                               。<br>。
                                                                                ●●
                                                                         ●●●●
                                                                         ●
                                                                           ●●●●●
                                                                                   ●
                                      0.5d
                                                                                ●
                                                                   0.5●
                                                                         ●●
                                                                         ● ●
                                                                         ●
                                                                            ●●
                                                                              ● ●
                                                                                ●
                                                                           。<br>●
                                                                              ●●
                                                                                   ●
                                                                        \alpha● ●
                                                                         ●●
                                                                               ●
                                                                        ー<br>● 。<e
                                                                              ●
                                                                                 ●
                                                                          ●●
                                                                           \mathcal{L}_2●
                                                                             ●
                                                                         ●
                                                                           ●
                                                                            ●
                                                                             ●
                                                                        ø
                                      0.0● ● ●
                                                                            ●
                                                                   0.0●
                                                                          ●
                                                                          ●
                                                                           ●
                                          0 400 800
                                                                                                          0 400 800
                  400 800
                                                                          0.5 1.0 1.5
                  iteration
                                               iteration
                                                                                α
                                                                                                          iteration
```

```
acf(samplesNew[, 'alpha']) ## plot autocorrelation of alpha sample
acf(samplesNew[, 'beta']) ## plot autocorrelation of beta sample
```
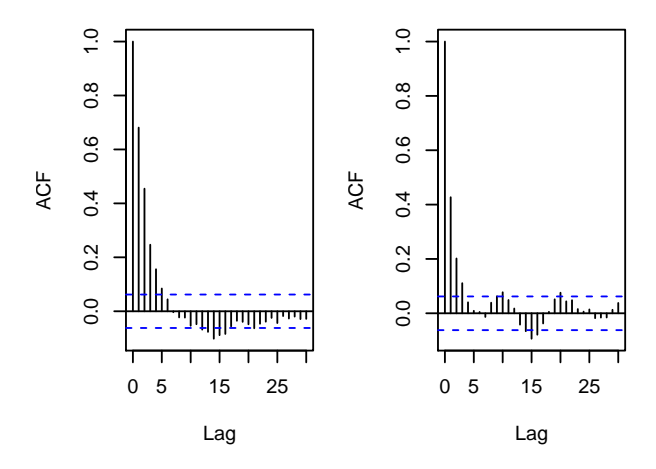

We can see that the block sampler has decreased the autocorrelation for both alpha and beta. Of course these are just short runs, and what we are really interested in is the effective sample size of the MCMC per computation time, but that's not the point of this example.

Once you learn the MCMC system, you can write your own samplers and include them. The entire system is written in nimbleFunctions.

### <span id="page-16-0"></span>2.6 Running MCEM

NIMBLE is a system for working with algorithms, not just an MCMC engine. So let's try maximizing the marginal likelihood for alpha and beta using Monte Carlo Expectation Maximization<sup>[2](#page-16-1)</sup>.

```
pump2 <- pump$newModel()
## setting data and initial values...
## running calculate on model (any error reports that follow may simply reflect
missing values in model variables) ...
##
## checking model sizes and dimensions...
##
box = list( list(c('alpha', 'beta'), c(0, Inf)))pumpMCEM \leq buildMCEM(model = pump2, latentNodes = 'theta[1:10]',
                       boxConstraints = box)
```
<span id="page-16-1"></span><sup>&</sup>lt;sup>2</sup>Note that for this model, one could analytically integrate over theta and then numerically maximize the resulting marginal likelihood.

```
## compiling... this may take a minute. Use nimbleOptions(showCompilerOutput
= TRUE) to see C++ compiler details.
## compilation finished.
## compiling... this may take a minute. Use nimbleOptions(showCompilerOutput
= TRUE) to see C++ compiler details.
## compilation finished.
## compiling... this may take a minute. Use nimbleOptions(showCompilerOutput
= TRUE) to see C++ compiler details.
## compilation finished.
## compiling... this may take a minute. Use nimbleOptions(showCompilerOutput
= TRUE) to see C++ compiler details.
## compilation finished.
pumpMLE <- pumpMCEM()
## |-------------|-------------|-------------|-------------|
## |-------------------------------------------------------|
## Iteration Number: 1.
## Current number of MCMC iterations: 1000.
## Parameter Estimates:
## alpha beta
## 0.8312436 1.1481544
## Convergence Criterion: 1.001.
## |-------------|-------------|-------------|-------------|
## |-------------------------------------------------------|
## |-------------|-------------|-------------|-------------|
## |-------------------------------------------------------|
## Monte Carlo error too big: increasing MCMC sample size.
## |-------------|-------------|-------------|-------------|
## |-------------------------------------------------------|
## Monte Carlo error too big: increasing MCMC sample size.
## |-------------|-------------|-------------|-------------|
## |-------------------------------------------------------|
## Monte Carlo error too big: increasing MCMC sample size.
## Iteration Number: 2.
## Current number of MCMC iterations: 2188.
## Parameter Estimates:
## alpha beta
## 0.8109259 1.1801586
## Convergence Criterion: 0.01820462.
## |-------------|-------------|-------------|-------------|
## |-------------------------------------------------------|
## Iteration Number: 3.
## Current number of MCMC iterations: 2188.
## Parameter Estimates:
```
## alpha beta ## 0.8203678 1.2352641 ## Convergence Criterion: 0.007296368. ## |-------------|-------------|-------------|-------------| ## |-------------------------------------------------------| ## |-------------|-------------|-------------|-------------| ## |-------------------------------------------------------| ## Monte Carlo error too big: increasing MCMC sample size. ## |-------------|-------------|-------------|-------------| ## |-------------------------------------------------------| ## Monte Carlo error too big: increasing MCMC sample size. ## |-------------|-------------|-------------|-------------| ## |-------------------------------------------------------| ## Monte Carlo error too big: increasing MCMC sample size. ## |-------------|-------------|-------------|-------------| ## |-------------------------------------------------------| ## Monte Carlo error too big: increasing MCMC sample size. ## Iteration Number: 4. ## Current number of MCMC iterations: 9046. ## Parameter Estimates: ## alpha beta ## 0.822958 1.256742 ## Convergence Criterion: 0.001503349. ## |-------------|-------------|-------------|-------------| ## |-------------------------------------------------------| ## |-------------|-------------|-------------|-------------| ## |-------------------------------------------------------| ## Monte Carlo error too big: increasing MCMC sample size. ## |-------------|-------------|-------------|-------------| ## |-------------------------------------------------------| ## Monte Carlo error too big: increasing MCMC sample size. ## |-------------|-------------|-------------|-------------| ## |-------------------------------------------------------| ## Monte Carlo error too big: increasing MCMC sample size. ## |-------------|-------------|-------------|-------------| ## |-------------------------------------------------------| ## Monte Carlo error too big: increasing MCMC sample size. ## |-------------|-------------|-------------|-------------| ## |-------------------------------------------------------| ## Monte Carlo error too big: increasing MCMC sample size. ## Iteration Number: 5. ## Current number of MCMC iterations: 65399. ## Parameter Estimates: ## alpha beta

```
## 0.8221657 1.2589865
## Convergence Criterion: 6.738009e-05.
# Note: buildMCEM returns an R function that contains a
# nimbleFunction rather than a nimble function. That is why
# pumpMCEM() is used instead of pumpMCEM£run().
pumpMLE
```
## alpha beta ## 0.8221657 1.2589865

Both estimates are within 0.01 of the values reported by George et al.  $[2]^3$  $[2]^3$  $[2]^3$ . Some discrepancy is to be expected since it is a Monte Carlo algorithm.

## <span id="page-19-0"></span>2.7 Creating your own functions

Now let's see an example of writing our own algorithm and using it on the model. We'll do something simple: simulating multiple values for a designated set of nodes and calculating every part of the model that depends on them.

Here is our nimbleFunction:

```
simNodesMany <- nimbleFunction(
    setup = function(model, nodes) {
        mv <- modelValues(model)
        deps <- model$getDependencies(nodes)
        allNodes <- model$getNodeNames()
    },
    run = function(n = integer()) {
        resize(mv, n)
        for(i in 1:n) {
            model$simulate(nodes)
            model$calculate(deps)
            copy(from = model, nodes = allNodes,to = mv, rowTo = i, logProb = TRUE)
        }
    })
simNodesTheta1to5 <- simNodesMany(pump, 'theta[1:5]')
simNodesTheta6to10 <- simNodesMany(pump, 'theta[6:10]')
```
Here are a few things to notice about the nimbleFunction

<span id="page-19-1"></span><sup>3</sup>Table 2 of the paper accidentally swapped the two estimates.

- 1. The setup function is written in R. It creates relevant information specific to our model for use in the run-time code.
- 2. The setup code creates a modelValues object to hold multiple sets of values for variables in the model provided.
- 3. The run function is written in NIMBLE. It carries out the calculations using the information determined once for each set of model and nodes arguments by the setup code. The run-time code is what will be compiled.
- 4. The run code requires type information about the argument n. In this case it is a scalar integer.
- 5. The for-loop looks just like R, but only sequential integer iteration is allowed.
- 6. The functions calculate and simulate, which were introduced above in R, can be used in NIMBLE.
- 7. The special function copy is used here to record values from the model into the modelValues object.
- 8. Multiple instances, or "specializations", can be made by calling simNodesMany with different arguments. Above, simNodesTheta1to5 has been made by calling simNodesMany with the pump model and nodes 'theta $[1:5]$ ' as inputs to the setup function, while simNodesTheta6to10 differs by providing 'theta[6:10]' as an argument. The returned objects are objects of a uniquely generated R reference class with fields (member data) for the results of the setup code and a run method (member function). Arbitrary other methods can be provided with a methods argument, following the syntax of R's setRefClass function.

By the way, simNodesMany is very similar to a standard nimbleFunction provided with nimble, simNodesMV.

Now let's execute this nimbleFunction in R, before compiling it.

```
set.seed(0) ## make the calculation repeatable
pump$alpha <- pumpMLE[1]
pump$beta <- pumpMLE[2]
## make sure to update deterministic dependencies of the altered nodes
pump$calculate(pump$getDependencies(c('alpha','beta'), determOnly = TRUE))
## [1] 0
saveTheta <- pump$theta
simNodesTheta1to5$run(10)
simNodesTheta1to5$mv[['theta']][1:2]
## [[1]]
## [1] 1.43768369 1.53151873 1.45080490 0.03706193 0.13290811
## [6] 1.15835525 0.99001994 0.30737332 0.09461909 0.15720154
##
## [[2]]
## [1] 0.34208243 3.46038466 0.82805936 0.08779672 0.34426137
## [6] 1.15835525 0.99001994 0.30737332 0.09461909 0.15720154
```
simNodesTheta1to5\$mv[['logProb\_x']][1:2]

```
## [[1]]
## [1] -115.813491 -20.864923 -73.474797 -8.285387 -3.573525
## [6] -7.429868 -1.000761 -1.453644 -9.840589 -39.096527
##
## [[2]]
## [1] -19.676976 -50.332999 -37.108047 -2.603897 -1.825787
## [6] -7.429868 -1.000761 -1.453644 -9.840589 -39.096527
```
In this code we have initialized the values of alpha and beta to their MLE and then recorded the theta values to use below. Then we have requested 10 simulations from simNodesTheta1to5. Shown are the first two simulation results for theta and the log probabilities of x. Notice that the ta  $[6:10]$  and the corresponding log probabilities for  $x[6:10]$ are unchanged because the nodes being simulated are only theta[1:5]. In R, this function runs slowly.

Finally, let's compile the function and run that version.

```
CsimNodesTheta1to5 <- compileNimble(simNodesTheta1to5,
                                    project = pump, resetFunctions = TRUE)
## compiling... this may take a minute. Use nimbleOptions(showCompilerOutput
= TRUE) to see C++ compiler details.
## compilation finished.
Cpump$alpha <- pumpMLE[1]
Cpump$beta <- pumpMLE[2]
Cpump$calculate(Cpump$getDependencies(c('alpha','beta'), determOnly = TRUE))
## [1] 0
Cpump$theta <- saveTheta
set.seed(0)
CsimNodesTheta1to5$run(10)
## NULL.
CsimNodesTheta1to5$mv[['theta']][1:2]
## [[1]]
## [1] 1.43768369 1.53151873 1.45080490 0.03706193 0.13290811
## [6] 1.15835525 0.99001994 0.30737332 0.09461909 0.15720154
##
## [[2]]
## [1] 0.34208243 3.46038466 0.82805936 0.08779672 0.34426137
## [6] 1.15835525 0.99001994 0.30737332 0.09461909 0.15720154
```
CsimNodesTheta1to5\$mv[['logProb\_x']][1:2]

## [[1]] ## [1] -115.813491 -20.864923 -73.474797 -8.285387 -3.573525 ## [6] -2.593423 -1.006239 -1.180023 -1.757379 -2.531520 ## ## [[2]] ## [1] -19.676976 -50.332999 -37.108047 -2.603897 -1.825787 ## [6] -2.593423 -1.006239 -1.180023 -1.757379 -2.531520

Given the same initial values and the same random number generator seed, we got identical results for theta[1:5] and their dependencies, but it happened much faster.

## <span id="page-23-0"></span>Chapter 3

## More Introduction

Now that we have shown a brief example, we will introduce more about the concepts and design of NIMBLE. Subsequent chapters will go into more detail about working with models and programming in NIMBLE.

One of the most important concepts behind NIMBLE is to allow a combination of highlevel processing in R and low-level processing in compiled C++. For example, when we write a Metropolis-Hastings MCMC sampler in the NIMBLE language, the inspection of the model structure related to one node is done in R, and the actual sampler calculations are done in compiled C++. The theme of separating one-time high-level processing and repeated low-level processing will become clearer as we introduce more about NIMBLE's components.

## <span id="page-23-1"></span>3.1 NIMBLE adopts and extends the BUGS language for specifying models

We adopted the BUGS language, and we have extended it to make it more flexible. The BUGS language became widely used in WinBUGS, then in OpenBUGS and JAGS. These systems all provide automatically-generated MCMC algorithms, but we have adopted only the language for describing models, not their systems for generating MCMCs. We adopted BUGS because it has been so successful, with over 30,000 users by the time they stopped counting [\[3\]](#page-144-1). Many papers and books provide BUGS code as a way to document their statistical models. We provide a brief introduction to BUGS later, but we refer you to the WinBUGS, OpenBUGS or JAGS websites for more material. For the most part, if you have BUGS code, you can try NIMBLE.

NIMBLE takes BUGS code and does several things with it:

- 1. NIMBLE extracts all the declarations in the BUGS code to create a model definition. This includes a directed acyclic graph (DAG) representing the model and functions that can query model relationships from the graph. Usually you'll ignore the model definition and let NIMBLE's default options take you directly to the next step.
- 2. From the model definition, NIMBLE builds a working model in R. This can be used to manipulate variables and operate the model from R. Operating the model includes

calculating, simulating, or querying the log probability value of model nodes. These basic capabilities, along with the tools to query model structure, allow one to write programs that use the model and adapt to its structure.

3. From the working model, NIMBLE generates customized C++ code representing the model, compiles the  $C_{++}$ , loads it back into R, and provides an R object that interfaces to it. We often call the uncompiled model the "R-model" and the compiled model the "C-model." The C-model can be used identically to the R-model, so code written to use one will work with the other. We use the word "compile" to refer to the entire process of generating C++ code, compiling it and loading it into R.

More about specifying and manipulating models is in Chapter [5-](#page-30-0)[6.](#page-56-0)

### <span id="page-24-0"></span>3.2 The NIMBLE language for writing algorithms

NIMBLE provides a language, embedded within and similar in style to R, for writing algorithms that can operate on BUGS models. The algorithms can use NIMBLE's utilities for inspecting the structure of a model, such as determining the dependencies between variables. And the algorithms can control the model, changing values of its variables and controlling execution of its probability calculations or corresponding simulations. Finally, the algorithms can use automatically generated data structures to manage sets of model values and probabilities. In fact, the calculations of the model are themselves constructed as functions in the NIMBLE language, as are the algorithms provided in NIMBLE's algorithm library. This means that you can extend BUGS with new distributions and new functions written in NIMBLE.

Like the models themselves, functions in the NIMBLE language are turned into  $C_{++}$ , which is compiled, loaded, and interfaced to R.

Programming in NIMBLE involves a fundamental distinction between:

- 1. the steps for an algorithm that need to happen only once, at the beginning, such as inspecting the model; and
- 2. the steps that need to happen each time a function is called, such as MCMC iterations.

When one writes a nimbleFunction, each of these parts can be provided separately. The former, if needed, are given in a setup function, and they are executed directly in R, allowing any feature of R to be used. The latter are in one or more run-time functions, and they are turned into C++. Run-time code is written in the NIMBLE language, which you can think of as a carefully controlled, small subset of R along with some special functions for handling models and NIMBLE's data structures.

What NIMBLE does with a nimbleFunction is similar to what it does with a BUGS model:

- 1. NIMBLE creates a working R version of the nimbleFunction, which you can use with an R-model or a C-model.
- 2. NIMBLE generates  $C++$  code for the run-time function(s), compiles it, and loads it back into R with an interface nearly identical to the R version of the nimbleFunction. As with models, we refer to the uncompiled and compiled versions as R-nimbleFunctions

and C-nimbleFunctions, respectively. In v0.6-1, the behavior of nimbleFunctions is usually very similar, but not identical, between the two versions. The primary purpose of uncompiled execution is to facilitate debugging.

More about writing algorithms is in Chapter [9.](#page-115-0)

## <span id="page-25-0"></span>3.3 The NIMBLE algorithm library

In v0.6-1, the NIMBLE algorithm library includes:

- 1. MCMC with samplers including conjugate, slice, adaptive random walk (with options for reflection or sampling on a log scale), adaptive block random walk, and elliptical slice. NIMBLE's MCMC system illustrates the flexibility of combining R and  $C_{++}$ . An R function inspects the model object and creates an MCMC configuration object representing choices of which kind of sampler to use for each node. This MCMC specification can be modified in R, such as adding new samplers for particular nodes, before compiling the algorithm. Since each sampler is written in NIMBLE, you can use its source code or write new samplers to insert into the MCMC. And if you want to build an entire MCMC system differently, you can do that too.
- 2. A nimbleFunction that provides a likelihood function for arbitrary sets of nodes in any model. This can be useful for simple maximum likelihood estimation of nonhierarchical models using R's optimization functions. And it can be useful for other R packages that run algorithms on any likelihood function.
- 3. A nimbleFunction that provides ability to simulate, calculate, or retrieve the summed log probability (density) of many sets of values for arbitrary sets of nodes.
- 4. A set of particle filter (Sequential Monte Carlo) methods including a basic bootstrap filter, auxiliary particle filter, and Liu-West filter.
- 5. An ascent-based Monte Carlo Expectation Maximization (MCEM) algorithm. MCEM has its issues as an algorithm, such as potentially slow convergence to the maximum likelihood (i.e., empirical Bayes in this context) estimates, but we chose it as a good illustration of how NIMBLE can be used. Each MCMC step uses NIMBLE's MCMC; the objective function for maximization is another nimbleFunction; and the actual maximization is done through R's optim function<sup>[1](#page-25-1)</sup>.

More about the NIMBLE algorithm library is in Chapter [8.](#page-101-0)

<span id="page-25-1"></span><sup>&</sup>lt;sup>1</sup>In the future we plan to provide direct access to R's optimizers from within nimbleFunctions.

## <span id="page-26-0"></span>Chapter 4

## Installing NIMBLE

### <span id="page-26-1"></span>4.1 Requirements to run NIMBLE

You can run NIMBLE on any of the three common operating systems: Linux, Mac OS X, or Windows.

The following are required to run NIMBLE.

- 1. [R,](http://www.cran.r-project.org) of course.
- 2. The [igraph](http://www.cran.r-project.org/web/packages/igraph/index.html) and [coda](http://www.cran.r-project.org/web/packages/coda/index.html) R packages.
- 3. A working C++ compiler that R can use on your system. There are standard opensource  $C_{++}$  compilers that the R community has already made easy to install. You don't need to know anything about  $C++$  to use NIMBLE. Please see Section [4.3](#page-28-1) for details. This must be done before installing NIMBLE.

NIMBLE also uses a couple of C++ libraries that you don't need to install, as they will already be on your system or are provided by NIMBLE.

- 1. The [Eigen](http://eigen.tuxfamily.org) C++ library for linear algebra. This comes with NIMBLE, or you can use your own copy.
- 2. The BLAS and LAPACK numerical libraries. These come with R.

Most fairly recent versions of these requirements should work.

### <span id="page-26-2"></span>4.2 Installation

Since NIMBLE is an R package, you can install it in the usual way, via install.packages or R CMD INSTALL. As of version 0.6 NIMBLE is on CRAN.

NIMBLE can also be obtained from [the NIMBLE website.](http://r-nimble.org) To install from our website, please see our [Download page](http://r-nimble.org/download) for the specific invocation of install.packages.

For most installations, you can ignore low-level details. However, there are some options that some users may want to utilize.

#### <span id="page-27-0"></span>4.2.1 Using your own copy of Eigen

NIMBLE uses the Eigen C++ template library for linear algebra. Version 3.2.1 of Eigen is included in the NIMBLE package and that version will be used unless the package's configuration script finds another version on the machine. This works well, and the following is only relevant if you want to use a different (e.g., newer) version.

The configuration script looks in the standard include directories, e.g. /usr/include and /usr/local/include for the header file Eigen/Dense. You can specify a particular location in either of two ways:

- 1. Set the environment variable EIGEN DIR before installing the R package, e.g., export EIGEN DIR=/usr/include/eigen3 in the bash shell.
- 2. Use R CMD INSTALL --configure-args='--with-eigen=/path/to/eigen' nimble\_VERSION.tar.gz or install.packages("nimble", configure.args = "--with-eigen=/path/to/eigen").

In these cases, the directory should be the full path to the directory that contains the Eigen directory, e.g. /usr/include/eigen3. It is not the full path to the Eigen directory itself, i.e., NOT /usr/include/eigen3/Eigen.

#### <span id="page-27-1"></span>4.2.2 Using libnimble

NIMBLE generates specialized C++ code for user-specified models and nimbleFunctions. This code uses some NIMBLE C++ library classes and functions. By default, on Linux the library code is compiled once as a linkable library - *libnimble.so*. This single instance of the library is then linked with the code for each generated model. In contrast, the default for Windows and Mac OS X is to compile the library code as a static library - *libnimble.a* - that is compiled into each each model's and each algorithm's own dynamically loadable library (DLL). This does repeat the same code across models and so occupies more memory. There may be a marginal speed advantage. If one would like to enable the linkable library in place of the static library (do this only on Mac OS X and other UNIX variants and not on Windows), one can install the source package with the configuration argument --enable-dylib set to true. First obtain the NIMBLE source package (which will have the extension .tar.gz from [our website](http://r-nimble.org/download) and then install as follows, replacing VERSION with the appropriate version number:

```
R CMD INSTALL --configure-args='--enable-dylib=true' nimble_VERSION.tar.gz
```
#### <span id="page-27-2"></span>4.2.3 LAPACK and BLAS

NIMBLE also uses BLAS and LAPACK for some of its linear algebra (in particular calculating density values and generating random samples from multivariate distributions). NIMBLE will use the same BLAS and LAPACK installed on your system that R uses. Note that a fast (and where appropriate, threaded) BLAS can greatly increase the speed of linear algebra calculations. See Section A.3.1 of the R Installation and Administration manual for more details on providing a fast BLAS for your R installation.

#### <span id="page-28-0"></span>4.2.4 Problems with Installation

We have tested the installation on the three commonly used platforms – OS X, Linux, Windows<sup>[1](#page-28-5)</sup>. We don't anticipate problems with installation, but we want to hear about any and help resolve them. Please post about installation problems to the nimble-users Google group or email nimble.stats@gmail.com.

## <span id="page-28-1"></span>4.3 Installing a  $C++$  compiler for R to use

In addition to needing a C++ compiler to install the package (from source), you also need to have a  $C++$  compiler and the utility make at run-time. This is needed during the R session to compile the C++ code that NIMBLE generates for a user's models and algorithms.

#### <span id="page-28-2"></span>4.3.1 OS X

On OS X, you should install *Xcode*. The command-line tools, which are available as a smaller installation, should be sufficient. This is freely available from the [Apple developer site](https://developer.apple.com/xcode/downloads/) and the [App Store.](https://itunes.apple.com/us/app/xcode/id497799835?ls=1&mt=12)

For the compiler to work correctly for OS X, it is very important that the installed R be matched to the correct OS, i.e. R for Snow Leopard will attempt to use the incorrect compiler if the user has OS 10.9 or higher.

In the somewhat unlikely event you want to install from the source package rather than the CRAN binary package, the easiest approach is to use the source package provided at [R-nimble.org.](http://R-nimble.org) If you do want to install from the source package provided by CRAN, you'll need to install [this gfortran package.](http://r.research.att.com/libs/gfortran-4.8.2-darwin13.tar.bz2)

#### <span id="page-28-3"></span>4.3.2 Linux

On Linux, you can install the GNU compiler suite  $(gcc/g+\tau)$ . You can use the package manager to install pre-built binaries. On Ubuntu, the following command will install or update make, gcc and libc.

```
sudo apt-get install build-essential
```
#### <span id="page-28-4"></span>4.3.3 Windows

On Windows, you should download and install Rtools.exe available from [http://cran.](http://cran.r-project.org/bin/windows/Rtools/) [r-project.org/bin/windows/Rtools/](http://cran.r-project.org/bin/windows/Rtools/). Select the appropriate executable corresponding to your version of R. (We strongly recommend using the most recent version of R, currently 3.2.1, and hence Rtools33.exe). This installer leads you through several "pages". We think you can accept the defaults with one exception: check the PATH checkbox (page 5) so that the installer will add the location of the  $C++$  compiler and related tools to your system's

<span id="page-28-5"></span> $1$ We've tested NIMBLE on Windows 7 and 8

PATH, ensuring that R can find them. After you click "Next", you will get a page with a window for customizing the new PATH variable. You shouldn't need to do anything there, so you can simply click "Next" again.

We note that it is *essential* that the checkbox for the "R  $2.15+$  toolchain" (page 4) be enabled in order to have  $\frac{gcc}{g++}$ , make, etc. installed. This should be checked by default.

Advanced users may wish to change their default compilers. This can be done by editing the Makevars file, see Writing R Externsions: 1.2.1.

## <span id="page-29-0"></span>4.4 Customizing Compilation of the NIMBLE-generated Code

For each model or nimble Function, the NIMBLE package generates and compiles  $C++$  code. This uses classes and routines available through the NIMBLE run-time library and also the Eigen library. The compilation mechanism uses  $R$ 's SHLIB functionality and therefore uses the regular R configuration in  $R_R_HOME$ /etc\${R\_ARCH}/Makeconf. NIMBLE places a Makevars file in the directory in which the code is generated and R CMD SHLIB uses this file.

In all but specialized cases, the general compilation mechanism will suffice. However, one can customize this. One can specify the location of an alternative Makevars (or Makevars.win) file to use. Such an alternative file should define the variables PKG CPPFLAGS and PKG LIBS. These should contain, respectively, the pre-processor flag to locate the NIMBLE include directory, and the necessary libraries to link against (and their location as necessary), e.g., Rlapack and Rblas on Windows, and libnimble.

Use of this file allows users to specify additional compilation and linking flags. See the Writing R Extensions manual for more details of how this can be used and what it can contain.

## <span id="page-30-0"></span>Chapter 5

## Building models

NIMBLE aims to be compatible with the original BUGS language and also the version used by the popular JAGS package, as well as to extend the BUGS language. However, at this point, there are some BUGS features not supported by NIMBLE, and there are some extensions that are planned but not implemented.

For readers familiar with BUGS, we begin with an overview of supported features and extensions.

## <span id="page-30-1"></span>5.1 Overview of supported features and extensions of BUGS and JAGS

### <span id="page-30-2"></span>5.1.1 Supported features of BUGS and JAGS

- [1](#page-30-4). Stochastic and deterministic<sup>1</sup> node declarations.
- 2. Most univariate and multivariate distributions.
- 3. Link functions.
- 4. Most mathematical functions.
- 5. "for" loops for iterative declarations.
- 6. Arrays of nodes up to 4 dimensions.
- 7. Truncation and censoring as in JAGS using the T() notation and dinterval.

#### <span id="page-30-3"></span>5.1.2 NIMBLE's Extensions to BUGS and JAGS

NIMBLE extends the BUGS language in the following ways:

- 1. User-defined functions and distributions written as nimbleFunctions can be used in model code. See Section [5.2.6.](#page-41-1)
- 2. Multiple parameterizations for distributions, similar to those in R, can be used.
- 3. Named parameters for distributions and functions, similar to R function calls, can be used.

<span id="page-30-4"></span><sup>&</sup>lt;sup>1</sup>NIMBLE calls non-stochastic nodes "deterministic", whereas BUGS calls them "logical". NIMBLE uses "logical" in the way R does, to refer to boolean (TRUE/FALSE) variables.

- 4. Linear algebra, including for vectorized calculations of simple algebra, can be used in deterministic declarations.
- 5. Distribution parameters can be expressions<sup>[2](#page-31-3)</sup>, as in JAGS but not in WinBUGS. Caveat: parameters to *multivariate* distributions (*e.g.*, dnnorm) cannot be expressions.
- 6. Alternative models can be defined from the same model code by using if-then-else statements that are evaluated when the model is defined.
- 7. More flexible indexing of vector nodes within larger variables is allowed. For example one can place a multivariate normal vector arbitrarily within a higher-dimensional object, not just in the last index.
- 8. More general constraints can be declared using dconstraint, which extends the concept of JAGS' dinterval. See Section [5.2.9.](#page-49-0)
- 9. Link functions can be used in stochastic, as well as deterministic, declarations.[3](#page-31-4)
- 10. Data values can be reset, and which parts of a model are flagged as data can be changed, allowing one model to be used for different data sets without rebuilding the model each time.

#### <span id="page-31-0"></span>5.1.3 Not-yet-supported features of BUGS and JAGS

In this release, the following are not supported.

- 1. Stochastic indices (but see Section [5.2.6](#page-41-1) for a description of how you could handle some cases with user-defined distributions).
- 2. The appearance of the same node on the left-hand side of both a  $\leq$  and a  $\sim$  declaration (used in WinBUGS for data assignment for the value of a stochastic node).
- 3. Like BUGS, NIMBLE generally determines the dimensionality and sizes of variables from the BUGS code. However, when a variable appears with blank indices, such as in x.sum  $\leq$  sum(x[]), NIMBLE currently requires that the dimensions of x be provided.
- 4. Multivariate nodes must appear with brackets, even if they are empty. E.g., x cannot be multivariate but  $x[]$  or  $x[2:5]$  can be.

## <span id="page-31-1"></span>5.2 Writing models

#### <span id="page-31-2"></span>5.2.1 Declaring stochastic and deterministic nodes

The WinBUGS, OpenBUGS and JAGS manuals are useful resources for writing BUGS models. Here we will just introduce the basics of the BUGS language – and some of NIMBLE's extensions – with a block of code showing a variety of declarations:

```
exampleCode <- nimbleCode({
    ## 1. normal distribution with BUGS parameter order
    x \text{ 'donorm(a + b * c, tau)}
```
<span id="page-31-3"></span> $e^{2}$ e.g., y  $\sim$  dnorm(5 + mu, 3 \* exp(tau))

<span id="page-31-4"></span><sup>3</sup>But beware of the possibility of needing to set values for "lifted" nodes created by NIMBLE.

```
## 2. normal distribution with a named parameter
    y \sim dnorm(a + b * c, sd = sigma)
    ## 3. For-loop and nested indexing
    for(i in 1:N) \{for(j in 1:M[i]) {
            z[i,j] \sim dexp(r[ blockID[i] ])
        }
    }
    ## 4. multivariate distribution with arbitrary indexing
    for(i in 1:3)mvx[8:10, i] \sim dmnorm(mvMean[3:5], cov = mvCov[1:3, 1:3, i])
    ## 5. User-provided distribution
    w dMyDistribution(hello = x, world = y)
    ## 6. Simple deterministic node
    d1 \leftarrow a + b## 7. Vector deterministic node with matrix multiplication
    d2[] <- A[, ] %*% mvMean[1:5]## 8. Deterministic node with user-provided function
    d3 \leftarrow foo(x, hooray = y)})
```
This code does not show a complete model and includes some arbitrary indices (e.g. mvx[8:10, i]) to illustrate flexibility. When a variable appears only on the right-hand side, it must be provided in data or constants. Notes on the comment-numbered lines are:

- 1. x follows a normal distribution with mean a + b\*c and precision tau (default BUGS second parameter for dnorm).
- 2. y follows a normal distribution with the same mean as x but a named standard deviation parameter instead of a precision parameter  $(\text{sd} = 1/\text{sqrt}(precision))$ .
- 3.  $z[i, j]$  follows an exponential distribution with parameter r [blockID[i] ]. This shows how for-loops can be used for indexing of variables containing multiple nodes. Nested indexing can be used if the nested indices (blockID) are provided as constants when the model is defined (via nimbleModel or readBUGSmodel). Variables that define for-loop indices (N and M) must be provided as constants.
- 4. The arbitrary block mvx[8:10, i] follows a multivariate normal distribution, with a named covariance matrix instead of BUGS' default of a precision matrix. As in R, curly braces for for-loop contents are only needed if there is more than one line.
- 5. w follows a user-defined distribution. See Section [5.2.6.](#page-41-1)
- 6. d1 is a scalar deterministic node that, when calculated, will be set to a + b.
- 7. d2 is a vector deterministic node using matrix multiplication in R's syntax.
- 8. d3 is a deterministic node using a user-provided function. See Section [5.2.6.](#page-41-1)

#### More about indexing

Examples of allowed indexing include:

- $\bullet x[i]$
- $\bullet x[i:i]$
- $x[i:j,k:1]$  and indexing of higher dimensional arrays
- $\bullet$  x[i:j, ]
- x[3\*i+7]
- x[(3\*i):(5\*i+1)]

When calling functions such as mean and sum on a vector variable, the square brackets are required but can have blank indices, e.g.  $xbar \leq - \text{mean}(x[])$  if x is a vector and xbar  $\leftarrow$  mean(x[,]) if x is a matrix  $^4$  $^4$ .

NIMBLE does not allow multivariate nodes to be indicated without square brackets, which is an incompatibility with JAGS. Therefore a statement like  $xbar \leftarrow mean(x)$  in JAGS must be converted to  $xbar \leftarrow \text{mean}(x[])$  for NIMBLE.

Generally NIMBLE attempts to follow the same rules as R about dimensions (although in some cases this is not possible). For example,  $x[1:3]$   $\frac{1}{2}$   $\frac{1}{2}$  converts  $x[1:3]$  into a row vector and thus computes the inner product, which is returned as a  $1 \times 1$  matrix (use inprod to get it as a scalar, which it typically easier). Like in R, a scalar index will result in dropping a dimension unless the argument drop=FALSE is provided. For example, mymatrix[i, 1:3] will be a vector of length 3, but mymatrix[i, 1:3, drop=FALSE] will be a  $1 \times 3$  matrix. More about indexing and dimensions is discussed in section [\(9.5.12\)](#page-133-1).

Here's an example of indexing in the context of multivariate nodes, showing two ways to do the indexing. The first provides indices, so no dimensions argument is needed, while the second omits the indices and provides a dimensions argument instead.

```
code <- nimbleCode({
  y[1:K] \sim dmulti(p[1:K], n)
  p[1:K] ~ ddirch(alpha[1:K])
  log(alpha[1:K]) \sim dmnorm(alpha0[1:K], R[1:K, 1:K])
})
K < -5model \le nimbleModel(code, constants = list(n = 3, K = K,
                          alpha0 = rep(0, K), R = diag(K)),check = FALSE)## defining model...
## Adding alpha0,R as data for building model.
## building model...
## setting data and initial values...
## running calculate on model (any error reports that follow may simply reflect
missing values in model variables) ...
##
```
<span id="page-33-0"></span><sup>4</sup>This is a case where the dimension of x must be provided when defining the model.

```
## checking model sizes and dimensions...
## note that missing values (NAs) or non-finite values were found in model
variables: y, p, log_alpha, alpha. This is not an error, but some or all variables
may need to be initialized for certain algorithms to operate properly.
##
## model building finished.
codeAlt <- nimbleCode({
 y[] dmulti(p[], n)
 p[] ~ ddirch(alpha[])
 log(alpha[]) ~ dmnorm(alpha0[], R[ , ])
\left\{ \right\}model \leq nimbleModel(codeAlt, constants = list(n = 3, K = K,
                          alpha0 = rep(0, K), R = diag(K)),dimensions = list(y = K, p = K, alpha = K),
                      check = FALSE)## defining model...
## Adding alpha0,R as data for building model.
## building model...
## setting data and initial values...
## running calculate on model (any error reports that follow may simply reflect
missing values in model variables) ...
##
## checking model sizes and dimensions...
## note that missing values (NAs) or non-finite values were found in model
variables: y, p, log_alpha, alpha. This is not an error, but some or all variables
may need to be initialized for certain algorithms to operate properly.
##
## model building finished.
```
#### <span id="page-34-0"></span>5.2.2 Vectorized versus scalar declarations

Suppose you need nodes  $\log Y[i]$  that should be the log of the corresponding  $Y[i]$ , say for i from 1 to 10. Conventionally this would be created with a for loop:

```
exampleCode <- nimbleCode({
    for(i in 1:10) {
        logY[i] < -log(Y[i])}
\{)
```
An alternative in NIMBLE is to use a vectorized declaration like this:

```
exampleCode <- nimbleCode({
    logY[1:10] < -log(Y[1:10])})
```
The rules for what is allowed attempt to follow those for R, which includes most basic arithmetic functions. What is allowed is described more in [\(9\)](#page-115-0) about programming with nimbleFunctions, since BUGS code is processed similarly. However in BUGS code there are some different rules, including the requirement to indicate indices explicitly (or provide a dimensions argument). (In a nimbleFunction explicit indices are not required if the operation should use all elements of a variable, similarly to R).

There is an important difference between the models that are created by the above two methods. The first creates 10 scalar nodes,  $logY[1]$  ...  $logY[10]$ . The second creates one vector node,  $\log Y[1:10]$ . If each  $\log Y[i]$  is used separately by an algorithm, it may be beneficial to declare them as scalars. If they are all used together, it will often make sense to declare them as a vector.

#### <span id="page-35-0"></span>5.2.3 Available distributions and functions

#### Distributions

NIMBLE supports most of the distributions allowed in BUGS and JAGS. Table [5.1](#page-35-1) lists the distributions that are currently supported, with their default parameterizations, which match those of BUGS. NIMBLE also allows one to use alternative parameterizations for a variety of distributions as described next.

Note that the same distributions are available for writing nimbleFunctions, but in that case the default parameterizations and function names match R's when possible. Please see Section [9.5.21](#page-142-0) for how to use distributions in nimbleFunctions.

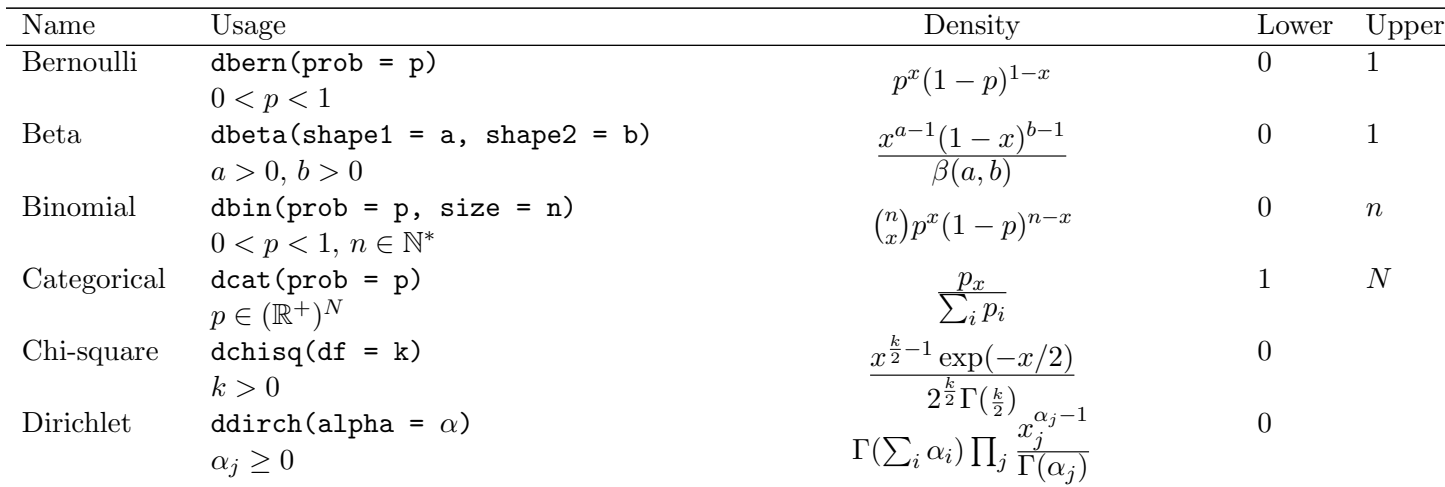

<span id="page-35-1"></span>Table 5.1: Distributions with their default order of parameters. The value of the random variable is denoted by  $x$ .
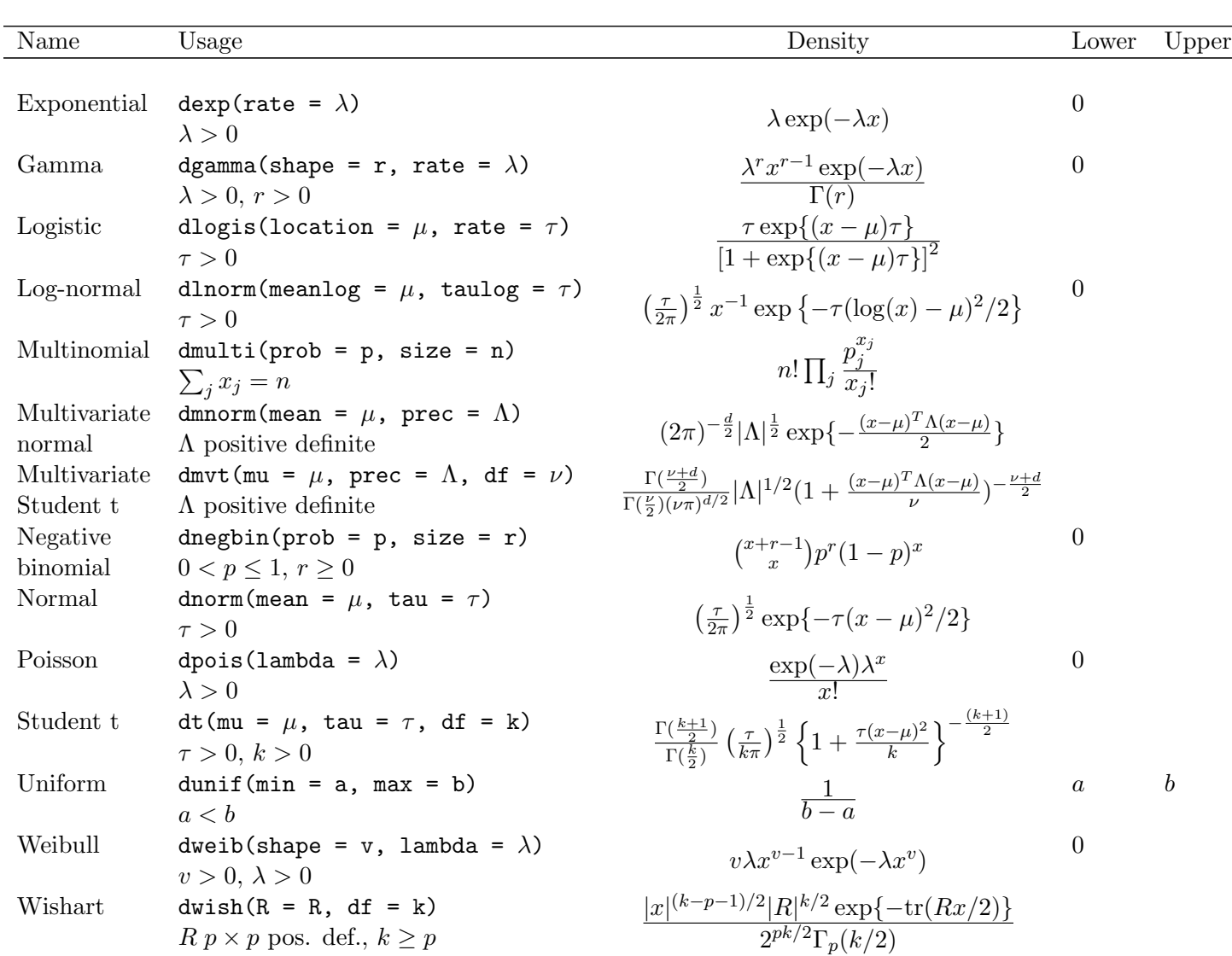

Table 5.1: Distributions with their default order of parameters. The value of the random variable is denoted by  $x$ .

#### Alternative parameterizations for distributions

NIMBLE allows one to specify distributions in model code using a variety of parameterizations, including the BUGS parameterizations. Behind the scenes, NIMBLE uses a single parameterization (NIMBLE's 'canonical' parameterization) when definining nodes and relationships between nodes and when doing calculations.

The full set of parameterizations that one can used in model code is listed in Table [5.2.](#page-37-0) To understand how NIMBLE handles alternative parameterizations, it is useful to distinguish three cases, using the gamma distribution as an example:

1. A canonical parameterization is used directly for computations. Usually this is the parameterization in the Rmath header of R's C implementation of distributions. For gamma, this is (shape, scale).

- 2. The BUGS parameterization is the one defined in the original BUGS language. For gamma, this is (shape, rate).
- 3. An alternative parameterization is one that must be converted into the canonical parameterization. For example, NIMBLE provides a (mean, sd) parameterization and creates nodes to calculate (shape, scale) from (mean, sd). In the case of gamma, the BUGS parameterization is also an alternative parameterization.

Since NIMBLE provides compatibility with existing BUGS and JAGS code, the order of parameters places the BUGS parameterization first. For example, the order of parameters for dgamma is dgamma(shape, rate, scale, mean, sd). Like R, if parameter names are not given, they are taken in order, so that (shape, rate) is the default. This happens to match R's order of parameters, but it need not. If names are given, they can be given in any order. NIMBLE knows that rate is an alternative to scale and that (mean, sd) are an alternative to (shape, scale or rate).

<span id="page-37-0"></span>Table 5.2: Distribution parameterizations allowed in NIMBLE. The first column indicates the supported parameterizations for distributions given in Table [5.1.](#page-35-0) The second column indicates the relationship to the canonical parameterization used in NIMBLE.

| Parameterization                     | NIMBLE re-parameterization                                                         |
|--------------------------------------|------------------------------------------------------------------------------------|
| dbern(prob)                          | $dbin(size = 1, prob)$                                                             |
| dbeta(shape1, shape2)                | canonical                                                                          |
| dbeta(mean, sd)                      | $\theta$ dbeta(shape1 = mean^2 * (1-mean) / sd^2 - mean,                           |
|                                      | shape2 = mean $*(1 - \text{mean})^2 / \text{sd}^2 + \text{mean} - 1)$              |
| dbin(prob, size)                     | canonical                                                                          |
| dcat(prob)                           | canonical                                                                          |
| dchisq(df)                           | canonical                                                                          |
| ddirch(alpha)                        | canonical                                                                          |
| dexp(rate)                           | canonical                                                                          |
| dexp(scale)                          | $dexp(rate = 1/scale)$                                                             |
| dgamma(shape, scale)                 | canonical                                                                          |
| dgamma(shape, rate)                  | $dgamma(shape, scale = 1 / rate)$                                                  |
| dgamma(mean, sd)                     | dgamma(shape = mean <sup>2</sup> /sd <sup>2</sup> , scale = sd <sup>2</sup> /mean) |
| dlogis(location, scale)              | canonical                                                                          |
| dlogis(location, rate)               | dlogis (location, scale = $1 / rate$                                               |
| dlnorm(meanlog, sdlog)               | canonical                                                                          |
| dlnorm(meanlog, taulog)              | dlnorm(meanlog, sdlog = $1 / sqrt(taulog)$                                         |
| dlnorm(meanlog, varlog)              | $dlnorm(meanlog, sdlog = sqrt(varlog)$                                             |
| dmulti(prob, size)                   | canonical                                                                          |
| dmnorm(mean, cholesky, prec_param=1) | canonical (precision)                                                              |
| dmnorm(mean, cholesky, prec_param=0) | canonical (covariance)                                                             |
| dmnorm(mean, prec)                   | dmnorm(mean, cholesky = chol(prec), prec_param=1)                                  |
| $d$ mnorm $(mean, cov)$              | $dmmorm(mean, cholesky = chol(cov), prec-param=0)$                                 |
| dmvt(mu, cholesky, df, prec_param=1) | canonical (precision/inverse scale)                                                |

Table 5.2: Distribution parameterizations allowed in NIMBLE. The first column indicates the supported parameterizations for distributions given in Table [5.1.](#page-35-0) The second column indicates the relationship to the canonical parameterization used in NIMBLE.

| Parameterization                     | NIMBLE re-parameterization                           |
|--------------------------------------|------------------------------------------------------|
| dmvt(mu, cholesky, df, prec_param=0) | canonical (scale)                                    |
| dmvt(mu, prec, df)                   | $dmvt$ (mu, cholesky = chol(prec), df, prec_param=1) |
| $dmvt$ (mu, scale, df)               | dmvt(mu, cholesky = chol(scale), df, prec_param=0)   |
| dnegbin(prob, size)                  | canonical                                            |
| dnorm(mean, sd)                      | canonical                                            |
| dnorm(mean, tau)                     | $dnorm(mean, sd = 1 / sqrt(var))$                    |
| dnorm(mean, var)                     | $dnorm(mean, sd = sqrt(var))$                        |
| dpois(lambda)                        | canonical                                            |
| $dt$ (mu, sigma, $df$ )              | canonical                                            |
| $dt$ (mu, tau, $df$ )                | $dt$ (mu, sigma = 1 / sqrt(tau), df)                 |
| $dt$ (mu, sigma2, $df$ )             | $dt$ (mu, sigma = sqrt(sigma2), df)                  |
| $d$ unif $(min, max)$                | canonical                                            |
| dweib(shape, scale)                  | canonical                                            |
| dweib(shape, rate)                   | dweib(shape, scale = $1 / rate$ )                    |
| dweib(shape, lambda)                 | dweib(shape, scale = $lambda^(- 1 / shape)$          |
| d wish(R, df)                        | $d wish(cholesky = chol(R), df, scale-param = 0)$    |
| d wish(S, df)                        | $d wish(cholesky = chol(S), df, scale\_param = 1)$   |

Note that for multivariate normal, multivariate t, and Wishart, the canonical parameterization uses the Cholesky decomposition of either of the precision/inverse scale or covariance/scale matrix. In some cases it may be more efficient to use that parameterization directly. For example, for the multivariate normal, if prec\_param=TRUE, the cholesky argument is treated as the Cholesky decomposition of a precision matrix. Otherwise it is treated as the Cholesky decomposition of a covariance matrix.

In addition, we provide alternative distribution names, known as aliases, as in JAGS, as specified in Table [5.3.](#page-38-0)

| Distribution      | Canonical name | Alias     |
|-------------------|----------------|-----------|
| <b>Binomial</b>   | dbin           | dbinom    |
| Chi-square        | dchisq         | dchisqr   |
| Dirichlet         | ddirch         | ddirich   |
| Multinomial       | dmulti         | dmultinom |
| Negative binomial | dnegbin        | dnbinom   |
| Weibull           | dweib          | dweibull  |
| Wishart           | dwish          | dwishart  |

<span id="page-38-0"></span>Table 5.3: Distributions with alternative names (aliases).

We plan to, but do not currently, include the following distributions as part of core NIMBLE: double exponential (Laplace), beta-binomial, Dirichlet-multinomial, F, inverse gamma, Pareto, inverse Wishart, or forms of the multivariate t other than the standard one provided.

### 5.2.4 Available BUGS language functions

Tables [5.4-](#page-39-0)[5.5](#page-40-0) show the available operators and functions. These are also available for nimbleFunction programming (see Chapter [9\)](#page-115-0). In fact, BUGS model nodes are implemented as nimbleFunctions that are custom-generated from BUGS declarations, so it would be more correct to say that functions and operators available for nimbleFunctions are also available for the model declarations.

For the most part NIMBLE supports the functions used in BUGS and JAGS, with exceptions indicated in the table. Additional functions provided by NIMBLE are also listed. Note that we provide distribution functions for use in calculations, namely the "p", "q", and "d" functions. See Section [9.5.21](#page-142-0) for details on the syntax for using distribution functions as functions in deterministic calculations, as only some parameterizations are allowed and the names of some distributions differ from those used to define stochastic nodes in a model.

| Usage                                                      | Description                                                        | Comments                                                         | Status | Accepts<br>vector input |
|------------------------------------------------------------|--------------------------------------------------------------------|------------------------------------------------------------------|--------|-------------------------|
| $x \mid y, x \& y$<br>!x                                   | logical OR ( ) and $AND(\&)$<br>logical not                        |                                                                  |        |                         |
| $x > y, x > = y$                                           | greater than (and or equal to)                                     |                                                                  |        |                         |
| $x \le y, x \le y$<br>$x := y, x == y$                     | less than (and or equal to)<br>(not) equals                        |                                                                  |        |                         |
| $x + y, x - y, x * y$                                      | component-wise operators                                           | mix of scalar and vector ok                                      |        |                         |
| $x / y$ ,<br>$x^y$ , pow $(x, y)$                          | component-wise division<br>power                                   | vector $x$ and scalar $y$ ok<br>$x^y$ ; vector x and scalar y ok |        |                         |
| х %% у                                                     | modulo (remainder)                                                 |                                                                  |        |                         |
| min(x1, x2), max(x1, x2)<br>exp(x)                         | min. (max.) of two scalars<br>exponential                          |                                                                  |        |                         |
| log(x)                                                     | natural logarithm                                                  |                                                                  |        |                         |
| sqrt(x)<br>abs(x)                                          | square root<br>absolute value                                      |                                                                  |        |                         |
| step(x)                                                    | step function at 0                                                 | 0 if $x < 0$ , 1 if $x > 0$                                      |        |                         |
| equals $(x, y)$<br>cube(x)                                 | equality of two scalars<br>third power                             | 1 if $x == y$ , 0 if $x! = y$<br>$x^3$                           |        |                         |
| sin(x), cos(x), tan(x)                                     | trigonometric functions                                            |                                                                  |        |                         |
| asin(x), a cos(x), atan(x)<br>asinh(x), acosh(x), atanh(x) | inverse trigonometric functions<br>inv. hyperbolic trig. functions |                                                                  |        |                         |
| logit(x)                                                   | logit                                                              | $\log(x/(1-x))$                                                  |        |                         |
| ilogit(x), expit(x)<br>probit(x)                           | inverse logit<br>probit (Gaussian quantile)                        | $\exp(x)/(1+\exp(x))$<br>$\Phi^{-1}(x)$                          |        |                         |

<span id="page-39-0"></span>Table 5.4: Functions operating on scalars, many of which can operate on each element (component-wise) of vectors and matrices. Status column indicates if the function is currently provided in NIMBLE.

sort(x)  $rank(x, s)$ ranked(x, s) order(x)

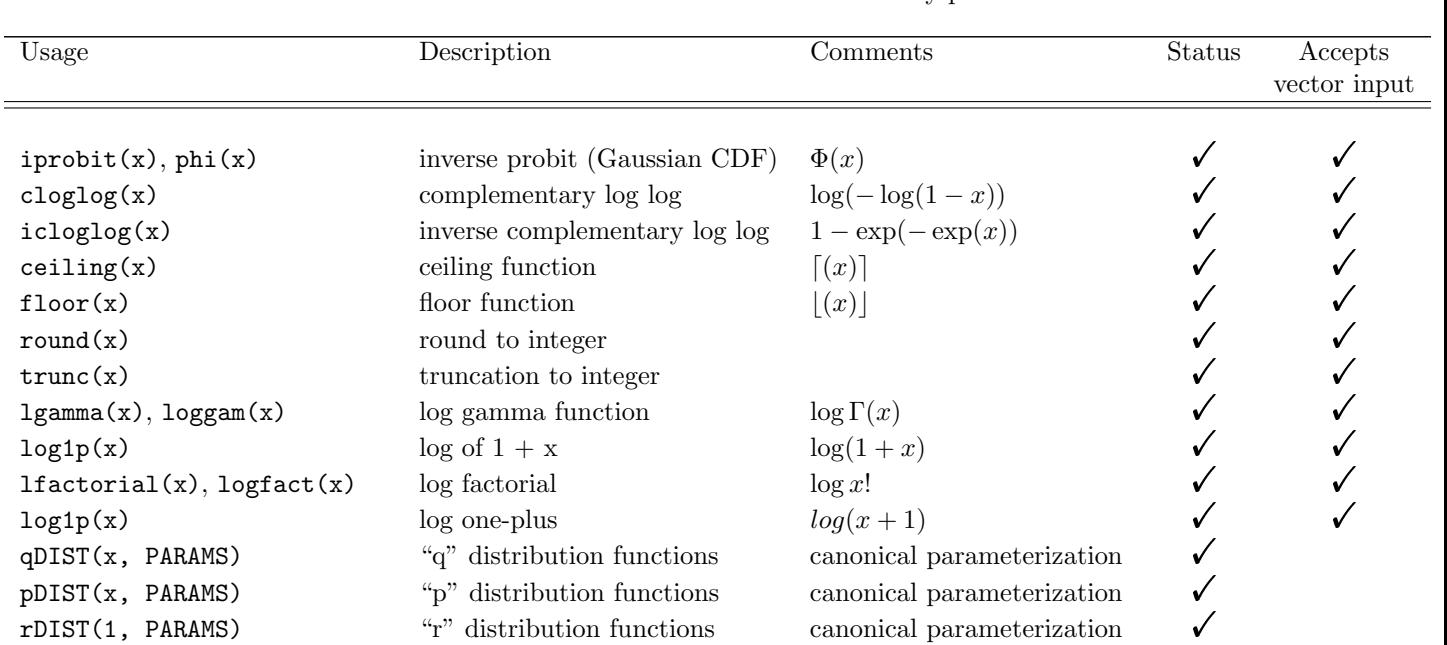

Table 5.4: Functions operating on scalars, many of which can operate on each element (component-wise) of vectors and matrices. Status column indicates if the function is currently provided in NIMBLE.

<span id="page-40-0"></span>Table 5.5: Functions operating on vectors and matrices. Status column indicates if the function is currently provided in NIMBLE.

 $d$ DIST(x, PARAMS) "d" distribution functions canonical parameterization  $\checkmark$ 

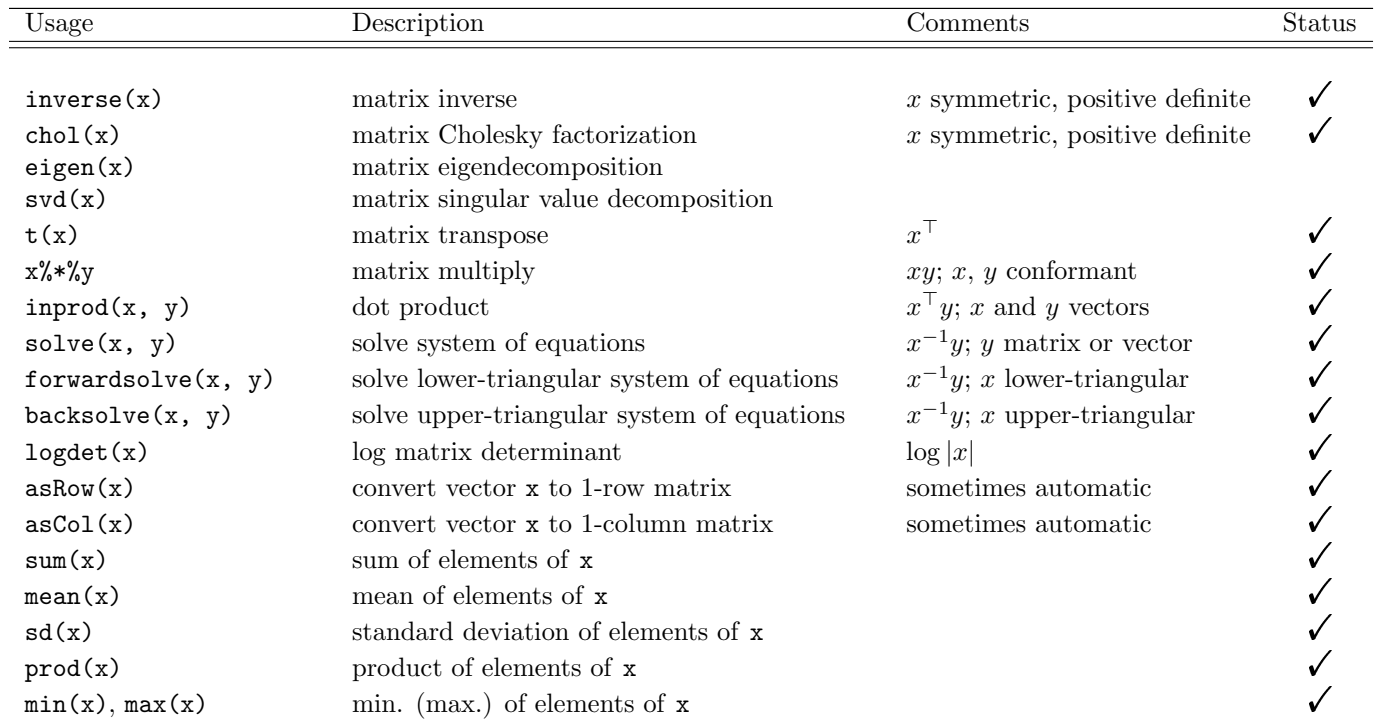

Table 5.5: Functions operating on vectors and matrices. Status column indicates if the function is currently provided in NIMBLE.

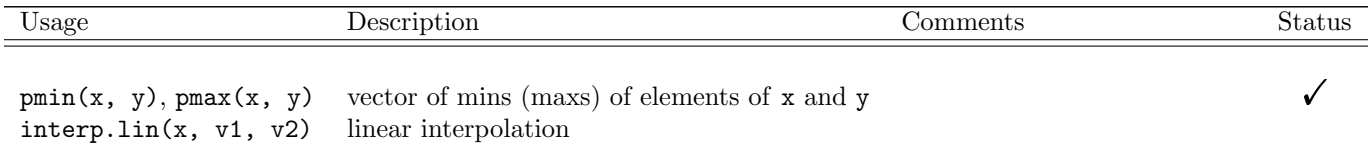

### <span id="page-41-1"></span>5.2.5 Available link functions

<span id="page-41-0"></span>NIMBLE allows the link functions listed in Table [5.6.](#page-41-0)

| Link function                          | Description                                                                        | Range | Inverse                     |
|----------------------------------------|------------------------------------------------------------------------------------|-------|-----------------------------|
|                                        | cloglog(y) $\leq x$ Complementary log log $0 \leq y \leq 1$ y $\leq -$ icloglog(x) |       |                             |
| $log(y)$ <- x                          | Log                                                                                | 0 < y | $y \leftarrow \exp(x)$      |
| $logit(y)$ <- x                        | Logit                                                                              |       | $0 < y < 1$ y <- expit(x)   |
| $\text{probit}(y) \leftarrow x$ Probit |                                                                                    |       | $0 < y < 1$ y <- iprobit(x) |

Table 5.6: Link functions

Link functions are specified as functions applied to a variable on the left hand side of a BUGS expression. To handle link functions, NIMBLE does some processing that inserts an additional node into the model. For example, the declaration logit(p[i]) ∼ dnorm(mu[i],1), is equivalent to the follow two declarations:

- logit\_p[i]  $\sim$  dnorm(mu[i], 1),
- $p[i]$  <- expit(logit\_ $p[i]$ )

where expit is the inverse of logit. When the BUGS expression defines a deterministic node, such as  $\text{logit}(p) \leq b0 + b1*x$ , the same operations are performed except that logit p is a deterministic node.

Note that we do not provide an automatic way of initializing the additional node (logit\_p in this case), which is a parent node of the explicit node (p[i]), without explicitly referring to the additional node by the name that NIMBLE generates. For deterministic declarations, this is of little import, but for stochastic declarations, it requires care.

### 5.2.6 Adding user-defined distributions and functions

As of Version 0.4, NIMBLE allows you to define your own functions and distributions as nimbleFunctions for use in BUGS code. As a result, NIMBLE frees you from being constrained to the functions and distributions just discussed. For example, instead of setting up a Dirichlet prior with multinomial data and needing to use MCMC, one could recognize that this results in a Dirichlet-multinomial distribution and provide that as a user-defined distribution instead.

Further, while NIMBLE at the moment does not allow the use of random indices, such as is common in clustering contexts, you may be able to analytically integrate over the random indices, resulting in a mixture distribution that you could implement as a userdefined distribution. For example, one could implement the dnormmix distribution provided in JAGS as a user-defined distribution in NIMBLE.

### User-defined functions

To provide a new function for use in BUGS code, simply create a nimbleFunction that has no setup code. Then use it in your BUGS code. That's it.

Writing nimbleFunctions requires that you declare the dimensionality of arguments and the returned object (Section [9.5.2\)](#page-122-0). Make sure that the dimensionality specified in your nimbleFunction matches how you use it in BUGS code. For example, if you define scalar parameters in your BUGS code you will want to define nimbleFunctions that take scalar arguments. Here is an example that returns twice its input argument:

```
timesTwo <- nimbleFunction(
    run = function(x =double(0)) {
        returnType(double(0))
        return(2*x)
    })
code <- nimbleCode({
   for(i in 1:3) \{mu[i] dimorm(0, 1)mu_times_two[i] < -timesrwo(mu[i])}
})
```
The  $x =$  double(0) argument and returnType(double(0)) establish that the input and output will both be 0-dimensional (scalar) numbers.

You can define nimbleFunctions that take inputs and outputs with more dimensions. Here is an example that takes a vector (1-dimensional) as input and returns a vector with twice the input values:

```
vectorTimesTwo <- nimbleFunction(
    run = function(x =double(1)) {
        returnType(double(1))
        return(2*x)
    }
    \lambdacode <- nimbleCode({
   for(i in 1:3) \{mu[i] dimorm(0, 1)}
```

```
mu_timestwo[1:3] \leftarrow vectorTimesTwo(mu[1:3])})
```
There is a subtle difference between the mu<sub>times</sub> two variables in the two examples. In the first example, there are individual nodes for each mu\_times\_two[i]. In the second example, there is a single multivariate node,  $mu\_times\_two[1:3]$ . Each implementation could be more efficient for different needs. For example, suppose an algorithm modifies the value of mu[2] and then updates nodes that depend on it. In the first example, mu times two[2] would be updated. In the second example  $mu\_times\_two[1:3]$  would be updated because it is a single, vector node.

At present you cannot provide a scalar argument where a nimbleFunction expects a vector; unlike in R, scalars are not simply vectors of length 1.

### User-defined distributions

To provide a user-defined distribution, you need to do the following:

- 1. define density ("d") and simulation ("r") nimbleFunctions, without setup code, for your distribution,
- 2. register the distribution using registerDistributions, and
- 3. use your distribution in BUGS code.

You can optionally provide distribution ("p") and quantile ("q") functions, which will allow truncation to be applied to a user-defined distribution. You can also provide a list of alternative parameterizations.

Here is an extended example of providing a univariate exponential distribution (although this is already provided by NIMBLE) and a multivariate Dirichlet-multinomial distribution.

```
dmyexp <- nimbleFunction(
    run = function(x = double(0), rate = double(0, default = 1),
        log = integer(0, default = 0) {
        returnType(double(0))
        logProb \leftarrow log(rate) - x*rateif(log) return(logProb)
        else return(exp(logProb))
    })
rmyexp <- nimbleFunction(
    run = function(n = integer(0), rate = double(0, default = 1)) {
        returnType(double(0))
        if(n != 1) print("rmyexp only allows n = 1; using n = 1.")
        dev \le runif(1, 0, 1)
        return(-log(1-dev) / rate)
    })
```

```
pmyexp <- nimbleFunction(
    run = function(q = double(0), rate = double(0, default = 1),
        lower.tail = integer(0, default = 1),log.p = integer(0, default = 0) {
        returnType(double(0))
        if (!lower.tail) {
            logp \leftarrow -rate * q
            if(log.p) return(logp)
            else return(exp(logp))
        } else {
            p \leftarrow 1 - \exp(-\text{rate} * q)if(!log.p) return(p)
            else return(log(p))
        }
    \{)
qmyexp <- nimbleFunction(
    run = function(p = double(0), rate = double(0, default = 1),
        lower.tail = integer(0, default = 1),log.p = integer(0, default = 0) {
        returnType(double(0))
        if(log.p) p \leftarrow \exp(p)if(!lower.tail) p \leftarrow 1 - preturn(-log(1 - p) / rate)
    })
ddirchmulti <- nimbleFunction(
    run = function(x = double(1), alpha = double(1), size = double(0),
        log = integer(0, default = 0) {
        returnType(double(0))
        logProb \leftarrow lgamma(size) - sum(lgamma(x)) + lgamma(sum(alpha)) -sum(lgamma(alpha)) + sum(lgamma(alpha + x)) - lgamma(sum(alpha) +
                                                                    size)
        if(log) return(logProb)
        else return(exp(logProb))
    })
rdirchmulti <- nimbleFunction(
    run = function(n = integer(0), alpha = double(1), size = double(0)) {
        returnType(double(1))
        if(n != 1) print("rdirchmulti only allows n = 1; using n = 1.")
        p <- rdirch(1, alpha)
        return(rmulti(1, size = size, prob = p))})
```

```
registerDistributions(list(
    dmyearp = list(BUGSdist = "dmyexp(rate, scale)",
        Rdist = "dmyexp(rate = 1/\text{scale})",
        altParams = c("scale = 1/rate", "mean = 1/rate"),pqAvail = TRUE,range = c(0, \text{Inf})),
    ddirchmulti = list(
        BUGSdist = "ddirchmulti(alpha, size)",
        types = c('value = double(1)', 'alpha = double(1)'),\lambda))
code <- nimbleCode({
     y[1:K] ~ ddirchmulti(alpha[1:K], n)
     for(i in 1:K) \{alpha[i] \tilde{ } T(dmyexp(scale = 3), 0, 100)
      }
     })
```
The distribution-related functions should take as input the parameters for a single parameterization, which will be the canonical parameterization that NIMBLE will use. If you would like to allow for multiple parameterizations, you can do this via the Rdist element of the list provided to registerDistributions as illustrated. If you provide CDF ("p") and inverse CDF (quantile, i.e. "q") functions, be sure to specify pqAvail = TRUE when you call registerDistributions.

Here are more details on the requirements for distribution-related nimbleFunctions, which follow R's conventions:

- Your distribution-related functions must have names that begin with "d", "r", "p" and "q". The name of the distribution must not be identical to any of the NIMBLEprovided distributions.
- The function name in the BUGSdist entry in the list provided to registerDistributions will be the name you can use in BUGS code.
- The name of your nimbleFunctions must match the function name in the Rdist entry. If missing, the Rdist entry defaults to be the same as the BUGSdist entry.
- All simulation ("r") functions must take **n** as their first argument. Note that you may simply have your function only handle n=1 and return an warning for other values of n.
- Your distribution-related functions must take as arguments the parameters in default order, starting as the second argument and in the order used in the parameterizations in the Rdist argument to registerDistributions or the BUGSdist argument if there are no alternative parameterizations. NIMBLE uses doubles for numerical calculations,

so we suggest simply using doubles in general, even for integer-valued parameters or values of random variables.

- All density functions must have as their last argument log and implement return of the log probability density. NIMBLE algorithms typically use only  $log = 1$ , but we recommend you implement the log = 0 case for completeness.
- All distribution and quantile functions must have their last two arguments be (in order) lower.tail and log.p. These functions must work for lower.tail = 1 (i.e., TRUE) and  $log.p = 0$  (i.e., FALSE), as these are the inputs we use when working with truncated distributions. It is your choice whether you implement the necessary calculations for other combinations of these inputs, but again we recommend doing so for completeness.
- Define the nimbleFunctions in R's global environment. Don't expect R's standard scoping to work<sup>[5](#page-46-0)</sup>.

Further details on using registerDistributions can be found via help(registerDistributions). NIMBLE uses the same list format as registerDistributions to define its distributions. This list can be found in the R/distributions inputList.R file in the package source code directory.

## 5.2.7 Data and constants

NIMBLE makes a distinction between data and constants that would both be considered "data" in BUGS and JAGS.

- *Constants* can never be changed and must be provided when a model is defined. For example, a vector of known index values, such as for block indices, helps define the model graph itself and must be provided as constants. Variables used in the index ranges of for-loops must also be provided as constants.
- Data is a label for the role a node plays in the model. Nodes marked as data will by default be protected from any functions that would simulate over their values (see simulate in Chapter [9\)](#page-115-0), but it is possible to over-ride that default or to change their values by direct assignment. This allows an algorithm to be applied to many data sets in the same model without re-creating the model each time. It also allows simulation of data in a model.

We encourage users to distinguish between data and constants when building a model via nimbleModel. However, for compatibility with BUGS and JAGS, NIMBLE allows both to be provided in the the constants argument to nimbleModel, in which case NIMBLE determines which are which, based on which variables appear on the left-hand side of BUGS declarations.

It is also possible to have variables appear only on the right-hand side of BUGS declarations (e.g., covariates/predictors). If the values of these variables will never change, one can specify these via constants. However, one might want to define a model and then change

<span id="page-46-0"></span><sup>5</sup>NIMBLE can't use R's standard scoping because it doesn't work for R reference classes, and nimbleFunctions are implemented as custom-generated reference classes.

such values (e.g., use a model with different covariate values). Therefore one can provide the values of such variables via the data argument to nimbleModel and these will appear as variables in the model but will not have any corresponding nodes. A user can change these values via direct assignment if desired.

### Missing data values

Sometimes one needs a model variable to have a mix of data and non-data, often due to missing data values. In NIMBLE, when data values are provided, any nodes with NA values will not be labeled as data. The result will be that nodes with non-NA values will be flagged as data nodes, while nodes with NA values will not. A node following a multivariate distribution must be either entirely observed or entirely missing.

Here's an example of running an MCMC on the *pump* model, with two of the observations taken to be missing. Some of the steps in this example are documented more below. NIMBLE's default MCMC configuration will treat the missing values as unknowns to be sampled, as can be seen in the MCMC output here.

```
pumpMiss <- pump$newModel()
pumpMiss$resetData()
pumpDataNew <- pumpData
pumpDataNew$x[c(1, 3)] \leftarrow NApumpMiss$setData(pumpDataNew)
pumpMissConf <- configureMCMC(pumpMiss)
pumpMissConf$addMonitors(c('x', 'alpha', 'beta', 'theta'))
pumpMissMCMC <- buildMCMC(pumpMissConf)
Cobj <- compileNimble(pumpMiss, pumpMissMCMC)
niter <- 1000
set.seed(0)
Cobj$pumpMissMCMC$run(niter)
samples <- as.matrix(Cobj$pumpMissMCMC$mvSamples)
```
samples[1:5, 13:17]

Missing values may also occur in variables appearing on the right-hand side of BUGS declarations. Values for such variables should be passed in via the data argument to nimbleModel, with NA for the missing values. In many contexts, one would want to specify (prior) distributions for the elements with missing values.

## 5.2.8 Defining alternative models with the same code

Avoiding code duplication is a basic principle of good programming. In BUGS and JAGS, if one wants to consider model variants, one needs to create complete model code for each one. This can lead to lots of code and potential errors.

In NIMBLE, one can use definition-time if-then-else statements to create different models from the same code. As a simple example, say we have a linear regression model and want to consider including or omitting x[2] as an explanatory variable:

```
regressionCode <- nimbleCode({
    intercept \text{dnorm}(0, \text{sd} = 1000)slope1 \sim dnorm(0, sd = 1000)
    if(includeX2) {
        slope2 \degree dnorm(0, sd = 1000)
        for(i in 1:N)
            predictedY[i] <- intercept + slope1 * x1[i] + slope2 * x2[i]
    } else {
        for(i in 1:N) predictedY[i] \le intercept + slope1 * x1[i]
    }
    sigmaY \sim dunif (0, 100)for(i in 1:N) Y[i] ~ dnorm(predictedY[i], sigmaY)
})
includeX2 <- FALSE
modelWithoutX2 \leq -nimbleModel(regressionCode, constants = list(N = 30),check=FALSE)
## defining model...
## building model...
## running calculate on model (any error reports that follow may simply reflect
missing values in model variables) ...
##
## checking model sizes and dimensions...
## note that missing values (NAs) or non-finite values were found in model
variables: intercept, slope1, predictedY, sigmaY, lifted_d1_over_sqrt_oPsigmaY_cP,
Y, x1. This is not an error, but some or all variables may need to be initialized
for certain algorithms to operate properly.
##
## model building finished.
modelWithoutX2$getVarNames()
## [1] "intercept"
## [2] "slope1"
## [3] "predictedY"
## [4] "sigmaY"
## [5] "lifted_d1_over_sqrt_oPsigmaY_cP"
## [6] "Y"
## [7] "x1"
```

```
includeX2 <- TRUE
modelWithX2 \le- nimbleModel(regressionCode, constants = list(N = 30),
                           check = FALSE)## defining model...
## building model...
## running calculate on model (any error reports that follow may simply reflect
missing values in model variables) ...
##
## checking model sizes and dimensions...
## note that missing values (NAs) or non-finite values were found in model
variables: intercept, slope1, slope2, predictedY, sigmaY, lifted_d1_over_sqrt_oPsigmaY
Y, x1, x2. This is not an error, but some or all variables may need to be initialized
for certain algorithms to operate properly.
##
## model building finished.
modelWithX2$getVarNames()
## [1] "intercept"
## [2] "slope1"
## [3] "slope2"
## [4] "predictedY"
## [5] "sigmaY"
## [6] "lifted_d1_over_sqrt_oPsigmaY_cP"
## [7] "Y"
## [8] "x1"
## [9] "x2"
```
## 5.2.9 Truncation, censoring, and constraints

NIMBLE provides three ways to declare boundaries on the value of a variable, each for different situations. We introduce these and comment on their relationships to related features of JAGS and BUGS. The three methods are:

### Truncation

Either of the following forms,

- $x \sim$  dnorm(0, sd = 10) T(0, a), or
- $x \sim T(dnorm(0, sd = 10), 0, a),$

declares that x follows a normal distribution between 0 and a. Either boundary may be omitted or may be another node, such as a in this example. The first form is compatible with JAGS, but in NIMBLE it can only be used when reading code from a text file. When writing model code in R, the second version must be used.

Truncation means the possible values of x are limited a priori, hence the probability density of x must be normalized. In this example it would be the normal probability density divided by its integral from 0 to  $a^6$  $a^6$ . Like JAGS, NIMBLE also provides I as a synonym for T to accommodate older BUGS code, but T is preferred because it disambiguates multiple usages of I in BUGS.

As in JAGS, mu  $\sim$  dfoo(theta) T(L, U) restricts X to lie in [L, U] (i.e., inclusive of L and U).

### Censoring

Censoring refers to the situation where one datum gives the lower or upper bound on an unobserved random variable. This is common in survival analysis, when for individuals still surviving at the end of a study, their age of death is not known and hence is "censored" (rightcensoring). NIMBLE adopts JAGS syntax for censoring, as follows (using right-censoring as an example):

```
censored[i] ~ dinterval(t[i], c[i])
t[i] \tilde{d} dweib(r, mu[i])
```
where censored [i] should be given as data with a value of 1 if  $t[i]$  is right-censored  $(t[i] > c[i])$  and 0 if it is observed. The data vector for t should have NA (indicating missing data) for any censored t[i] entries. (As a result, these nodes will be sampled in an MCMC.) The data vector for c should give the censoring times corresponding to censored entries and a value below the observed times for uncensored entries (e.g., 0 (assuming  $t[i]$ )  $> 0$ ). Left-censoring would be specified by setting censored [i] to 0 and t[i] to NA.

The dinterval is not really a distribution but rather a trick: in the above example when censored [i] = 1 it gives a "probability" of 1 if  $t[i] > c[i]$  and 0 otherwise. This means that  $t[i] \leq c[i]$  is treated as impossible. More generally than simple right- or left-censoring, censored[i]  $\sim$  dinterval(t[i], c[i, ]) is defined such that for a vector of increasing cutpoints, c[i, ], t[i] is enforced to fall within the censored[i]-th cutpoint interval. This is done by setting data censored[i] as follows:

```
censored[i] = 0 if t[i] < c[i, 1]censored[i] = m if c[i, m] < t[i] \leq c[i, m+1] for 1 \leq m \leq Mcensored[i] = M if c[i, M] < t[i].
```
(The i index is provided only for consistency with the previous example.) The most common uses of dinterval will be for left- and right-censored data, in which case c[i,] will be a single value (and typically given as simply  $c[i]$ ), and for interval-censored data, in which case c[i,] will be a vector of two values.

Nodes following a dinterval distribution should normally be set as data with known values. Otherwise, the node may be simulated during initialization in some algorithms (e.g., MCMC) and thereby establish a permanent, perhaps unintended, constraint.

<span id="page-50-0"></span><sup>&</sup>lt;sup>6</sup>If you have a model object model, you can see exactly the calculation used by typing model\$nodes[['x']]\$calculate

Censoring differs from truncation because censoring an observation involves bounds on a random variable that could have taken any value, while in truncation we know a priori that a datum could not have occurred outside the truncation range.

### Constraints and ordering

NIMBLE provides a more general way to enforce constraints using dconstraint(cond). For example, we could specify that the sum of  $mu1$  and  $mu2$  must be positive like this:

```
mu1 dnorm(0, 1)mu2 dnorm(0, 1)constraint_data ~ dconstraint( mu1 + mu2 > 0 )
```
with constraint data set (as data) to 1. This is equivalent to a half-normal distribution on the half-plane  $\mu_1 + \mu_2 > 0$ . However, note that this equivalence only holds when conditioning on constraint data (e.g., in an MCMC) and not when simulating from the model using simulate. Nodes following dconstraint should be provided as data for the same reason of avoiding unintended initialization described above for dinterval.

Formally, dconstraint (condition) is a probability distribution on  $\{0, 1\}$  such that  $P(1) = 1$  if cond is TRUE and  $P(0) = 1$  if cond is FALSE.

Of course, in many cases, parameterizing the model so that the constraints are automatically respected may be a better strategy than using dconstraint. One should be cautious about constraints that would make it hard for an MCMC or optimization to move through the parameter space (such as equality constraints that involve two or more parameters). For such restrictive constraints, general purpose algorithms that are not tailored to the constraints may fail or be inefficient. If constraints are used, it will generally be wise to ensure the model is initialized with values that satisfy them.

**Ordering** To specify an ordering of parameters, such as  $\alpha_1 \leq \alpha_2 \leq \alpha_3$  one can use dconstraint as follows:

constraint\_data ~ dconstraint( alpha1 <= alpha2 & alpha2 <= alpha3 )

Note that unlike in BUGS, one cannot specify prior ordering using syntax such as

alpha $[1]$   $\sim$  dnorm $(0, 1)$  I $($ , alpha $[2]$ )  $alpha[2]$   $\sim$  dnorm $(0, 1)$   $I(alpha[1], alpha[3])$ alpha $[3]$   $\sim$  dnorm $(0, 1)$  I $(\text{alpha}[2], )$ 

as this does not represent a directed acyclic graph.

Also note that specifying prior ordering using  $T()$ , can result in possibly unexpected results. For example:

```
alpha1 \degree dnorm(0, 1)alpha2 \sim dnorm(0, 1) T(alpha1, )
alpha3 \sim dnorm(0, 1) T(\text{alpha2}, )
```
will enforce alpha $1 \leq$  alpha $2 \leq$  alpha $3$ , but it does not treat the three parameters symmetrically. Instead it puts a marginal prior on alpha1 that is standard normal and then constrains alpha2 and alpha3 to follow truncated normal distributions. This is not equivalent to a symmetric prior on the three alphas that assigns 0 probability density when values are not in order.

NIMBLE does not support the JAGS sort syntax.

## <span id="page-52-0"></span>5.2.10 Understanding lifted nodes

In some cases, NIMBLE introduces new nodes into the model that were not specified in the BUGS code for the model, such as the lifted d1 over beta node in the introductory example. For this reason, it is important that programs written to adapt to different model structures use NIMBLE's systems for querying the model graph. For example, a call to pump\$getDependencies("beta") will correctly include lifted\_d1\_over\_beta in the results. If one skips this step and assumes the nodes are only those that appear in the BUGS code, one may not get correct results.

It can be helpful to know the situations in which lifted nodes are generated. These include:

- When distribution parameters are expressions, NIMBLE creates a new deterministic node that contains the expression for a given parameter. The node is then a direct descendant of the new deterministic node. This is an optional feature, but it is currently enabled in all cases.
- As discussed in Section [5.2.5](#page-41-1) the use of link functions causes new nodes to be introduced. This requires care if you need to initialize values in stochastic declarations with link functions.
- Use of alternative parameterizations of distributions, described in Section [5.2.3.](#page-35-1) For example when a user provides the precision of a normal distribution as tau, NIMBLE creates a new node  $sd \leftarrow 1/sqrt(tau)$  and uses  $sd$  as a parameter in the normal distribution. If many nodes use the same tau, only one new sd node will be created, so the computation 1/sqrt(tau) will not be repeated redundantly.

# 5.3 Creating model objects

NIMBLE provides two functions for creating model objects: nimbleModel and readBUGSmodel. The first, nimbleModel, is the primary way to create models and was illustrated in Chapter [2.](#page-7-0) The second, readBUGSmodel provides compatibility with BUGS file formats for models, variables, data, and initial values for MCMC.

NIMBLE also provides some additional flexibility in setting data in a model and in defining multiple models from the same model definition, as described at the end of this section.

## 5.3.1 Using nimbleModel to specify a model

The R help page (?nimbleModel) provides more details on nimbleModel arguments.

## 5.3.2 Specifying a model from standard BUGS and JAGS input files

Users with BUGS and JAGS experience may have files set up in standard formats for use in BUGS and JAGS. readBUGSmodel can read in the model, data/constant values and initial values in those formats. It can also take information directly from R objects somewhat more flexibly than nimbleModel, specifically allowing inputs set up similarly to those for BUGS and JAGS. In either case, after processing the inputs, it calls nimbleModel. Note that unlike BUGS and JAGS, only a single set of initial values can be specified in creating a model. Please see help(readBUGSmodel) for argument details.

As an example of using readBUGSmodel, let's create a model for the *pump* example from BUGS.

```
pumpDir <- system.file('classic-bugs', 'vol1', 'pump', package = 'nimble')
pumpModel <- readBUGSmodel('pump.bug', data = 'pump-data.R',
                           inits = 'pump-int.R', dir = pumpDir)
```
## defining model...

## Detected x as data within 'constants'. ## Adding x as data for building model.

## building model...

```
## setting data and initial values...
## running calculate on model (any error reports that follow may simply reflect
missing values in model variables) ...
##
## checking model sizes and dimensions...
##
## model building finished.
```
Note that readBUGSmodel allows one to include var and data blocks in the model file as in some of the BUGS examples (such as inhaler). The data block pre-computes constant and data values. Also note that if data and inits are provided as files, the files should contain R code that creates objects analogous to what would populate the list if a list were provided instead. Please see the JAGS manual examples or the classic bugs directory in the NIMBLE package for example syntax. NIMBLE by and large does not need the information given in a var block but occasionally this is used to determine dimensionality, such as in the case of syntax like  $xbar \leq - \text{mean}(x[])$  where x is a variable that appears only on the right-hand side of BUGS expressions.

Note that NIMBLE does not handle formatting such as in some of the original BUGS examples in which data was indicated with syntax such as data x in 'x.txt'.

### 5.3.3 Providing data via setData

Whereas the *constants* are a property of the *model definition* – since they may help determine the model structure itself – *data* nodes can be different in different copies of the model generated from the same model definition. For this reason, data is not required to be provided when the model code is processed. It can be provided later via the model member function setData. e.g., pump\$setData(pumpData), where pumpData is a named list of data values.

setData does two things: it sets the values of the data nodes, and it flags those nodes as containing data. nimbleFunction programmers can then use that information to control whether an algorithm should over-write data or not. For example, NIMBLE's simulate functions by default do not overwrite data values but can be told to do so. Values of data variables can be replaced, and the indication of which nodes should be treated as data can be reset by using the resetData method, e.g. pump\$resetData().

### <span id="page-54-0"></span>5.3.4 Making multiple instances from the same model definition

Sometimes it is useful to have more than one copy of the same model. For example, nimbleFunctions are often bound to a particular model as a result of setup code. A user could build multiple algorithms to use the same model instance, or they may want each algorithm to have its own instance of the model.

There are two ways to create new instances of a model, shown in this example:

```
simpleCode <- nimbleCode({
    for(i in 1:N) x[i] \sim dnorm(0, 1)
    })
## Return the model definition only, not a built model
simpleModelDefinition \leftarrow nimbleModel(simpleCode, constants = list(N = 10),returnDef = TRUE, check = FALSE)
```
## defining model...

## Make one instance of the model simpleModelCopy1 <- simpleModelDefinition\$newModel(check = FALSE)

```
## running calculate on model (any error reports that follow may simply reflect
missing values in model variables) ...
##
## checking model sizes and dimensions...
## note that missing values (NAs) or non-finite values were found in model
variables: x. This is not an error, but some or all variables may need to
be initialized for certain algorithms to operate properly.
##
```

```
## Make another instance from the same definition
simpleModelCopy2 <- simpleModelDefinition$newModel(check = FALSE)
```

```
## running calculate on model (any error reports that follow may simply reflect
missing values in model variables) ...
## checking model sizes and dimensions...
## note that missing values (NAs) or non-finite values were found in model
variables: x. This is not an error, but some or all variables may need to
be initialized for certain algorithms to operate properly.
##
## Ask simpleModelCopy2 for another copy of itself
## small bug in version 0.6-1 means we need to set 'data' to an
## empty list for this to work; this will be fixed in 0.6-2
simpleModelCopy3 <- simpleModelCopy2$newModel(check = FALSE, data =
  list()## running calculate on model (any error reports that follow may simply reflect
missing values in model variables) ...
## checking model sizes and dimensions...
## note that missing values (NAs) or non-finite values were found in model
variables: x. This is not an error, but some or all variables may need to
be initialized for certain algorithms to operate properly.
##
```
Each copy of the model can have different nodes flagged as data and different values in any nodes. They cannot have different values of N because that is a constant; it must be a constant because it helps define the model.

# Chapter 6

# Using NIMBLE models from R

## 6.1 Some basic concepts and terminology

Before going further, we need some basic concepts and terminology to be able to speak about NIMBLE clearly.

Say we have the following BUGS code

```
mc <- nimbleCode({
   a ~ dnorm(0, 0.001)
    for(i in 1:5) \{y[i] dmorm(a, 0.1)for(i in 1:3)
            z[i,j] dnorm(y[i], sd = 0.1)}
    y.\text{squared}[1:5] < -y[1:5]<sup>2</sup>
})
model \le nimbleModel(mc, data = list(z = matrix(rnorm(15), nrow = 5)))
## defining model...
## building model...
## setting data and initial values...
## running calculate on model (any error reports that follow may simply reflect
missing values in model variables) ...
##
## checking model sizes and dimensions...
## note that missing values (NAs) or non-finite values were found in model
variables: a, y, y.squared. This is not an error, but some or all variables
may need to be initialized for certain algorithms to operate properly.
##
## model building finished.
```
In NIMBLE terminology:

- The *variables* of this model are **a**, **y**, **z**, and **y**. **squared**.
- The nodes of this model are  $a, y[1] \ldots y[5], z[1,1] \ldots z[5, 3]$ , and y. squared [1:5]. In graph terminology, nodes are vertices in the model graph.
- the node functions of this model are  $a \sim \text{dnorm}(0, 0.001), y[i] \sim \text{dnorm}(a, 0.1),$  $z[i,j]$   $\tilde{ }$  dnorm(y[i], sd = 0.1), and y.squared[1:5]  $\le$  y[1:5] $\hat{ }$ 2. Each node has a corresponding node function. Sometimes the distinction between nodes and node functions is important, but when it is not important we may refer to both simply as nodes.
- The *scalar elements* of this model include all the scalar nodes as well as the scalar elements y.squared[1]  $\ldots$  y.squared[5] of the multivariate node y.squared[1:5].

# 6.2 Accessing variables

Model variables can be accessed and set just as in R using \$ and [[ ]]. For example

```
modela \leftarrow 5model$a
## [1] 5
model[['a']]## [1] 5
model\ [2:4] \leftarrow rnorm(3)model$y
## [1] NA -0.6545846 1.7672873 0.7167075 NA
model[[y']][c(1, 5)] \leftarrow rnorm(2)model$y
## [1] 0.9101742 -0.6545846 1.7672873 0.7167075 0.3841854
model$z[1,]## [1] 0.2670988 1.5868335 -0.4734006
```
## 6.2.1 Accessing log probabilities via logProb variables

For each variable that contains at least one stochastic node, NIMBLE generates a model variable with the prefix "logProb<sub>"</sub>". When the stochastic node is scalar, the **logProb** variable will have the same size. For example:

```
model$logProb_y
## [1] NA NA NA NA NA
model$calculate('y')
## [1] -15.29134
model$logProb_y
## [1] -2.906565 -3.668947 -2.592753 -2.987561 -3.135518
```
Creation of logProb variables for stochastic multivariate nodes is trickier, because they can represent an arbitrary block of a larger variable. In general NIMBLE records the logProb values using the lowest possible indices. For example, if x[5:10, 15:20] follows a Wishart distribution, its log probability (density) value will be stored in  $\log \text{Prob_x}[5, 15]$ . When possible, NIMBLE will reduce the dimensions of the corresponding logProb variable. For example, in

```
for(i in 1:10) x[i,] \tilde{ } dmnorm(mu[], prec[,])
```
x may be  $10\times20$  (dimensions must be provided), but  $\log$ Prob x will be  $10\times1$ . For the most part you do not need to worry about how NIMBLE is storing the log probability values, because you can always get them using getLogProb.

# 6.3 Accessing nodes

While nodes that are part of a variable can be accessed as above, each node also has its own name that can be used to access it directly. For example, y[2] has the name "y[2]" and can be accessed by that name as follows:

```
model[['y[2]']]
## [1] -0.6545846
model[['y[2]''] ] < -5model$y
## [1] 0.9101742 -5.0000000 1.7672873 0.7167075 0.3841854
model[['z[2, 3]']]
## [1] -0.6203667
model[['z[2:4, 1:2]']][1, 2]
## [1] 0.5584864
model$z[2, 2]
## [1] 0.5584864
```
Notice that node names can include index blocks, such as  $model[[z[2:4, 1:2]$ '], and these are not strictly required to correspond to actual nodes. Such blocks can be subsequently sub-indexed in the regular R manner.

### 6.3.1 How nodes are named

Every node has a name that is a character string including its indices, with a space after every comma. For example,  $X[1, 2, 3]$  has the name " $X[1, 2, 3]$ ". Nodes following multivariate distributions have names that include their index blocks. For example, a multivariate node for  $X[6:10, 3]$  has the name " $X[6:10, 3]$ ".

The definitive source for node names in a model is getNodeNames, described below. For example

```
multiVarCode <- nimbleCode({
   X[1, 1:5] dmnorm(mu[], cov[,])
   X[6:10, 3] dmnorm(mu[], cov[,])
})
multiVarModel <- nimbleModel(multiVarCode, dimensions = list(mu = 5,
                   cov = c(5,5), calculate = FALSE)
## defining model...
## building model...
## checking model sizes and dimensions...
## note that missing values (NAs) or non-finite values were found in model
variables: lifted_chol_oPcov_oB1to5_1to5_cB_cP, X, cov, mu. This is not an error,
but some or all variables may need to be initialized for certain algorithms
to operate properly.
##
## model building finished.
multiVarModel$getNodeNames()
## [1] "lifted_chol_oPcov_oB1to5_1to5_cB_cP[1:5, 1:5]"
## [2] "X[1, 1:5]"
## [3] "X[6:10, 3]"
```
You can see one lifted node for the Cholesky decomposition of cov, and the two multivariate normal nodes.

In the event you need to ensure that a name is formatted correctly, you can use the expandNodeNames method. For example, to get the spaces correctly inserted into " $X[1,1:5]$ ":

```
multiVarModel$expandNodeNames("X[1,1:5]")
```
## [1] "X[1, 1:5]"

Alternatively, for those inclined to  $R$ 's less commonly used features, a nice trick is to use its parse and deparse functions.

deparse(parse(text = " $X[1,1:5]$ ", keep.source =  $FALSE) [[1]]$ )

## [1] "X[1, 1:5]"

The keep.source = FALSE makes parse more efficient.

### 6.3.2 Why use node names?

Syntax like pump[["x[2, 3]"]] may seem strange at first, because the natural habit of an R user would be pump[["x"]][2,3]. To see its utility, consider the example of writing the nimbleFunction given in Section [2.7.](#page-19-0) By giving every scalar node a name, even if it is part of a multivariate variable, one can write functions in R or NIMBLE that access any single node by a name, regardless of the dimensionality of the variable in which it is embedded. This is particularly useful for NIMBLE, which resolves how to access a particular node during the compilation process.

## 6.4 calculate, calculateDiff, simulate, and getLogProb

The four basic ways to operate a model are to calculate nodes, simulate into nodes, get the log probabilities (or probability densities) that have already been calculated, and compare the log probability of a new value to that of an old value. In more detail:

- calculate For a stochastic node, calculate determines the log probability value, stores it in the appropriate logProb variable, and returns it. For a deterministic node, calculate executes the deterministic calculation and returns 0.
- simulate For a stochastic node, simulate generates a random draw. For deterministic nodes, simulate is equivalent to calculate without returning 0. simulate always returns NULL (or void in  $C++$ ).
- getLogProb getLogProb simply returns the most recently calculated log probability value, or 0 for a deterministic node.
- calculateDiff calculateDiff is identical to calculate, but it returns the new log probability value minus the one that was previously stored. This is useful when one wants to change the value or values of node(s) in the model (e.g., by setting a value or simulate) and then determine the change in the log probability, such as needed for a Metropolis-Hastings acceptance probability.

Each of these functions is accessed as a member function of a model object, taking a vector of node names as an argument. If there is more than one node name, calculate and getLogProb return the sum of the log probabilities from each node, while calculateDiff returns the sum of the new values minus the old values. Next we show an example using simulate

### 6.4.1 Example: using simulate for arbitrary collections of nodes

```
model$y
## [1] 0.9101742 -5.0000000 1.7672873 0.7167075 0.3841854
model$simulate('y[1:3]')
## modelfsimulate('y[1:3]') does the same thing
model$y
## [1] 10.3195078 2.9896248 3.5401512 0.7167075 0.3841854
model$simulate('y')
model$y
## [1] 9.529274 3.393389 4.344205 3.757832 3.988094
model$z
\sharp\sharp [,1] [,2] [,3]
## [1,] 0.2670988 1.5868335 -0.47340064
## [2,] -0.5425200 0.5584864 -0.62036668
## [3,] 1.2078678 -1.2765922 0.04211587
## [4,] 1.1604026 -0.5732654 -0.91092165
## [5,] 0.7002136 -1.2246126 0.15802877
model$simulate(c('y[1:3]', 'z[1:5, 1:3]'))
model$y
## [1] 4.117366 6.562761 4.439232 3.757832 3.988094
model$z
\# [,1] [,2] [,3]## [1,] 0.2670988 1.5868335 -0.47340064
## [2,] -0.5425200 0.5584864 -0.62036668
## [3,] 1.2078678 -1.2765922 0.04211587
## [4,] 1.1604026 -0.5732654 -0.91092165
## [5,] 0.7002136 -1.2246126 0.15802877
model$simulate(c('z[1:5, 1:3]'), includeData = TRUE)
model$z
\# [,1 [,2 [,3]
## [1,] 4.066770 4.251670 4.095908
## [2,] 6.544805 6.552742 6.634027
## [3,] 4.431875 4.435468 4.371066
## [4,] 3.725405 3.763848 3.698943
## [5,] 4.041243 3.836254 4.018749
```

```
## ## @knitr calcSimGLPdirect
## y2lp <- model£nodes[['y[2]']]£calculate()
## y2lp
## model£nodes[['y[2]']]£getLogProb()
```
Note the following.

- 1. simulate(model, nodes) is equivalent to model\$simulate(nodes). You can use either, but the latter is encouraged and the former may be deprecated inthe future.
- 2. Inputs like 'y[1:3]' are automatically expanded into  $c('y[1]', 'y[2]', 'y[3]').$ In fact, simply 'y' will be expanded into all nodes within y.
- 3. An arbitrary number of nodes can be provided as a character vector.
- 4. Simulations will be done in the order provided, so in practice the nodes should often be obtained by functions like getDependencies described below. These return nodes in topologically sorted order, which means no node comes before something it depends on.
- 5. The data nodes z were not simulated into until includeData = TRUE was used.

Use of calculate, calculateDiff and getLogProb are similar to simulate, except that they return a value (described above) and they have no includeData argument.

## 6.5 Accessing distribution parameter values

The function getParam provides access to values of the parameters of a distribution. Like the above functions, getParam can be used as global function taking a model as the first argument, or it can be used as a model member function. The next two arguments must be the name of one (stochastic) node and the name of a parameter for the distribution followed by that node. The parameter does not have to be one of the parameters used when the node was declared. Alternative parameterization values can also be obtained. See section[\(5.2.3\)](#page-35-2) for available parameterizations. (These can also be seen via distributionsInputList.)

Here is an example:

```
gammaModel <- nimbleModel(
    nimbleCode({
         a \text{ }^{\sim} dlnorm(0, 1)x \text{ dgamma}(\text{shape} = 2, \text{scale} = a)\}, data = list(x = 2.4), inits = list(a = 1.2))
getParam(gammaModel, 'x', 'scale')
## [1] 1.2
getParam(gammaModel, 'x', 'rate')
## [1] 0.8333333
gammaModel$getParam('x','rate')
## [1] 0.8333333
```
getParam also works in compiled nimbleFunctions.

# 6.6 Querying model structure

NIMBLE provides functions for asking a model about its structure. These can be used from R, including from the setup code of a nimbleFunction (setup code is described in Chapter [9\)](#page-115-0).

Here we demonstrate this functionality using the *pump* example because it has a few more interesting components than the example above.

### 6.6.1 getNodeNames, getVarNames, and expandNodeNames

First we'll see how to determine the nodes and variables in a model.

```
pump$getNodeNames()
## [1] "alpha" "beta"
## [3] "lifted d1_over_beta" "theta[1]"
## [5] "theta[2]" "theta[3]"
## [7] "theta[4]" "theta[5]"
## [9] "theta[6]" "theta[7]"
## [11] "theta[8]" "theta[9]"
## [13] "theta[10]" "lambda[1]"
## [15] "lambda[2]" "lambda[3]"
## [17] "lambda[4]" "lambda[5]"
## [19] "lambda[6]" "lambda[7]"
## [21] "lambda[8]" "lambda[9]"
## [23] "lambda[10]" "x[1]"
\# [25] "x[2]" "x[3]"
\# [27] "x[4]" x[5]"
## [29] "x[6]" "x[7]"
## [31] "x[8]" "x[9]"
## [33] "x[10]"
pump$getNodeNames(determOnly = TRUE)
## [1] "lifted_d1_over_beta" "lambda[1]"
## [3] "lambda[2]" "lambda[3]"
## [5] "lambda[4]" "lambda[5]"
## [7] "lambda[6]" "lambda[7]"
## [9] "lambda[8]" "lambda[9]"
## [11] "lambda[10]"
```

```
pump$getNodeNames(stochOnly = TRUE)
```

```
## [1] "alpha" "beta" "theta[1]" "theta[2]" "theta[3]"
## [6] "theta[4]" "theta[5]" "theta[6]" "theta[7]" "theta[8]"
## [11] "theta[9]" "theta[10]" "x[1]" "x[2]" "x[3]"
## [16] "x[4]" "x[5]" "x[6]" "x[7]" "x[8]"
## [21] "x[9]" "x[10]"
pump$getNodeNames(dataOnly = TRUE)
## [1] "x[1]" "x[2]" "x[3]" "x[4]" "x[5]" "x[6]" "x[7]"
## [8] "x[8]" "x[9]" "x[10]"
pump$getVarNames()
## [1] "lifted_d1_over_beta" "theta"
## [3] "lambda" "x"
## [5] "alpha" "beta"
```
Note that some of the nodes may be "lifted" nodes introduced by NIMBLE (Section [5.2.10\)](#page-52-0).

Next note that we can determine the set of nodes contained in one or more nodes or variables using expandNodeNames. The returnScalarComponents argument also allows us to return all of the scalar components of multivariate nodes. to illustrate.

```
multiVarCode2 <- nimbleCode({
    X[1, 1:5] dmnorm(mu[], cov[,])
   X[6:10, 3] \sim dmnorm(mu[], cov[,])
    for(i in 1:4)Y[i] \sim dnorm(mn, 1)
})
multiVarModel2 \leq nimbleModel(multiVarCode2, dimensions = list(mu = 5, cov = c(5,5)),
                             calcalculate = FAI,SE)
## defining model...
## building model...
## checking model sizes and dimensions...
## note that missing values (NAs) or non-finite values were found in model
variables: lifted_chol_oPcov_oB1to5_1to5_cB_cP, X, Y, cov, mu, mn. This is not
an error, but some or all variables may need to be initialized for certain algorithms
to operate properly.
##
## model building finished.
multiVarModel2$expandNodeNames('Y')
## [1] "Y[1]" "Y[2]" "Y[3]" "Y[4]"
```

```
multiVarModel2$expandNodeNames(c('X', 'Y'), returnScalarComponents = TRUE)
## [1] "X[1, 1]" "X[1, 2]" "X[1, 3]" "X[6, 3]" "X[7, 3]"
## [6] "X[8, 3]" "X[9, 3]" "X[10, 3]" "X[1, 4]" "X[1, 5]"
## [11] "Y[1]" "Y[2]" "Y[3]" "Y[4]"
```
### 6.6.2 getDependencies

Next we'll see how to determine the node dependencies (or "descendents") in a model. There are a variety of arguments to getDependencies that allow one to specify whether to include the node itself, whether to include deterministic or stochastic or data dependents, etc. By default getDependencies returns descendants up to the next stochastic node on all edges emanating from the node(s) specified as input. This is what would be needed to calculate a Metropolis-Hastings acceptance probability in MCMC, for example.

```
pump$getDependencies('alpha')
## [1] "alpha" "theta[1]" "theta[2]" "theta[3]" "theta[4]"
## [6] "theta[5]" "theta[6]" "theta[7]" "theta[8]" "theta[9]"
## [11] "theta[10]"
pump$getDependencies(c('alpha', 'beta'))
## [1] "alpha" "beta"
## [3] "lifted_d1_over_beta" "theta[1]"
## [5] "theta[2]" "theta[3]"
## [7] "theta[4]" "theta[5]"
## [9] "theta[6]" "theta[7]"
## [11] "theta[8]" "theta[9]"
## [13] "theta[10]"
pump$getDependencies('theta[1:3]', self = FALSE)
## [1] "lambda[1]" "lambda[2]" "lambda[3]" "x[1]" "x[2]"
## [6] "x[3]"
pump$getDependencies('theta[1:3]', stochOnly = TRUE, self = FALSE)
## [1] "x[1]" "x[2]" "x[3]"
# get all dependencies, not just the direct descendants
pump$getDependencies('alpha', downstream = TRUE)
```

```
## [1] "alpha" "theta[1]" "theta[2]" "theta[3]"
## [5] "theta[4]" "theta[5]" "theta[6]" "theta[7]"
## [9] "theta[8]" "theta[9]" "theta[10]" "lambda[1]"
## [13] "lambda[2]" "lambda[3]" "lambda[4]" "lambda[5]"
## [17] "lambda[6]" "lambda[7]" "lambda[8]" "lambda[9]"
## [21] "lambda[10]" "x[1]" "x[2]" "x[3]"
\# [25] " x[4] " " x[5] " " x[6] " " x[7] "## [29] "x[8]" "x[9]" "x[10]"
pump$getDependencies('alpha', downstream = TRUE, dataOnly = TRUE)
## [1] "x[1]" "x[2]" "x[3]" "x[4]" "x[5]" "x[6]" "x[7]"
## [8] "x[8]" "x[9]" "x[10]"
```
## 6.6.3 isData

Finally, you can query whether a node is flagged as data using the isData method applied to one or more nodes:

```
pump$isData('x[1]')
## [1] TRUE
pump$isData(c('x[1]', 'x[2]', 'alpha'))
## [1] TRUE TRUE FALSE
```
You can also query variables to determine if the nodes that are part of a variable are data nodes.

```
pump$isData('x')
## [1] TRUE TRUE TRUE TRUE TRUE TRUE TRUE TRUE TRUE TRUE
pump$isData('x[1:3]')
## [1] TRUE TRUE TRUE
```
# 6.7 The modelValues data structure

modelValues are containers designed for storing values for models. They may be used for model outputs or model inputs. A modelValues object will contain rows of variables. Each row contains one object of each variable, which may be multivariate. The simplest way to build a modelValues object is from a model object. This will create a modelValues object with the same variables as the model. Although they were motivated by models, one is free to set up a modelValues with any variables one wants.

```
pumpModelValues = modelValues(pumpModel, m = 2)
pumpModel$x
## [1] 5 1 5 14 3 19 1 1 4 22
pumpModelValues$x
## [[1]]
## [1] NA NA NA NA NA NA NA NA NA NA
##
## [[2]]
## [1] NA NA NA NA NA NA NA NA NA NA
```
In this example, pumpModelValues has the same variables as pumpModel, and we set pumpModelValues to have m = 2 rows. As you can see, the rows are stored as elements of a list.

Alternatively, one can define a modelValues object manually via the modelValuesConf function, like this:

```
mvConf = modelValuesConf(vars = c('a', 'b', 'c'),type = c('double', 'int', 'double'),
                         size = list(a = 2, b = c(2,2), c = 1))
customMV = modelValues(mvConf, m = 2 )
customMV$a
## [[1]]
## [1] NA NA
##
## [[2]]
## [1] NA NA
```
The arguments to modelValuesConf are matching lists of variable names, types, and sizes. See help(modelValuesConf) for more details. Note that in R execution, the types are not enforced. But they will be the types created in  $C++$  code during compilation, so they should be specified carefully.

The object returned by modelValues is an uncompiled modelValues. When a nimble-Function is compiled, any modelValues objects it uses are also compiled. A NIMBLE model always contains a modelValues that it uses as a default location to store its variables.

Here is an example where the customMV created above is used as the setup argument for a nimbleFunction, which is then compiled. Its compiled mv is then accessed with \$.

```
# Simple nimbleFunction that uses a modelValues object
resizeFunction_Gen <- nimbleFunction(
 setup = function(mv) {},
 run = function(k = integer()){
   resize(mv,k))
rResize <- resizeFunction_Gen(customMV)
cResize <- compileNimble(rResize)
## compiling... this may take a minute. Use nimbleOptions(showCompilerOutput
= TRUE) to see C++ compiler details.
## compilation finished.
cCustomMV <- cResize$mv
# cCustomMV is a C++ modelValues object
```
Compiled modelValues objects can be accessed and altered in all the same ways as uncompiled ones. However, only uncompiled modelValues can be used as arguments to setup code in nimbleFunctions.

### 6.7.1 Accessing contents of modelValues

The values in a modelValues object can be accessed in several ways from R, and in fewer ways from NIMBLE.

```
# Sets the first row of a to (0, 1). R only.
customMV[['a']][[1]] < - c(0,1)# Sets the second row of a to (2, 3)
customMV['a', 2] < -c(2,3)#Can access subsets of each row in standard R manner
customMV['a', 2][2] < -4# Accesses all values of 'a'. Output is a list. R only.
customMV[['a']]
## [[1]]
## [1] 0 1
##
## [[2]]
## [1] 2 4
# Sets the first row of b to a matrix with values 1. R only.
\text{customMV}[\text{['b']}][\text{[1]} \leftarrow \text{matrix}(1, \text{arrow} = 2, \text{ncol} = 2)
```

```
# Sets the second row of b. R only.
\text{customMV}[\text{['b']}][[2]] \leftarrow \text{matrix}(2, nrow = 2, ncol = 2)# Make sure the size of inputs is correct
# customMV['a', 1] < -1:10# Problem: dimension of 'a' is 2, not 10!
# Will cause problems when compiling nimbleFunction using customMV
```
Currently, only the syntax customMV $[$ <sup>'</sup> $a$ ', 2] works in the NIMBLE language, not customMV $[[a']][[2]]$ . Also note that  $c()$  does not work in NIMBLE, but one can do custom $MV['a', 2] < -X[1:2].$ 

We can query and change the number of rows using getsize and resize, respectively. These work in both R and NIMBLE. Note that we don't specify the variables in this case: all variables in a modelValues object will have the same number of rows.

```
getsize(customMV)
## [1] 2
resize(customMV, 3)
getsize(customMV)
## [1] 3
customMV$a
## [[1]]
## [1] 0 1
##
## [[2]]
## [1] 2 4
##
## [[3]]
## [1] NA NA
```
Often it is useful to convert a modelValues object to a matrix for use in R. For example, we may want to convert MCMC output into a matrix for use with the coda package for processing MCMC samples. This can be done with the as.matrix method for modelValues objects. This will generate column names from every scalar element of variables (e.g. "x[1,  $1$ ", "x[2, 1]", etc.). The rows of the modelValues will be the rows of the matrix, with any matrices or arrays converted to a vector based on column-major ordering.

```
as.matrix(customMV, 'a') \# convert 'a'
## a[1] a[2]
```
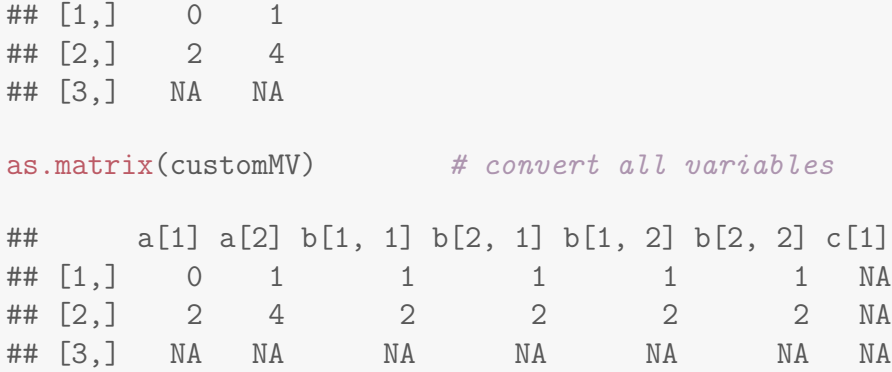

If a variable is a scalar, using unlist in R to extract all rows as a vector can be useful.

```
\text{customMV}['c', 1] < -1customMV['c', 2] <- 2
\text{customMV}['c', 3] \leftarrow 3unlist(customMV['c', ])
```
## [1] 1 2 3

Once we have a modelValues object, we can see the structure of its contents via the varNames and sizes components of the object.

```
customMV$varNames
## [1] "a" "b" "c"
customMV$sizes
## $a
## [1] 2
##
## $b
## [1] 2 2
##
## $c
## [1] 1
```
As with most NIMBLE objects, modelValues are passed by reference, not by value. That means any modifications of modelValues objects in either R functions or nimbleFunctions will persist outside of the function. This allows for more efficient computation, as stored values are immediately shared among nimbleFunctions.

```
alter_a \leq function(mv){
  mv['a', 1][1] < -1}
customMV['a', 1]
## [1] 0 1
alter_a(customMV)
customMV['a',1]
## [1] 1 1
#Note that the first row was changed
```
However, when you retrieve a variable from a modelValues object, the result is a standard R list, which is subsequently passed by value, as usual in R.

## 6.8 NIMBLE passes objects by reference

NIMBLE relies heavily on R's reference class system. When models, modelValues, and nimbleFunctions with setup code are created, NIMBLE generates a new, customized reference class definition for each. As a result, objects of these types are passed by reference and hence modified in place by most NIMBLE operations. This is necessary to avoid a great deal of copying and returning and having to reassign large objects, both in processing model and nimbleFunctions and in running algorithms.

One cannot generally copy NIMBLE models or nimbleFunctions (specializations or generators) in a safe fashion, because of the references to other objects embedded within NIMBLE objects. However, the model member function newModel will create a new copy of the model from the same model definition (Section [5.3.4\)](#page-54-0). This new model can then be used with newly instantiated nimbleFunctions.

The reliable way to create new copies of nimbleFunctions is to re-run the R function called nimbleFunction and record the result in a new object. For example, say you have a nimbleFunction called foo and 1000 instances of foo are compiled as part of an algorithm related to a model called model1. If you then need to use foo in an algorithm for another model, model2, doing so may work without any problems. However, there are cases where the NIMBLE compiler will tell you during compilation that the second set of foo instances cannot be built from the previous compiled version. A solution is to re-define foo from the beginning  $-$  i.e. call nimble Function again  $-$  and then proceed with building and compiling the algorithm for model2.
# Chapter 7

# MCMC

Using the MCMC engine provided with NIMBLE consists of several steps:

- Building an MCMC function specialized to a particular model. This can be done in one step, but when a user wants to customize the MCMC, it can be done in several steps:
	- Creating an MCMC configuration consisting of a set of sampler choices;
	- Customizing the sampler choices in the configuration, which may include providing new samplers written as nimbleFunctions; and
	- Building the MCMC function from the configuration.
- Compiling and running the MCMC function.
- Extracting the posterior samples.

This chapter also discusses:

- Sampling algorithms provided with NIMBLE.
- Default sampler assignments in an MCMC configuration.
- Writing new samplers that conform to NIMBLE's MCMC system.
- Using runMCMC to run multiple MCMC chains.
- Using MCMCsuite and compareMCMCs to automatically run WinBUGS, OpenBUGS, JAGS, Stan and/or multiple NIMBLE MCMCs on the same model.
- Using NIMBLE's algorithm to search blocks of nodes for efficient joint (block) sampling.

## 7.1 The MCMC configuration

The MCMC configuration contains information needed for building an MCMC. We will show how to create this information as a first step so it can be customized before moving ahead, but when no customization is needed one can jump directly to the buildMCMC step below. An MCMC configuration includes:

- The model on which the MCMC will operate
- The model nodes which will be sampled (updated) during execution of the MCMC
- The particular sampling algorithms for each of these nodes, including any control parameters required by each sampling algorithm
- Two sets of variables that will be monitored (recorded) during execution of the MCMC and thinning intervals for how often each set will be recorded. Two sets are allowed because it can be useful to monitor different variables at different intervals.

## 7.1.1 Default MCMC configuration

Assuming we have a model named Rmodel, the following will generate a default MCMC configuration:

```
mcmcConf <- configureMCMC(Rmodel)
```
The default configuration will contain a single sampler for each node in the model, and the default ordering follows the topological ordering of the model. configureMCMC creates an MCMCconf reference class object. The MCMCconf reference class has a number of methods, such as addSampler that are described later.

#### Default assignment of sampler algorithms

The default sampling algorithm assigned to each stochastic node is determined by the following, in order of precedence:

- 1. If the node has no stochastic dependents, a predictive posterior predictive sampler is assigned. The posterior predictive sampling algorithm merely calls simulate on the particular node.
- 2. The node is checked for presence of a conjugate relationship between its prior distribution and the distributions of its stochastic dependents. If it is determined to be in a conjugate relationship, then the corresponding conjugate (Gibbs) sampler is assigned.
- 3. If the node is binary-valued (strictly taking values 0 or 1), then a binary (Gibbs) sampler is assigned.
- 4. If the node follows a multinomial distribution, then a RW multinomial sampler is assigned.
- 5. If the node is otherwise discrete-valued, then a slice sampler is assigned  $[5]$ .
- 6. If the node follows a multivariate distribution, then a RW block sampler is assigned for all elements. This is a Metropolis-Hastings adaptive random-walk sampler with a multivariate normal proposal [\[6\]](#page-144-1).
- 7. If none of the above criteria are satisfied, then a RW sampler is assigned. This is a Metropolis-Hastings adaptive random-walk sampler with a univariate normal proposal distribution.

The control parameters governing each of the default sampling algorithms are defined in the NIMBLE system option MCMCcontrolDefaultList. These default values are described in Section [7.8,](#page-83-0) along with the related sampling algorithms.

#### Modifying the default sampler assignments

configureMCMC accepts control arguments useConjugacy, onlyRW, onlySlice, and multivariateNodesAsScalars to modify default sampler assignments. See help(configureMCMC) for usage details.

#### Default monitors

The default MCMC configuration includes monitors on all top-level stochastic nodes of the model.

#### Automated parameter blocking

The default configuration may be replaced by that generated from an automated parameter blocking algorithm. This algorithm determines groupings of model nodes that, when jointly sampled with a RW block sampler, increase overall MCMC efficiency. Overall efficiency is defined as the effective sample size of the slowest-mixing node divided by computation time. This is done by:

autoBlockConf <- configureMCMC(Rmodel, autoBlock = TRUE)

In this usage, the additional control argument autoIt may also be provided to indicate the number of MCMC samples to be used in the automated blocking procedure (default 20,000). Note that this function compiles and runs MCMCs, progressively exploring different sampler assignments, so it takes some time and generates some output.

## <span id="page-74-0"></span>7.1.2 Customizing the MCMC configuration

The MCMC configuration may be customized in a variety of ways, either through additional named arguments to configureMCMC or by calling member methods of an existing MCMCconf object.

#### Default samplers for particular nodes

One can create an MCMC configuration with default samplers on just a particular set of nodes using the nodes argument to configure MCMC. The value for the nodes argument may be a character vector containing node and/or variable names. In the case of a variable name, a default sampler will be added for all stochastic nodes in the variable.

If the nodes argument is provided, default samplers are created only for the stochastic nodes specified by this argument (possibly including data nodes), and the ordering of these sampling algorithms matches the ordering within the nodes argument. It is worthwhile to note this is the *only* way in which a sampler may be placed on a data node, which upon execution of the MCMC will overwrite any value stored in the data node.

#### Creating a configuration with no samplers

If you plan to customize the choice of all samplers, it can be useful to obtain a configuration with no sampler assignments at all. This can be done by providing the nodes argument with the value NULL, character(), or list().

#### Overriding the default sampler control list values

The default values of control list elements for all sampling algorithms may be overridden through use of the control argument to configureMCMC, which should be a named list. Named elements in the control argument will be used for all default samplers added. In addition, they are retained in the MCMCconf object, and will be used as defaults for any subsequent samplers added to this same MCMCconf object. For example, the following will create the default MCMC configuration, except all RW samplers will have their initial scale set to 3, and none of the samplers (RW, or otherwise) will be adaptive.

mcmcConf <- configureMCMC(Rmodel, control = list(scale = 3, adaptive = FALSE))

Note that when adding individual samplers (next), the default control list can be overridden.

#### Adding samplers to the configuration

Samplers may be added to a configuration using the addSampler method of the MCMCconf object. The frst argument gives the node(s) to be sampled, called the **target**, as a character vector. The second argument gives the types of sampler, which may be provided as a character string or a nimbleFunction object. Valid character strings include 'posterior predictive', 'RW', 'RW block', 'binary', 'slice', 'crossLevel', and 'RW llFunction', which are described below. Requirements for writing a nimbleFunction that can be used as a sampler are also described below, and new samplers can be labeled with a name argument, which is used in output of printSamplers.

When a control argument is provided in a call to add Sampler, the control list elements specified will have the highest priority. The hierarchy of precedence for control list elements for samplers is:

- 1. Those supplied in the control list argument to addSampler
- 2. Those supplied in the control list argument in the preceding preceding call to configureMCMC
- 3. Those supplied in the NIMBLE system option MCMCcontrolDefaultList

A call to addSampler results in a single instance of the specified sampler, which will be specialized to the specified target model node or nodes, being added at end of the current sampler ordering.

#### Printing, re-ordering, and removing samplers

The current, ordered, list of all samplers in the MCMC configuration may be printed by calling the printSamplers method. When you want to see only samplers acting on specific model nodes or variables, provide those names as an argument to printSamplers.

The nimbleFunction definition underlying a particular sampler may be viewed using the getSamplerDefinition method, using the sampler index as an argument. A node name argument may also be supplied, in which case the definiton of the first sampler acting on that node is returned. In all cases, getSamplerDefinition only returns the definition of the first sampler specified either by index or node name.

```
## Return the definition of the third sampler in the mcmcConf object
mcmcConf$getSamplerDefinition(3)
## Return the definition of the first sampler acting on node 'x',
## or the first of any indexed nodes comprising the variable 'x'
mcmcConf$getSamplerDefinition('x')
```
The existing samplers may be re-ordered using the setSamplers method. The ind argument is a vector of sampler indices, or a character vector of model node or variable names. The samplers in the MCMC configuration will be replaced by the samplers corresponding to the indices provided, or those samplers acting on the target nodes specified. Here are a few examples. Each example assumes the MCMCconf object initially contains 10 samplers, and each example is independent of the others.

```
## Truncate the current list of samplers to the first 5
mcmcConf$setSamplers(ind = 1:5)
## Retain only the third sampler, which will subsequently
## become the first sampler
mcmcConf$setSamplers(ind = 3)
## Reverse the ordering of the samplers
mcmcConf$setSamplers(ind = 10:1)
## The new set of samplers becomes the
## {first, first, first, second, third} from the current list.
## Upon each iteration of the MCMC, the 'first' sampler will
## be executed 3 times, however each instance of the sampler
## will be independent in terms of scale, adaptation, etc.
mcmcConf$setSampling(ind = c(1, 1, 1, 2, 3))## Set the list of samplers to only those acting on model node 'alpha'
```

```
## Set the list of samplers to those acting on any components of the
# model variables 'x', 'y', or 'z'.
mcmcConf$setSamplers(c('x', 'y', 'z'))
```
Samplers may be removed from the current sampler ordering with the removeSamplers method. The following examples demonstrate this usage, where again each example assumes that mcmcConf initially contains 10 samplers, and each example is independent of the others. removeSamplers may also accept a character vector argument, and will remove all samplers acting on these target model nodes.

```
## Remove the first sampler
mcmcConf$removeSamplers(ind = 1)
## Remove the last five samplers
mcmcConf$removeSamplers(ind = 6:10)
## Remove all samplers,
## resulting in an empty MCMC configuration, containing no samplers
mcmcConf$removeSamplers(ind = 1:10)
## Remove all samplers acting on 'x' or any component of it
mcmcConf$removeSamplers('x')
## Default: providing no argument removes all samplers
mcmcConf$removeSamplers()
```
The getSamplers method may also be used to return a list of samplerConf objects. Each samplerConf is a reference class object containing the following (required) fields: name (a character string), samplerFunction (a valid nimbleFunction sampler), target (the model node to be sampled), and control (list of control arguments). The list returned by getSamplers can be modified using the access functions provided, then passed as an argument to setSamplers to over-write the current list of samplers in the MCMC configuration object. However, no checking of the validity of this modified list is performed; if the list of samplerConf objects is corrupted to be invalid, incorrect behaviour will result at the time of calling buildMCMC. The fields of a samplerConf object can be modified using the access functions setName(name), setSamplerFunction(fun), setTarget(target, model), and setControl(control).

```
## retrieve samplerConf list
samplerConfList <- mcmcConf$getSamplers()
## change the name of the first sampler
samplerConfList[[1]]$setName('newNameForThisSampler')
```

```
## change the sampler function of the second sampler,
## assuming existance of a nimbleFunction 'anotherSamplerNF',
## which represents a valid nimbleFunction sampler.
samplerConfList[[2]]$setSamplerFunction(anotherSamplerNF)
## change the 'adaptive' element of the control list of the third sampler
control <- samplerConfList[[3]]$control
control$adaptive <- FALSE
samplerConfList[[3]]$setControl(control)
## change the target node of the fourth sampler
samplerConfList[[4]]$setTarget('y', model) ## model argument required
## use this modified list of samplerConf objects in the MCMC configuration
```

```
mcmcConf$setSamplers(samplerConfList)
```
#### Monitors and thinning intervals

An MCMCconf object contains two independent lists of variables to monitor, which correspond to two independent thinning intervals: thin corresponding to monitors, and thin2 corresponding to monitors2. Monitors operate at the variable level. Only entire model variables may be monitored. Specifying a monitor on a node, e.g., x[1], will result in the entire variable x being monitored.

The variables specified in monitors and monitors2 will be recorded (with thinning interval thin) into the mvSamples and mvSamples2 – both  $modelValues$  objects – of the MCMC, respectively. See Section [7.4](#page-80-0) for information about extracting these *modelValues* objects from the MCMC algorithm object.

Monitors may be added to the MCMC configuration either in the original call to configureMCMC or using the addMonitors method:

```
## Using an argument to configureMCMC
mcmcConf <- configureMCMC(Rmodel, monitors = c('alpha', 'beta'), monitors2 = 'x')
## Calling a member method of the mcmcconf object
## This results in the same monitors as above
mcmcConf$addMonitors(c('alpha', 'beta'))
mcmcConf$addMonitors2('x')
```
Similarly, either thinning interval may be set at either step:

```
## Using an argument to configureMCMC
mcmcConf <- configureMCMC(Rmodel, thin = 1, thin2 = 100)
## Calling a member method of the mcmcConf object
```

```
## This results in the same thinning intervals as above
mcmcConf$setThin(1)
mcmcConf$setThin2(100)
```
The current lists of monitors, and thinning intervals, may be displayed using the getMonitors method. Both sets of monitors (monitors and monitors2) may be reset to empty character vectors by calling the resetMonitors method.

## 7.2 Building and compiling the MCMC algorithm

Once the MCMC configuration object has been created, and customized to one's liking, it may be used to build an MCMC function:

```
Rmcmc <- buildMCMC(mcmcConf)
```
buildMCMC is a nimbleFunction. The returned object Rmcmc is an instance of the NIM-BLE function specific to configuration mcmcConf.

When no customization is needed, one can skip configureMCMC and simply provide a model object to buildMCMC. The following two MCMC functions will be identical:

```
mcmcConf <- configureMCMC(Rmodel) ## default MCMC configuration
Rmcmc1 <- buildMCMC(mcmcConf)
Rmcmc2 <- buildMCMC(Rmodel) ## uses the default configuration for Rmodel
```
For speed of execution, we usually desire to compile the MCMC function to  $C_{++}$  (as is the case for other NIMBLE functions). To do so, we use compileNimble. Care must be taken to perform this compilation in the same project that contains the underlying model and compiled model objects. A typical compilation call looks like:

Cmcmc <- compileNimble(Rmcmc, project = Rmodel)

Alternatively, if the model has not already been compiled, they can be compiled together in one line:

```
Cmcmc <- compileNimble(Rmodel, Rmcmc)
```
## 7.3 Executing the MCMC algorithm

The MCMC algorithm (either the compiled or uncompiled version) can be executed using the member method mcmc\$run(). The run method has one required argument, niter, representing the number of iterations to run the MCMC algorithm. Calling mcmc\$run(niter) causes the full list of samplers (as determined by the MCMCconf object) to be executed niter times, and the monitored variables to be stored into the internal mvSamples and/or mvSamples2 objects as governed by the corresponding thinning intervals.

The run method has an optional reset argument. When reset = TRUE (the default value), the following occurs at the onset of the call to mcmc\$run():

- All model nodes are checked that they contain values, and that model log-probabilities are up-to-date with the current node values. If a stochastic node is missing a value, it is populated using a call to simulate. The values of deterministic nodes are calculated, to be consistent with their parent nodes. If any right-hand-side-only nodes are missing a value, an error results.
- All MCMC sampler functions are reset to their initial state: the initial values of any sampler control parameters (e.g., scale, sliceWidth, or propCov) are reset to their initial values, as were specified by the original MCMC configuration.
- The internal modelValues objects mvSamples and mvSamples2 are each resized to the appropriate length for holding the requested number of samples (niter/thin, and niter/thin2, respectively).

When  $mcmc$   $\frac{4}{3}$  run  $m$   $\frac{4}{3}$  and  $\frac{4}{3}$  and  $\frac{4}{3}$  and  $\frac{4}{3}$  and  $\frac{4}{3}$  and  $\frac{4}{3}$  and  $\frac{4}{3}$  and  $\frac{4}{3}$  and  $\frac{4}{3}$  and  $\frac{4}{3}$  and  $\frac{4}{3}$  and  $\frac{4}{3}$  and  $\frac{4}{3}$  and  $\frac{4}{3}$  where it left off, continuing the current run of the MCMC chain. No values in the model are checked or altered, and sampler functions are not reset to their initial states. Further, the internal *modelValues* objects containing samples are each increased in size to appropriately accommodate the additional samples.

The run method an optional simulateAll argument. When simulateAll = TRUE, the simulate method of all stochastic nodes is called at the onset of the MCMC algorithm. This may be used to generate a new set of initial values. Note there is some danger in doing this when using non-informative priors (such as normal distributions with very large variances or gamma distributions with small parameter values), as one may easily simulate an extreme starting value.

The run method has an optional time argument. When time = TRUE, runtimes of the individual internal MCMC samplers will be recorded. See section [7.7.](#page-82-0)

Further arguments and details can be found by help(buildMCMC).

## <span id="page-80-0"></span>7.4 Extracting MCMC samples

After executing the MCMC, the output samples can be extracted as follows as:

```
mvSamples <- mcmc$mvSamples
mvSamples2 <- mcmc$mvSamples2
```
These modelValues objects can be converted into matrices using as matrix:

```
samplesMatrix <- as.matrix(mvSamples)
samplesMatrix2 <- as.matrix(mvSamples2)
```
The column names of the matrices will be the node names of nodes in the monitored variables. Then, for example, the mean of the samples for node x[2] could be calculated as:

```
mean(samplesMatrix[, 'x[2]'])
```
## 7.5 Running multiple MCMC chains

Once an MCMC algorithm has been created using build MCMC, the function runMCMC can be used to run multiple chains and extract samples. runMCMC can be used to execute compiled or uncompiled algorithms, although uncompiled algorithms will be much slower.

runMCMC has one mandatory argument: the (compiled or uncompiled) MCMC algorithm. Other arguments to runMCMC are available to control:

- Number of iterations in each chain
- Number of chains
- Number of burnin samples to discard from each chain
- Inital values, or a function for generating initial values for each chain
- Setting the random number seed
- Supressing messages and output
- Returning the samples as a coda mome object

See help(runMCMC) for details of these arguments.

Other features of the MCMC can still be customized when using runMCMC, which is done using the MCMC configuration object. This includes setting monitors, customizing samplers, or setting a thinning interval (see [7.1.2\)](#page-74-0). The MCMC configuration object is then used to create an MCMC algorithm, which is compiled and passed as an argument to runMCMC.

When running a single chain, runMCMC returns a matrix of MCMC samples (as described in [7.4\)](#page-80-0). When running multiple chains, a list of sample matrices is returned. Using the argument returnCodaMCMC=TRUE, a coda mcmc object, or in the case of multiple chains, a coda mcmc.list object is returned instead.

The following examples demonstrate some uses of runMCMC, and assume the existence of Cmcmc, a compiled MCMC algorithm.

```
## run a single chain, return a matrix of samples
samplesMatrix <- runMCMC(Cmcmc)
## run three chains of 10,000 samples, discard a burnin of 1,000,
## and return of list of sample matrices
samplesList <- runMCMC(Cmcmc, niter=10000, nburnin=1000, nchains=3)
## run two chains, and provide inital values for each
initsList <- list(list(mu=1, sigma=1),
                  list(mu=2, sigma=10))
```

```
samplesList <- runMCMC(Cmcmc, nchains=3, inits=initsList)
## run ten chains of 100,000 iterations,
## using a function to generate inital valies
initsFunction <- function()
    list(mu=rnorm(1,0,1), sigma=runif(1,0,100))
samplesList <- runMCMC(Cmcmc, niter=100000, nchains=10, inits=initsFunction)
## run three chains, using a fixed random number seed for each chain
samplesList <- runMCMC(Cmcmc, nchains=3, setSeed=TRUE)
```

```
## run three chains, return a coda mcmc.list object
codaMCMClist <- runMCMC(Cmcmc, nchains=3, returnCodaMCMC=TRUE)
```
## 7.6 Recording model log-probabilities

To record model log-probabilities during the course of an MCMC algorithm, the MCMC configuration object can be customized with monitors on model *logProb variables* (which begin with the prefix logProb ). During MCMC execution, log-probabilities will be recorded in the same modelValues objects as the MCMC samples, either mvSamples or mvSamples2.

For example, to record and extract log-probabilities for the model variables alpha, sigma mu, and Y:

```
mcmcConf <- configureMCMC(Rmodel)
mcmcConf$addMonitors(c('logProb_alpha', 'logProb_sigma_mu', 'logProb_Y'))
Rmcmc <- buildMCMC(mcmcConf)
Cmodel <- compileNimble(Rmodel)
Cmcmc <- compileNimble(Rmcmc, project = Rmodel)
Cmcmc$run(10000)
samples <- as.matrix(Cmcmc$mvSamples)
```
The samples matrix will contain both MCMC samples and model log-probabilities.

## <span id="page-82-0"></span>7.7 Measuring sampler computation times

If you want to obtain the computation time spent in each sampler, you can set time=TRUE as a run-time argument and then use the member method getTimes() obtain the times. For example,

```
Cmcmc$run(niter, time=TRUE)
Cmcmc$getTimes()
```
will return a vector of the total time spent in each sampler, measured in seconds.

## <span id="page-83-0"></span>7.8 Sampler Algorithms provided with NIMBLE

We now describe the samplers provided with NIMBLE. The MCMC configuration for a model generated from the following model code will serve as our example for this section:

```
code <- nimbleCode({
    a \degree dgamma(1, 1)b \degree dgamma(1, 1)p \sim dbeta(a, b)
    y1 \sim dbinom(prob = p, size = 1)
    y2 \sim dbinom(prob = p, size = 2)
})
```
#### 7.8.1 binary (Gibbs) sampler

The binary sampler performs Gibbs sampling for binary-valued nodes (strictly taking values 0 or 1). This can only be used for nodes following either a dbern(p) or dbinom(p, size=1) distribution. The binary sampler accepts no control list arguments.

Example usage:

```
mcmcConf$addSampler(target = 'y[1]', type = 'binary')
```
#### 7.8.2 Scalar Metropolis-Hastings random walk RW sampler

The RW sampler executes adaptive Metropolis-Hastings sampling with a normal proposal distribution, implementing the adaptation routine given in [\[7\]](#page-144-2). This sampler can be applied to any scalar continuous-valued stochastic node, and can optionally sample on a log scale.

The RW sampler can be customized using the control list argument to set the initial proposal distribution scale, the adaptive properties of the sampler, the reflective property of proposals, and whether to sample on a log scale. See help(samplers) for details.

Example usage:

```
mcmcConf$addSampler(target = 'a', type = 'RW',
     control = list(log = TRUE, adaptive = FALSE, scale = 3)mcmcConf$addSampler(target = 'b', type = 'RW',
     control = list(adaptive = TRUE, adaptInterval = 200)mcmcConf$addSampler(target = 'p', type = 'RW',
     control = list(reflective = TRUE))
```
Note that because we use a simple normal proposal distribution on all nodes, negative proposals may be simulated for non-negative random variables. These will be rejected, so the only downsides to this are some inefficiency and the presence of warnings during uncompiled (but not compiled) execution indicating NA or NaN values. This can be avoided in some cases by using the option reflective = TRUE, which reflects proposal values to stay within the range of the target node distribution.

### 7.8.3 Conjugate (Gibbs) samplers

Gibbs samplers can be provided for nodes in conjugate relationships, as specified by the system-level conjugacyRelationshipsInputList. Conjugate samplers should not, in general, be manually added or modified by a user, since the control list requisites and syntax are lengthy, and determining conjugacy and assigning conjugate samplers is fully handled by the default MCMC configuration.

A model may be checked for conjugate relationships using model\$checkConjugacy. This returns a named list describing all conjugate nodes. checkConjugacy can also accept a character vector argument specifying a subset of model node names to check for conjugacy.

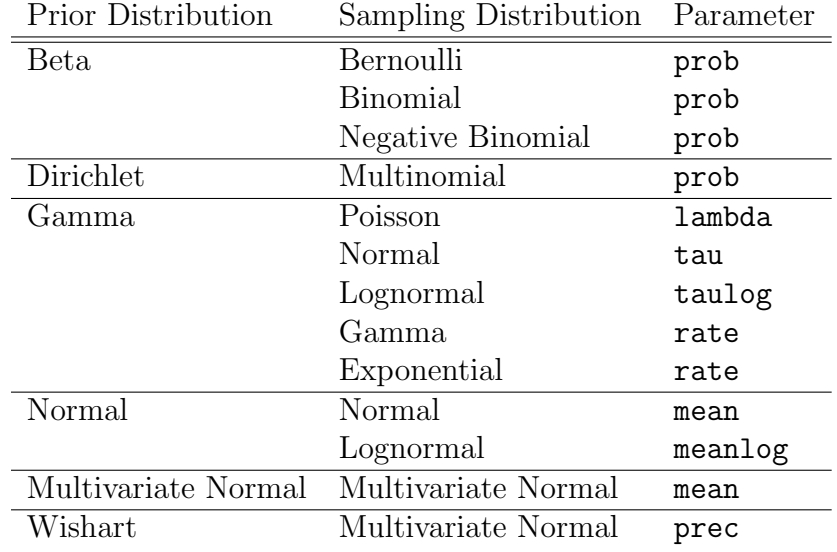

The current release of NIMBLE supports conjugate sampling of the relationships listed in Table [7.1.](#page-84-0)

<span id="page-84-0"></span>Table 7.1: Conjugate relationships supported by NIMBLE's MCMC engine.

Conjugate sampler functions may (optionally) dynamically check that their own posterior likelihood calculations are correct. If incorrect, a warning is issued. However, this functionality will roughly double the run-time required for conjugate sampling. By default, this option is disabled in NIMBLE. This option may be enabled by changing the NIMBLE option:

nimbleOptions(verifyConjugatePosteriors = TRUE)

#### 7.8.4 RW multinomial sampler

The RW multinomial sampler operates exclusively on nodes following a multinomial distribution. The sampler performs a series of Metropolis-Hastings steps between pairs of groups. Proposals are generated via a draw from a binomial distribution, whereafter the proposed number density is moved from one group to another group. The acceptance or rejection of these proposals follows a standard Metropolis-Hastings procedure. Probabilities for the random binomial proposals are adapted to a target acceptance rate of 0.5.

The RW multinomial sampler can be customized using control list arguments to set the adaptive properties of the sampler. See help(samplers) for details.

Example usage:

mcmcConf\$addSampler(target = 'x[1:5]', type = 'RW\_multinomial')

#### 7.8.5 Multivariate Metropolis-Hastings RW block sampler

The RW block sampler performs a simultaneous update of one or more model nodes, using an adaptive Metropolis-Hastings algorithm with a multivariate normal proposal distribution [\[6\]](#page-144-1), implementing the adaptation routine given in [\[7\]](#page-144-2). This sampler may be applied to any set of continuous-valued model nodes, to any single continuous-valued multivariate model node, or to any combination thereof.

The RW block sampler can be customized using the control list argument to set the initial proposal covariance, and the adaptive properties of the sampler. See help(samplers) for details.

Example usage:

mcmcConf\$addSampler(target = c('a', 'b', 'c'), type = 'RW\_block')

#### 7.8.6 slice sampler

The slice sampler performs slice sampling of the scalar node to which it is applied [\[5\]](#page-144-0). This sampler can operate on either continuous-valued or discrete-valued scalar nodes. The slice sampler performs a "stepping out" procedure, in which the slice is iteratively expanded to the left or right by an amount sliceWidth. This sampler is optionally adaptive, whereby the value of sliceWidth is adapted towards the observed absolute difference between successive samples.

The slice sampler can be customized using the control list argument to set the initial slice width, and the adaptive properties of the sampler. See help(samplers) for details.

Example usage:

```
mcmcConf$addSampler(target = 'y[1]', type = 'slice',
     control = list(adaptive = FALSE, sliceWidth = 3)
```

```
mcmcConf$addSampler(target = 'y[2]', type = 'slice',
     control = list(adaptive = TRUE, sliceMaxSteps = 1)
```
#### 7.8.7 Elliptical slice sampling: ess sampler

The ess sampler performs elliptical slice sampling of a single node, which must follow a multivariate normal distribution  $[4]$ . The algorithm is an extension of slice sampling  $[5]$ , generalized to the multivariate normal context. An auxilliary variable is used to identify points on an ellipse (which passes through the current node value) as candidate samples, which are accepted contingent upon a likelihood evaluation at that point. This algorithm requires no tuning parameters and therefore no period of adaptation, and may result in very efficient sampling from multivariate Gaussian distributions.

The ess sampler accepts no control list arguments. See help(samplers) for details. Example usage:

```
## assuming node 'x[1:10]' follows a multivariate normal distribution
mcmcConf\deltaaddSampler(target = 'x[1:10]', type = 'ess')
```
#### 7.8.8 Hierarchical crossLevel sampler

This sampler is constructed to perform simultaneous updates across two levels of stochastic dependence in the model structure. This is possible when all stochastic descendants of node(s) at one level have conjugate relationships with their own stochastic descendants. In this situation, a Metropolis-Hastings algorithm may be used, in which a multivariate normal proposal distribution is used for the higher-level nodes, and the corresponding proposals for the lower-level nodes undergo Gibbs (conjugate) sampling. The joint proposal is either accepted or rejected for all nodes involved based upon the Metropolis-Hastings ratio.

The crossLevel sampler can be customized using the control list argument to set the initial proposal covariance and the adaptive properties for the Metropolis-Hastings sampling of the higher-level nodes. See help(samplers) for details.

Example usage:

mcmcConf\$addSampler(target = c('a', 'b', 'c'), type = 'crossLevel')

The requirement that all stochastic descendants of the target nodes must themselves have only conjugate descendants will be checked when the MCMC algorithm is built. This sampler is useful when there is strong dependence across the levels of a model that causes problems with convergence or mixing.

## 7.8.9 Customized log likelihood evaluations: RW llFunction sampler

Sometimes it is useful to control the log likelihood calculations used for an MCMC updater instead of simply using the model. For example, one could use a sampler with a log likelihood that analytically (or numerically) integrates over latent model nodes. Or one could use a sampler with a log likelihood that comes from a stochastic approximation such as a particle filter (see below), allowing composition of a particle MCMC (PMCMC) algorithm [\[1\]](#page-144-4). The RW llFunction sampler handles this by using a Metropolis-Hastings algorithm with a normal proposal distribution and a user-provided log-likelihood function. To allow compiled execution, the log-likelihood function must be provided as a specialized instance of a nimbleFunction. The log-likelihood function may use the same model as the MCMC as a setup argument (as does the example below), but if so the state of the model should be unchanged during execution of the function (or you must understand the implications otherwise).

The RW<sub>-</sub>11Function sampler can be customized using the control list argument to set the initial proposal distribution scale and the adaptive properties for the Metropolis-Hastings sampling. In addition, the control list argument must contain a named llFunction element, which is specialized nimbleFunction that accepts no arguments and returns a scalar double number. The return value must be the total log-likelihood of all stochastic dependents of the target nodes – and, if includesTarget = TRUE, of the target node(s) themselves – or whatever surrogate is being used for the total log-likelihood. This is a required control list element with no default. See help(samplers) for details.

Complete example of correct usage:

```
code <- nimbleCode({
    p \sim dunif(0, 1)
    y dbin(p, n)})
Rmodel \le nimbleModel(code, data = list(y=3), inits = list(p=0.5, n=10))
llFun <- nimbleFunction(
    setup = function(model) {\},
    run = function() {
        y \leftarrow model$y
        p <- model$p
        n <- model$n
        ll <- lfactorial(n) - lfactorial(y) - lfactorial(n-y) +
              y * log(p) + (n-y) * log(1-p)returnType(double())
        return(ll)
    }
)
```

```
RllFun <- llFun(Rmodel)
mcmcConf <- configureMCMC(Rmodel, nodes = NULL)
mcmcConf$addSampler(target = 'p', type = 'RW_llFunction',
    control = list(llFunction = RllFun, includesTarget = FALSE))
Rmcmc <- buildMCMC(mcmcConf)
```
#### 7.8.10 Terminal node posterior predictive sampler

The posterior predictive sampler is only appropriate for use on terminal stochastic nodes (that is, those having no stochastic dependencies). Note that such nodes play no role in inference but have often been included in BUGS models to accomplish posterior predictive checks. NIMBLE allows posterior predictive values to be simulated independently of running MCMC, for example by writing a nimbleFunction to do so. This means that in many cases where terminal stochastic nodes have been included in BUGS models, they are not needed when using NIMBLE.

The posterior predictive sampler functions by calling the simulate method of the relevant node, then updating model probabilities and deterministic dependent nodes. The posterior predictive sampler will automatically be assigned to all terminal, non-data stochastic nodes in a model by the default MCMC configuration, so it is uncommon to manually assign this sampler. The posterior predictive sampler accepts no control list arguments.

Example usage:

 $mcmcConf$addSampler(target = 'y[1]'$ , type = 'posterior\_predictive')

#### 7.8.11 Particle MCMC PMCMC sampler

For state space models, a particle MCMC (PMCMC) sampler can be specified for top-level parameters. This sampler is described in section [8.2.2.](#page-110-0)

## <span id="page-88-0"></span>7.9 Detailed MCMC example: litters

Here is a detailed example of specifying, building, compiling, and running two MCMC algorithms. We use the litters example from the BUGS examples.

```
###############################
##### model configuration #####
###############################
```

```
## define our model using BUGS syntax
litters_code <- nimbleCode({
   for (i in 1:G) \{a[i] dgamma(1, .001)b[i] ~ dgamma(1, .001)
       for (j \text{ in } 1:N) {
            r[i,j] \check{d} dbin(p[i,j], n[i,j])
            p[i,j] \sim dbeta(a[i], b[i])
        }
       mu[i] <- a[i] / (a[i] + b[i])
       theta[i] \leftarrow 1 / (a[i] + b[i])
   }
})
## list of fixed constants
constants \leq list (G = 2,N = 16.
                  n = matrix(c(13, 12, 12, 11, 9, 10, 9, 9, 8, 11, 8, 10, 13,10, 12, 9, 10, 9, 10, 5, 9, 9, 13, 7, 5, 10, 7, 6,
                      10, 10, 10, 7), nrow = 2))
## list specifying model data
data \le list(r = matrix(c(13, 12, 12, 11, 9, 10, 9, 9, 8, 10, 8, 9, 12, 9,
                 11, 8, 9, 8, 9, 4, 8, 7, 11, 4, 4, 5 , 5, 3, 7, 3,
                 7, 0), nrow = 2))
## list specifying initial values
inits \le list(a = c(1, 1),
             b = c(1, 1),p = matrix(0.5, nrow = 2, ncol = 16),
              mu = c(.5, .5),theta = c(.5, .5))## build the R model object
Rmodel <- nimbleModel(litters_code,
                      constants = constants,
                      data = data,inits = inits)## defining model...
## building model...
## setting data and initial values...
## running calculate on model (any error reports that follow may simply reflect
missing values in model variables) ...
##
```

```
## checking model sizes and dimensions...
##
## model building finished.
###########################################
##### MCMC configuration and building #####
###########################################
## generate the default MCMC configuration;
## only wish to monitor the derived quantity 'mu'
mcmcConf <- configureMCMC(Rmodel, monitors = 'mu')
## check the samplers assigned by default MCMC configuration
mcmcConf$printSamplers()
## [1] RW sampler: a[1]
## [2] RW sampler: a[2]
## [3] RW sampler: b[1]
## [4] RW sampler: b[2]
## [5] conjugate_dbeta_dbin sampler: p[1, 1], dep_dbin: r[1, 1]
## [6] conjugate_dbeta_dbin sampler: p[1, 2], dep_dbin: r[1, 2]## [7] conjugate_dbeta_dbin sampler: p[1, 3], dep_dbin: r[1, 3]
## [8] conjugate_dbeta_dbin sampler: p[1, 4], dep_dbin: r[1, 4]
## [9] conjugate_dbeta_dbin sampler: p[1, 5], dep_dbin: r[1, 5]
## [10] conjugate_dbeta_dbin sampler: p[1, 6], dep_dbin: r[1, 6]
## [11] conjugate_dbeta_dbin sampler: p[1, 7], dep_dbin: r[1, 7]
## [12] conjugate_dbeta_dbin sampler: p[1, 8], dep_dbin: r[1, 8]
## [13] conjugate_dbeta_dbin sampler: p[1, 9], dep_dbin: r[1, 9]
## [14] conjugate_dbeta_dbin sampler: p[1, 10], dep_dbin: r[1, 10]
## [15] conjugate_dbeta_dbin sampler: p[1, 11], dep_dbin: r[1, 11]
## [16] conjugate_dbeta_dbin sampler: p[1, 12], dep_dbin: r[1, 12]
## [17] conjugate_dbeta_dbin sampler: p[1, 13], dep_dbin: r[1, 13]
## [18] conjugate_dbeta_dbin sampler: p[1, 14], dep_dbin: r[1, 14]
## [19] conjugate_dbeta_dbin sampler: p[1, 15], dep_dbin: r[1, 15]
## [20] conjugate_dbeta_dbin sampler: p[1, 16], dep_dbin: r[1, 16]
## [21] conjugate_dbeta_dbin sampler: p[2, 1], dep_dbin: r[2, 1]
## [22] conjugate_dbeta_dbin sampler: p[2, 2], dep_dbin: r[2, 2]
## [23] conjugate_dbeta_dbin sampler: p[2, 3], dep_dbin: r[2, 3]
## [24] conjugate_dbeta_dbin sampler: p[2, 4], dep_dbin: r[2, 4]
## [25] conjugate_dbeta_dbin sampler: p[2, 5], dep_dbin: r[2, 5]
## [26] conjugate_dbeta_dbin sampler: p[2, 6], dep_dbin: r[2, 6]
## [27] conjugate_dbeta_dbin sampler: p[2, 7], dep_dbin: r[2, 7]
## [28] conjugate_dbeta_dbin sampler: p[2, 8], dep_dbin: r[2, 8]
## [29] conjugate_dbeta_dbin sampler: p[2, 9], dep_dbin: r[2, 9]
## [30] conjugate_dbeta_dbin sampler: p[2, 10], dep_dbin: r[2, 10]
```

```
## [31] conjugate_dbeta_dbin sampler: p[2, 11], dep_dbin: r[2, 11]
## [32] conjugate_dbeta_dbin sampler: p[2, 12], dep_dbin: r[2, 12]
## [33] conjugate_dbeta_dbin sampler: p[2, 13], dep_dbin: r[2, 13]
## [34] conjugate_dbeta_dbin sampler: p[2, 14], dep_dbin: r[2, 14]
## [35] conjugate_dbeta_dbin sampler: p[2, 15], dep_dbin: r[2, 15]
## [36] conjugate_dbeta_dbin sampler: p[2, 16], dep_dbin: r[2, 16]
## double-check our monitors, and thinning interval
mcmcConf$getMonitors()
\## thin = 1: mu
## build the executable R MCMC function
mcmc <- buildMCMC(mcmcConf)
## let's try another MCMC, as well,
## this time using the crossLevel sampler for top-level nodes
## generate an empty MCMC configuration
## we need a new copy of the model to avoid compilation errors
Rmodel2 <- Rmodel$newModel()
## setting data and initial values...
## running calculate on model (any error reports that follow may simply reflect
missing values in model variables) ...
##
## checking model sizes and dimensions...
##
mcmcConf_CL <- configureMCMC(Rmodel2, nodes = NULL, monitors = 'mu')
## add two crossLevel samplers
mcmcConf_CL$addSampler(target = c('a[1]', 'b[1]'), type = 'crossLevel')
mcmcConf_CL$addSampler(target = c('a[2]', 'b[2]'), type = 'crossLevel')
## let's check the samplers
mcmcConf_CL$printSamplers()
## [1] crossLevel sampler: a[1], b[1]
## [2] crossLevel sampler: a[2], b[2]
## build this second executable R MCMC function
mcmc_CL <- buildMCMC(mcmcConf_CL)
```

```
###################################
##### compile to C++, and run #####
###################################
## compile the two copies of the model
Cmodel <- compileNimble(Rmodel)
## compiling... this may take a minute. Use nimbleOptions(showCompilerOutput
= TRUE) to see C++ compiler details.
## compilation finished.
Cmodel2 <- compileNimble(Rmodel2)
## compiling... this may take a minute. Use nimbleOptions(showCompilerOutput
= TRUE) to see C++ compiler details.
## compilation finished.
## compile both MCMC algorithms, in the same
## project as the R model object
## NOTE: at this time, we recommend compiling ALL
## executable MCMC functions together
Cmcmc <- compileNimble(mcmc, project = Rmodel)
## compiling... this may take a minute. Use nimbleOptions(showCompilerOutput
= TRUE) to see C++ compiler details.
## compilation finished.
Cmcmc_CL <- compileNimble(mcmc_CL, project = Rmodel2)
## compiling... this may take a minute. Use nimbleOptions(showCompilerOutput
= TRUE) to see C++ compiler details.
## compilation finished.
## run the default MCMC function,
## and example the mean of mu[1]
Cmcmc$run(1000)
## |-------------|-------------|-------------|-------------|
## |-------------------------------------------------------|
## NULL
cSamplesMatrix <- as.matrix(Cmcmc$mvSamples)
mean(cSamplesMatrix[, 'mu[1]'])
## [1] 0.8882948
## run the crossLevel MCMC function,
## and examine the mean of mu[1]
Cmcmc_CL$run(1000)
```
CHAPTER 7. MCMC

```
## NULL
cSamplesMatrix_CL <- as.matrix(Cmcmc_CL$mvSamples)
mean(cSamplesMatrix_CL[, 'mu[1]'])
## [1] 0.8871013
####################################
#### run multiple MCMC chains #####
####################################
## run 3 chains of the crossLevel MCMC
samplesList <- runMCMC(Cmcmc_CL, niter=1000, nchains=3)
## running chain 1...
## running chain 2...
## running chain 3...
lapply(samplesList, dim)
## [1]## [1] 1000
       \mathbf{2}#### [[2]]
## [1] 1000
       \overline{2}#### [3]## [1] 1000
       \sqrt{2}
```
## 7.10 Comparing different MCMC engines with MCMCsuite and compareMCMCs

NIMBLE's MCMCsuite function automatically runs WinBUGS, OpenBUGS, JAGS, Stan, and/or multiple NIMBLE configurations on the same model. Note that the BUGS code must be compatible with whichever BUGS packages are included, and separate Stan code must be provided. NIMBLE's compareMCMCs manages calls to MCMCsuite for multiple sets of comparisons and organizes the output(s) for generating html pages summarizing results. It also allows multiple results to be combined and allows some different options for how results are processed, such as how effective sample size is estimated.

We show how to use MCMC suite for the same litters example used in [7.9.](#page-88-0) Subsequently, additional details of the MCMCsuite are given. Since use of compareMCMCs is similar, we refer readers to help(compareMCMCs) and the functions listed under "See also" on that R help page.

## 7.10.1 MCMC Suite example: litters

The following code executes the following MCMC algorithms on the litters example:

- 1. WinBUGS
- 2. JAGS
- 3. NIMBLE default configuration
- 4. NIMBLE configuration with argument onlySlice = TRUE
- 5. NIMBLE custom configuration using two crossLevel samplers

```
output <- MCMCsuite(
    code = litters_code,
    constants = constants,
    data = data,inits = inits,
    monitors = 'mu',MCMCs = c('winbugs', 'jags', 'nimble', 'nimble_slice', 'nimble_CL'),
    MCMCdefs = list(
        nimple_CL = quote({}mcmcConf <- configureMCMC(Rmodel, nodes = NULL)
            mcmcConf$addSampler(target = c('a[1]', 'b[1]'), type = 'crossLevel')
            mcmcConf$addSampler(target = c('a[2]', 'b[2]'), type = 'crossLevel')mcmcConf
        \})),
    plotName = 'littersSuite'
\lambda
```
## 7.10.2 MCMC Suite outputs

Executing the MCMC Suite returns a named list containing various outputs, as well as generates and saves traceplots and posterior density plots. The default elements of this return list object are:

#### Samples

samples is a three-dimensional array, containing all MCMC samples from each algorithm. The first dimension of the samples array corresponds to each MCMC algorithm, and may be indexed by the name of the algorithm. The second dimension of the samples array corresponds to each node which was monitored, and may be indexed by the node name. The third dimension of samples contains the MCMC samples, and has length niter/thin - burnin.

#### Summary

The MCMC suite output contains a variety of pre-computed summary statistics, which are stored in the summary matrix. For each monitored node and each MCMC algorithm, the following default summary statistics are calculated: mean, median, sd, the 2.5% quantile, and the 97.5% quantile. These summary statistics are easily viewable, as:

```
output$summary
```

```
# , , mu[1]
# mean median sd quant025 quant975
# winbugs 0.8795868 0.8889000 0.04349589 0.7886775 0.9205025
# jags 0.8872778 0.8911989 0.02911325 0.8287991 0.9335317
# nimble 0.8562232 0.8983763 0.12501395 0.4071524 0.9299781
# nimble_slice 0.8975283 0.9000483 0.02350363 0.8451926 0.9367147
# nimble_CL 0.8871314 0.8961146 0.05243039 0.7640730 0.9620532
#
# , , mu[2]
# mean median sd quant025 quant975
# winbugs 0.7626974 0.7678000 0.04569705 0.6745975 0.8296025
# jags 0.7635539 0.7646913 0.03803033 0.6824946 0.8313314
# nimble 0.7179094 0.7246935 0.06061116 0.6058669 0.7970130
# nimble_slice 0.7665562 0.7683093 0.04051432 0.6641368 0.8350716
# nimble_CL 0.7605938 0.7655945 0.09138471 0.5822785 0.9568195
```
#### Timing

timing contains a named vector of the runtime for each MCMC algorithm, the total compile time for the NIMBLE model and MCMC algorithms, and the compile time for Stan (if specified). All run- and compile- times are given in seconds.

#### **Efficiency**

Using the MCMC Suite option calculate Efficiency = TRUE will also provide several measures of MCMC sampling efficiency. Additional summary statistics are provided for each node: the total number of samples collected  $(n)$ , the effective sample size resulting from these samples (ess), and the effective sample size per second of algorithm runtime (efficiency).

In addition to these node-by-node measures of efficiency, an additional return list element is also provided. This element, *efficiency*, is itself a named list containing two elements:  $min$ and mean, which contain the minimal and mean efficiencies (effective sample size per second of algorithm runtime) across all monitored nodes, separately for each algorithm.

#### Plots

Executing the MCMC Suite provides and saves several plots. These include trace plots and posterior density plots for each monitored node, under each algorithm.

Note that the generation of MCMC Suite plots in Rstudio may result in several warning messages from R (regarding graphics devices), but will function without any problems.

## 7.10.3 Customizing MCMC Suite

An MCMC Suite is customizable in terms of all of the following:

- MCMC algorithms to execute, optionally including WinBUGS, OpenBUGS, JAGS, Stan, and various flavours of NIMBLE's MCMC
- Custom-configured NIMBLE MCMC algorithms
- Automated parameter blocking for efficienct MCMC sampling
- Nodes to monitor
- Number of MCMC iterations
- Thinning interval
- Burn-in
- Summary statistics to report
- Calculating sampling efficiency (effective sample size per second of algorithm runtime)
- Generating and saving plots

NIMBLE MCMC algorithms may be specified using the MCMCs argument to MCMCsuite, which is character vector defining the MCMC algorithms to run. The MCMCs argument may include any of the following algorithms:

'winbugs' WinBUGS MCMC algorithm 'openbugs' OpenBUGS MCMC algorithm 'jags' JAGS MCMC algorithm

'Stan' Stan MCMC algorithm

'nimble' NIMBLE MCMC using the default configuration

'nimble noConj' NIMBLE MCMC using the default configuration with useConjugacy = FALSE

```
'nimble RW' NIMBLE MCMC using the default configuration with onlyRW = TRUE
```
'nimble slice' NIMBLE MCMC using the default configuration with onlySlice= TRUE

'autoBlock' NIMBLE MCMC algorithm with block sampling of dynamically determined parameter groups attempting to maximize sampling efficiency

The default value for the MCMCs argument is 'nimble', which specifies only the default NIMBLE MCMC algorithm.

The names of additional, custom, MCMC algorithms may also be provided in the MCMCs argument, so long as these custom algorithms are defined in the MCMCdefs argument. An example of this usage is given with the crossLevel algorithm in the litters MCMC Suite example.

The MCMCdefs may be provided as named list of definitions, for any custom MCMC algorithms specified in the MCMCs argument. If MCMCs specified an algorithm called 'myMCMC', then MCMCdefs must contain an element named 'myMCMC'. The contents of this element must be a block of code that, when executed, returns the desired MCMC configuration object. This block of code may assume the existence of the R model object, Rmodel. Further, this block of code need not worry about adding monitors to the MCMC configuration; it need only specify the samplers.

As a final important point, execution of this block of code must return the MCMC configuration object. Therefore, elements supplied in the MCMCdefs argument should usually take the form:

```
MCMCdefs = list(
     myMCMC = quote({}mcmcConf <- configureMCMC(Rmodel, ....)
          mcmcConf$addSampler(.....)
          mcmcConf ## returns the MCMC configuration object
     \{)
)
```
Full details of the arguments and customization of the MCMC Suite is available through the R help using help(MCMCsuite).

## 7.11 Writing your own samplers as nimbleFunctions

The following code illustrates how a NIMBLE developer would implement and use a Metropolis-Hastings random walk sampler with fixed proposal standard deviation. The comments accompanying the code explain the necessary characteristics of all sampler functions.

```
## the name of this sampler function, for the purposes of
## adding it to MCMC configurations, will be 'my_RW'
my_RW <- nimbleFunction(
    ## sampler functions must contain 'sampler_BASE'
    contains = sampler_BASE,
    ## sampler functions must have exactly these setup arguments:
    ## model, mvSaved, target, control
    setup = function(model, mvSaved, target, control) {
        ## first, extract the control list elements, which will
       ## dictate the behavior of this sampler.
       ## the setup code will be later processed to determine
       ## all named elements extracted from the control list.
       ## these will become the required elements for any
       ## control list argument to this sampler, unless they also
       ## exist in the NIMBLE system option 'MCMCcontrolDefaultList'.
       ## the random walk proposal standard deviation
       scale <- control$scale
       ## determine the list of all dependent nodes,
       ## up to the first layer of stochastic nodes, generally
       ## called 'calcNodes'. The values, inputs, and logProbs
       ## of these nodes will be retrieved and/or altered
       ## by this algorithm.
       calcNodes <- model$getDependencies(target)
   },
    ## the run function must accept no arguments, execute
    ## the sampling algorithm, leave the modelValues object
    ## 'mvSaved' as an exact copy of the updated values in model,
    ## and have no return value. initially, muSaved contains
    ## an exact copy of the values and logProbs in the model.
    run = function() {
       ## extract the initial model logProb
       model_lp_initial <- getLogProb(model, calcNodes)
       ## generate a proposal value for target node
       proposal <- rnorm(1, model[[target]], scale)
       ## store this proposed value into the target node.
       # notice the double assignment operator, \leq \lt \sim \cdot,
```
 $\left( \right)$ 

```
## necessary because 'model' is a persistent member
       ## data object of this sampler.
       model[[target]] <<- proposal
       ## calculate target_logProb, propagate the
       ## proposed value through any deterministic dependents,
       ## and calculate the logProb for any stochastic
       ## dependnets. The total (sum) logProb is returned.
       model_lp_proposed <- calculate(model, calcNodes)
       ## calculate the log Metropolis-Hastings ratio
       log_MH_ratio <- model_lp_proposed - model_lp_initial
       ## Metropolis-Hastings step: determine whether or
       ## not to accept the newly proposed value
       u \leftarrow \text{runif}(1, 0, 1)if(u < exp(log_MH_ratio)) jump <- TRUE
       else jump <- FALSE
       ## if we accepted the proposal, then store the updated
       ## values and logProbs from 'model' into 'mvSaved'.
       ## if the proposal was not accepted, restore the values
       ## and logProbs from 'mvSaved' back into 'model'.
       if(jump) copy(from = model, to = mvSaved, row = 1,
                        nodes = calcNodes, logProb = TRUE)
       else copy(from = mvSaved, to = model, row = 1,nodes = calcNodes, logProb = TRUE)
   },
   ## sampler functions must have a member method 'reset',
   ## which takes no arguments and has no return value.
   ## this function is used to reset the sampler to its
   ## initial state. since this sampler function maintains
   ## no internal member data variables, reset() needn't
   ## do anything.
   methods = list(reset = function () \{\})
## now, assume the existence of an R model object 'Rmodel',
## which has a scalar-valued stochastic node 'x'
## create an MCMC configuration with no sampler functions
```

```
mcmcConf <- configureMCMC(Rmodel, nodes = NULL)
## add our custom-built random walk sampler on node 'x',
## with a fixed proposal standard deviation = 0.1
mcmcConf$addSampler(target = 'x', type = 'my_RW',
   control = list(scale = 0.1))
```
Rmcmc <- buildMCMC(mcmcConf) ## etc...

## Chapter 8

# Sequential Monte Carlo and other algorithms in NIMBLE

The NIMBLE algorithm library is growing and as of version 0.5-1 includes a suite of Sequential Monte Carlo algorithms as well as a more robust MCEM. It also includes some basic utilities for calculating and simulating sets of nodes.

## 8.1 Basic Utilities

#### 8.1.1 simNodes, calcNodes, and getLogProbs

simNodes, calcNodes and getLogProb are basic nimbleFunctions that simulate, calculate, or get the log probabilities (densities), respectively, of the same set of nodes each time they are called. Each of these takes a model and a character string of node names as inputs. If nodes is left blank, then all the nodes of the model are used.

For simNodes, the nodes provided will be topologically sorted to simulate in the correct order. For calcNodes and getLogProb, the nodes will be sorted and dependent nodes will be included. Recall that the calculations must be up to date (from a calculate call) for getLogProb to return the values you are probably looking for.

```
simpleModelCode <- nimbleCode({
  for(i in 1:4){
    x[i] dnorm(0,1)y[i] dnorm(x[i], 1) #y depends on x
    z[i] \tilde{d} dnorm(y[i], 1) #z depends on y
    #z conditionally independent of x
  }
\{)
simpleModel <- nimbleModel(simpleModelCode, check = FALSE)
## defining model...
## building model...
```

```
## running calculate on model (any error reports that follow may simply reflect
missing values in model variables) ...
##
## checking model sizes and dimensions...
## note that missing values (NAs) or non-finite values were found in model
variables: x, y, z. This is not an error, but some or all variables may need
to be initialized for certain algorithms to operate properly.
##
## model building finished.
cSimpleModel <- compileNimble(simpleModel)
## compiling... this may take a minute. Use nimbleOptions(showCompilerOutput
= TRUE) to see C++ compiler details.
## compilation finished.
#simulates all the x's and y's
rSimXY \leq simNodes(simpleModel, nodes = c('x', 'y'))
#calls calculate on x and its dependents (y, but not z)
rCalcXDep \leftarrow calcNodes(simpleModel, nodes = 'x')#calls getLogProb on x's and y's
rGetLogProbXDep <- getLogProbNodes(simpleModel,
                 nodes = 'x')#compiling the functions
cSimXY <- compileNimble(rSimXY, project = simpleModel)
## compiling... this may take a minute. Use nimbleOptions(showCompilerOutput
= TRUE) to see C++ compiler details.
## compilation finished.
cCalcXDep <- compileNimble(rCalcXDep, project = simpleModel)
## compiling... this may take a minute. Use nimbleOptions(showCompilerOutput
= TRUE) to see C++ compiler details.
## compilation finished.
cGetLogProbXDep <- compileNimble(rGetLogProbXDep,
                          project = simpleModel)
## compiling... this may take a minute. Use nimbleOptions(showCompilerOutput
= TRUE) to see C++ compiler details.
## compilation finished.
```

```
cSimpleModel$x
```
#### CHAPTER 8. SEQUENTIAL MONTE CARLO AND OTHER ALGORITHMS IN NIMBLE103

```
## [1] NA NA NA NA
cSimpleModel$y
## [1] NA NA NA NA
#simulating x and y
cSimXY$run()
## NULL
cSimpleModel$x
## [1] -0.2913441 0.6379670 -0.2310729 1.5212903
cSimpleModel$y
## [1] 1.3375779 0.3737491 1.0050416 0.6608086
cCalcXDep$run()
## [1] -11.27711
#Gives correct answer because logProbs
#updated by 'calculate' after simulation
cGetLogProbXDep$run()
## [1] -11.27711
cSimXY$run()
## NULL
#Gives old answer because logProbs
#not updated after 'simulate'
cGetLogProbXDep$run()
## [1] -11.27711
cCalcXDep$run()
## [1] -12.05287
```
#### 8.1.2 simNodesMV, calcNodesMV, and getLogProbsMV

There is a similar trio of nimbleFunctions that does each job repeatedly for different rows of a modelValues object. For example, simNodesMV will simulate in the model multiple times and record each simulation in a row of its modelValues. calcNodesMV and getLogProbsMV iterate over the rows of a modelValues, copy the nodes into the model, and then do their job of calculating or collecting log probabilities (densities), respectively. Each of these returns a numeric vector with the summed log probabilities of the chosen nodes from each each row. calcNodesMV will save the log probabilities back into the modelValues object if saveLP  $=$ TRUE, a run-time argument.

Here are some examples:

```
mv <- modelValues(simpleModel)
rSimManyXY <- simNodesMV(simpleModel, nodes = c('x', 'y'), mv = mv)
rCalcManyXDeps <- calcNodesMV(simpleModel, nodes = 'x', mv = mv)
rGetLogProbMany <- getLogProbNodesMV(simpleModel,
                   nodes = 'x', mv = mv)cSimManyXY <- compileNimble(rSimManyXY, project = simpleModel)
## compiling... this may take a minute. Use nimbleOptions(showCompilerOutput
= TRUE) to see C++ compiler details.
## compilation finished.
cCalcManyXDeps <- compileNimble(rCalcManyXDeps, project = simpleModel)
## compiling... this may take a minute. Use nimbleOptions(showCompilerOutput
= TRUE) to see C++ compiler details.
## compilation finished.
cGetLogProbMany <- compileNimble(rGetLogProbMany, project = simpleModel)
## compiling... this may take a minute. Use nimbleOptions(showCompilerOutput
= TRUE) to see C++ compiler details.
## compilation finished.
cSimManyXY$run(m = 5) # simulating 5 times## NULL
cCalcManyXDeps$run(saveLP = TRUE) # calcularing## [1] -18.25700 -13.73364 -11.41393 -29.05147 -11.15298
cGetLogProbMany$run() #
## [1] -18.25700 -13.73364 -11.41393 -29.05147 -11.15298
```
## 8.2 Particle Filters / Sequential Monte Carlo

### 8.2.1 Filtering Algorithms

NIMBLE includes algorithms for four different types of sequential Monte Carlo (also known as particle filters), which can be used to sample from the latent states and approximate the log likelihood of a state space model. The particle filters currently implemented in NIMBLE are the bootstrap filter, the auxiliary particle filter, the Liu-West filter, and the ensemble Kalman filter, which can be built, respectively, with calls to buildBootstrapFilter, buildAuxiliaryFilter, buildLiuWestFilter, and buildEnsembleKF. Each particle filter requires setup arguments model and nodes, which is a character vector specifying latent model nodes. In addition, each particle filter can be customized using a control list argument. Details on the control options and specifics of the filtering algorithms can be found in the help pages for the functions.

Once built, each filter can be run by specifying the number of particles. Each filter has a model values object named mvEWSamples that is populated with equally-weighted samples from the posterior distribution of the latent states (and in the case of the Liu-West filter, the posterior distribution of the top level parameters as well) as the filter is run. The bootstrap, auxiliary, and Liu-West filters also have another model values object, mvWSamples, which has unequally-weighted samples from the posterior distribution of the latent states, along with weights for each particle. In addition, the bootstrap and auxiliary particle filters return estimates of the log likelihood of the given state space model.

We first create a linear state-space model to use as an example for our particle filter algorithms.

```
# Building a simple linear state-space model.
# x is latent space, y is observed data
timeModelCode <- nimbleCode({
x[1] dimorm(mu_0, 1)y[1] dnorm(x[1], 1)for(i in 2:t}{
x[i] \sim dnorm(x[i-1] * a + b, 1)
y[i] dmorm(x[i] * c, 1)}
a d dunif (0, 1)b \sim dnorm(0, 1)c \text{ 'dnorm(1,1)}mu_0 \text{ cm} dnorm(0, 1)\{)
#simulate some data
t \le -25; mu_0 \le -1x \le - rnorm(1, mu_0, 1)y \leftarrow \text{rnorm}(1, x, 1)
```

```
a \leftarrow 0.5; b \leftarrow 1; c \leftarrow 1for(i in 2:t){
x[i] <- rnorm(1, x[i-1] * a + b, 1)y[i] \leftarrow \text{norm}(1, x[i] * c, 1)}
#build the model
rTimeModel \leq nimbleModel(timeModelCode, constants = list(t = t),
data \leftarrow list(y = y), check = FALSE)
## defining model...
## building model...
## setting data and initial values...
## running calculate on model (any error reports that follow may simply reflect
missing values in model variables) ...
##
## checking model sizes and dimensions...
## note that missing values (NAs) or non-finite values were found in model
variable: x, \text{lifted\_x\_oBi\_minus\_1\_cB\_times\_a\_plus\_b, \text{lifted\_x\_oBi\_cB\_times\_c},a, b, c, mu_0. This is not an error, but some or all variables may need to
be initialized for certain algorithms to operate properly.
##
## model building finished.
#Set parameter values and compile the model
rTimeModel$a <- 0.5
rTimeModel$b <- 1
rTimeModel$c <- 1
rTimeModel$mu_0 <- 1
cTimeModel <- compileNimble(rTimeModel)
## compiling... this may take a minute. Use nimbleOptions(showCompilerOutput
= TRUE) to see C++ compiler details.
## compilation finished.
```
Here is an example of building and running the bootstrap filter. Additional information about the bootstrap filter can be found with help(buildBootstrapFilter).

```
#Build bootstrap filter
rBootF <- buildBootstrapFilter(rTimeModel, "x",
                     control = list(thresh = 0.8, saved11 = TRUE,smoothing = FALSE()#Compile filter
cBootF <- compileNimble(rBootF,project = rTimeModel)
```
CHAPTER 8. SEQUENTIAL MONTE CARLO AND OTHER ALGORITHMS IN NIMBLE107

## compiling... this may take a minute. Use nimbleOptions(showCompilerOutput = TRUE) to see C++ compiler details. ## compilation finished.

```
#Set number of particles
parNum <- 5000
#Run bootstrap filter, which returns estimate of model log-likelihood
bootLLEst <- cBootF$run(parNum)
```
Next, we provide an example of building and running the auxiliary particle filter. Additional information about the auxiliary particle filter can be found with help(buildAuxiliaryFilter). Note that a filter cannot be built on a model that already has a filter specialized to it, so we create a new copy of our state space model first

```
#Copy our state-space model for use with the auxiliary filter
 auxTimeModel <- rTimeModel$newModel(replicate = TRUE)
## running calculate on model (any error reports that follow may simply reflect
missing values in model variables) ...
##
## checking model sizes and dimensions...
## note that missing values (NAs) or non-finite values were found in model
variable: x, y, lighted_x_0Bi_m inus_1_CB_t times_a_plus_b, lighted_x_0Bi_CB_t times_c,a, b, c, mu_O. This is not an error, but some or all variables may need to
be initialized for certain algorithms to operate properly.
##
 compileNimble(auxTimeModel)
## compiling... this may take a minute. Use nimbleOptions(showCompilerOutput
= TRUE) to see C++ compiler details.
## compilation finished.
 #Build auxiliary filter
 rAuxF <- buildAuxiliaryFilter(auxTimeModel, "x",
                    control = list(thresh = 0.5, savedall = TRUE)#Compile filter
 cAuxF <- compileNimble(rAuxF,project = auxTimeModel)
## compiling... this may take a minute. Use nimbleOptions(showCompilerOutput
= TRUE) to see C++ compiler details.
```
#Run auxliary filter, which returns estimate of model log-likelihood auxLLEst <- cAuxF\$run(parNum)

## compilation finished.
#### CHAPTER 8. SEQUENTIAL MONTE CARLO AND OTHER ALGORITHMS IN NIMBLE108

Now we give an example of building and running the Liu and West filter, which can sample from the posterior distribution of top-level parameters as well as latent states. The Liu and West filter accepts an additional params argument, specifying the top-level parameters to be sampled. Additional information can be found with help(buildLiuWestFilter).

```
#Copy model
 LWTimeModel <- rTimeModel$newModel(replicate = TRUE)
## running calculate on model (any error reports that follow may simply reflect
missing values in model variables) ...
##
## checking model sizes and dimensions...
## note that missing values (NAs) or non-finite values were found in model
variable: x, y, life d.x_o Bi\_minus 1_cB_time_aa_plus_b, life d.x_oBi_cB_time_c,a, b, c, mu_0. This is not an error, but some or all variables may need to
be initialized for certain algorithms to operate properly.
##
 compileNimble(LWTimeModel)
## compiling... this may take a minute. Use nimbleOptions(showCompilerOutput
= TRUE) to see C++ compiler details.
## compilation finished.
 #Build Liu-West filter, also
 #specifying which top level parameters to estimate
 rLWF <- buildLiuWestFilter(LWTimeModel, "x", params = c("a", "b", "c"),
                  control = list(saveAll = FALSE)#Compile filter
 cLWF <- compileNimble(rLWF,project = LWTimeModel)
```
## compiling... this may take a minute. Use nimbleOptions(showCompilerOutput = TRUE) to see C++ compiler details. ## compilation finished.

#Run Liu-West filter cLWF\$run(parNum)

Below we give an example of building and running the ensemble Kalman filter, which can sample from the posterior distribution of latent states. Additional information can be found with help(buildEnsembleKF).

```
#Copy model
ENKFTimeModel <- rTimeModel$newModel(replicate = TRUE)
```
## running calculate on model (any error reports that follow may simply reflect missing values in model variables) ...

```
##
## checking model sizes and dimensions...
## note that missing values (NAs) or non-finite values were found in model
variables: x, y, \text{lifted}_{x-O}Bi_minus_1_cB_times_a_plus_b, lifted_x_oBi_cB_times_c,
a, b, c, mu_O. This is not an error, but some or all variables may need to
be initialized for certain algorithms to operate properly.
##
 compileNimble(ENKFTimeModel)
## compiling... this may take a minute. Use nimbleOptions(showCompilerOutput
= TRUE) to see C++ compiler details.
## compilation finished.
 #Build and compile ensemble Kalman filter
 rENKF <- buildEnsembleKF(ENKFTimeModel, "x",
                     control = list(saveAll = FALSE))
 cENKF <- compileNimble(rENKF,project = ENKFTimeModel)
## compiling... this may take a minute. Use nimbleOptions(showCompilerOutput
= TRUE) to see C++ compiler details.
## compilation finished.
```

```
#Run ensemble Kalman filter
cENKF$run(parNum)
```
Once each filter has been run, we can extract samples from the posterior distribution of our latent states as follows:

```
#Equally-weighted samples (available from all filters)
bootEWSamp <- as.matrix(cBootF$mvEWSamples)
auxEWSamp <- as.matrix(cAuxF$mvEWSamples)
LWFEWSamp <- as.matrix(cLWF$mvEWSamples)
ENKFEWSamp <- as.matrix(cENKF$mvEWSamples)
#Unequally-weighted samples, along with weights (available
#from bootstrap, auxiliary, and Liu and West filters)
bootWSamp <- as.matrix(cBootF$mvWSamples, 'x')
bootWts <- as.matrix(cBootF$mvWSamples, 'wts')
auxWSamp <- as.matrix(xAuxF$mvWSamples, 'x')
auxWts <- as.matrix(cAuxF$mvWSamples, 'wts')
#Liu and West filter also returns samples
#from posterior distribution of top-level parameters:
aEWSamp <- as.matrix(cLWF$mvEWSamples, 'a')
```
## 8.2.2 Particle MCMC (PMCMC)

In addition to our four particle filters, NIMBLE also has particle MCMC samplers implemented. These sample top-level parameters by using either a bootstrap filter or auxiliary particle filter to obtain estimates of the likelihood of a model for use in a Metropolis-Hastings MCMC step. The  $RW_-PF$  sampler uses a univariate normal proposal distribution, and should be used to sample scalar top-level parameters. The  $RW\_PF\_block$  sampler uses a multivariate normal proposal distribution for vectors of top-level parameters. Each PMCMC sampler also includes an optional algorithm to estimate the optimal number of particles to use in the particle filter at each iteration, based on a trade off between computational time and efficiency. The PMCMC samplers can be specified with a call to addSampler with type  $=$  'RW PF' or type  $=$  'RW PF block', a syntax similar to the other MCMC samplers listed in [7.8.](#page-83-0)

The  $RW_-PF$  sampler and  $RW_-PF\_block$  sampler can be customized using the control list argument to set the adaptive properties of the sampler and options for the particle filter algorithm to be run. In addition, setting the pfOptimizeNparticles control list option to TRUE will allow the sampler to estimate the optimal number of particles for the bootstrap filter. See help(samplers) for details. The MCMC configuration for the timeModel in the previous section will serve as an example for the use of our PMCMC sampler. Here we use the identity matrix as our proposal covariance matrix.

```
timeConf <- configureMCMC(rTimeModel) # default MCMC configuration
# Add random walk pmcmc sampler with particle number optimization.
timeConf$addSampler(target = c('a', 'b', 'c', 'mu_0'), type = 'RW_PF_block',
control <- list(propCov= diag(4), adaptScaleOnly = FALSE,
                latents = 'x', pfOptimizeNparticles = TRUE))
```
# 8.3 Monte Carlo Expectation Maximization (MCEM)

Suppose we have a model with missing data (or a layer of latent variables that can be treated as missing data) and we would like to maximize the marginal likelihood of the model, integrating over the missing data. A brute-force method for doing this is MCEM. This is an EM algorithm in which the missing data are simulated via Monte Carlo (often MCMC, when the full conditional distributions cannot be directly sampled from) at each iteration. MCEM can be slow, and there are other methods for maximizing marginal likelihoods that can be implemented in NIMBLE. The reason we started with MCEM is to explore the flexibility of NIMBLE and illustrate the combination of R and NIMBLE involved, with R managing the highest-level processing of the algorithm and calling nimbleFunctions for computations. NIMBLE provides an ascent-based MCEM algorithm that automatically determines when the algorithm has converged by examining the size of the changes in the likelihood between each iteration (buildMCEM).

We will revisit the *pump* example to illustrate the use of NIMBLE's MCEM algorithm.

```
pump <- nimbleModel(code = pumpCode, name = 'pump',
                      constants = pumpConsts,
                      data = pumpData,
                      inits = pumpInits,
                      check = FALSE)
## defining model...
## building model...
## setting data and initial values...
## running calculate on model (any error reports that follow may simply reflect
missing values in model variables) ...
##
## checking model sizes and dimensions...
##
## model building finished.
compileNimble(pump)
## compiling... this may take a minute. Use nimbleOptions(showCompilerOutput
= TRUE) to see C++ compiler details.
## compilation finished.
#build an MCEM algorithm with Ascent-based convergence criterion
pumpMCEM <- buildMCEM(model = pump,
                     latentNodes = 'theta', burnIn = 300,mcmcControl = list(adaptInterval = 100),
                     boxConstraints = list( list(c('alpha', 'beta'), 'limits = c(0, Inf) ),
                     buffer = 1e-6## compiling... this may take a minute. Use nimbleOptions(showCompilerOutput
= TRUE) to see C++ compiler details.
## compilation finished.
## compiling... this may take a minute. Use nimbleOptions(showCompilerOutput
= TRUE) to see C++ compiler details.
## compilation finished.
## compiling... this may take a minute. Use nimbleOptions(showCompilerOutput
= TRUE) to see C++ compiler details.
## compilation finished.
```
The first argument to the MCEM, model, is a NIMBLE model, which can be either the uncompiled or compiled version. At the moment, the model provided cannot be part of another MCMC sampler. The ascent-based MCEM algorithm has a number of control options:

The latentNodes argument should indicate the nodes that will be integrated over (sampled via MCMC), rather than maximized. These nodes must be stochastic, not deterministic! latentNodes will be expanded as described in Section  $6.4.1:$  e.g., either latentNodes  $=$  'x' or latentNodes = c('x[1]', 'x[2]') will treat x[1] and x[2] as latent nodes if x is a vector of two values. All other non-data nodes will be maximized over. Note that latentNodes can include discrete nodes, but the nodes to be maximized cannot.

The burnIn argument indicates the number of samples from the MCMC for the E-step that should be discarded when computing the expected likelihood in the M-step. Note that burnIn can be set to values lower than in standard MCMC computations, as each iteration will start off where the last left off.

The mcmcControl argument will be passed to configureMCMC to define the MCMC to be used.

The MCEM algorithm allows for box constraints on the nodes that will be optimized, specified via the boxConstraints argument. This is highly recommended for nodes that have zero density on parts of the real line<sup>[1](#page-112-0)</sup>. Each constraint given should be a list in which the first element is the names of the nodes or variables that the constraint will be applied to and the second element is a vector of length two, in which the first value is the lower limit and the second is the upper limit. Values of  $Inf$  and  $-Inf$  are allowed. If a node is not listed, it will be assumed that there are no constraints. These arguments are passed as lower and upper to R's optim function, using method =  $'L-BFGS-B'$ )

The value of the buffer argument shrinks the boxConstraints by this amount. This can help protect against non-finite values occurring when a parameter is on its boundary value.

In addition, the MCEM has some extra control options that can be used to further tune the convergence criterion. See help(buildMCEM) for more information.

Once an MCEM has been built for the model of interest, it can be run as follows. There is only one run-time argument, initM, which is the number of MCMC iterations to use when the algorithm is initialized.

pumpMLE <- pumpMCEM(initM = 1000)

```
## |-------------|-------------|-------------|-------------|
## |-------------------------------------------------------|
## Iteration Number: 1.
## Current number of MCMC iterations: 1000.
## Parameter Estimates:
## alpha beta
## 0.8224262 1.1449718
## Convergence Criterion: 1.001.
## |-------------|-------------|-------------|-------------|
## |-------------------------------------------------------|
## |-------------|-------------|-------------|-------------|
## |-------------------------------------------------------|
## Monte Carlo error too big: increasing MCMC sample size.
## |-------------|-------------|-------------|-------------|
```
<span id="page-112-0"></span><sup>1</sup>Currently NIMBLE does not determine this automatically.

## |-------------------------------------------------------| ## Monte Carlo error too big: increasing MCMC sample size. ## |-------------|-------------|-------------|-------------| ## |-------------------------------------------------------| ## Monte Carlo error too big: increasing MCMC sample size. ## Iteration Number: 2. ## Current number of MCMC iterations: 2663. ## Parameter Estimates: ## alpha beta ## 0.8179488 1.1929877 ## Convergence Criterion: 0.01547473. ## |-------------|-------------|-------------|-------------| ## |-------------------------------------------------------| ## Iteration Number: 3. ## Current number of MCMC iterations: 2663. ## Parameter Estimates: ## alpha beta ## 0.8182282 1.2251705 ## Convergence Criterion: 0.004547372. ## |-------------|-------------|-------------|-------------| ## |-------------------------------------------------------| ## |-------------|-------------|-------------|-------------| ## |-------------------------------------------------------| ## Monte Carlo error too big: increasing MCMC sample size. ## |-------------|-------------|-------------|-------------| ## |-------------------------------------------------------| ## Monte Carlo error too big: increasing MCMC sample size. ## |-------------|-------------|-------------|-------------| ## |-------------------------------------------------------| ## Monte Carlo error too big: increasing MCMC sample size. ## Iteration Number: 4. ## Current number of MCMC iterations: 8277. ## Parameter Estimates: ## alpha beta ## 0.8213545 1.2469794 ## Convergence Criterion: 0.001525316. ## |-------------|-------------|-------------|-------------| ## |-------------------------------------------------------| ## |-------------|-------------|-------------|-------------| ## |-------------------------------------------------------| ## Monte Carlo error too big: increasing MCMC sample size. ## |-------------|-------------|-------------|-------------| ## |-------------------------------------------------------| ## Monte Carlo error too big: increasing MCMC sample size.

```
## |-------------|-------------|-------------|-------------|
## |-------------------------------------------------------|
## Monte Carlo error too big: increasing MCMC sample size.
## Iteration Number: 5.
## Current number of MCMC iterations: 27224.
## Parameter Estimates:
## alpha beta
## 0.8217921 1.2567031
## Convergence Criterion: 0.0004068677.
```
pumpMLE

## alpha beta ## 0.8217921 1.2567031

Direct maximization after analytically integrating over the latent nodes (possible for this model but often not feasible) gives estimates of  $\hat{\alpha} = 0.823$  and  $\hat{\beta} = 1.261$ , so the MCEM seems to do pretty well.

# Chapter 9

# Writing nimbleFunctions

# 9.1 Writing nimbleFunctions

When you write an R function, you say what the input arguments are, you provide the code for execution, and in that code you give the returned value<sup>[1](#page-115-0)</sup>. Using the function keyword in R triggers the operation of creating an object that is the function.

Creating nimbleFunctions is similar, but there are two kinds of code and two steps of execution:

- 1. Setup code is provided as a regular R function, but the programmer does not control what it returns. Typically the inputs to setup code are objects like a model, a vector of nodes, a modelValues object or modelValuesConf, or another nimbleFunction. The setup code, as its name implies, sets up information for run-time code. It is executed in R, so it can use any aspect of R.
- 2. Run code is provided in the NIMBLE language. This is similar to a narrow subset of R, but it is important to remember that it is different – defined by what can be compiled – and much more limited. Run code can use the objects created by the setup code. In addition, some information on variable types must be provided for input arguments, the return object, and in some circumstances for local variables. There are two kinds of run code:
	- (a) There is always a primary function, given as an argument called  $run^2$  $run^2$ .
	- (b) There can optionally be other functions, or "methods" in the language of objectoriented programming, that share the same objects created by the setup function.

Here is a small example to fix ideas:

```
logProbCalcPlus <- nimbleFunction(
    setup = function(model, node)dependentNodes <- model$getDependencies(node)
        valueToAdd <- 1
```
<span id="page-115-0"></span><sup>&</sup>lt;sup>1</sup> normally the value of the last evaluated code, or the argument to return().

<span id="page-115-1"></span><sup>2</sup>This can be omitted if you don't need it.

```
},
    run = function(P = double(0)) {
       model[[node]] <<- P + valueToAdd
        return(model$calculate(dependentNodes))
        returnType(double(0))
    })
code <- nimbleCode({
    a \text{ norm}(0, 1)b \sim dnorm(a, 1)\{)
testModel <- nimbleModel(code, check = FALSE)
## defining model...
## building model...
## running calculate on model (any error reports that follow may simply reflect
missing values in model variables) ...
##
## checking model sizes and dimensions...
## note that missing values (NAs) or non-finite values were found in model
variables: a, b. This is not an error, but some or all variables may need
to be initialized for certain algorithms to operate properly.
##
## model building finished.
logProbCalcPlusA <- logProbCalcPlus(testModel, 'a')
testModel$b <- 1.5
logProbCalcPlusA$run(0.25)
\## [1] -2.650377
\texttt{dnorm}(1.25, 0, 1, \texttt{TRUE}) + \texttt{dnorm}(1.5, 1.25, 1, \texttt{TRUE}) ## direct validation
## [1] -2.650377
testModel$a # a was set to 0.5 + valueT_0## [1] 1.25
```
The call to the R function called nimbleFunction returns a function, similarly to defining a function in R. That function, logProbCalcPlus, takes arguments for its setup function, executes it, and returns an object, logProbCalcPlusA, that has a run member function (method) accessed by \$run. In this case, the setup function obtains the stochastic dependencies of the node using the getDependencies member function of the model (see Section [6.6.2\)](#page-65-0) and stores them in dependentNodes. In this way, logProbCalcPlus can adapt to any

model. It also creates a variable, valueToAdd, that can be used by the nimbleFunction.

The object logProbCalcPlusA, returned by logProbCalcPlus, is permanently bound to the results of the processed setup function. In this case, logProbCalcPlusA\$run takes a scalar input value, P, assigns  $P +$  valueToAdd to the given node in the model, and returns the sum of the log probabilities of that node and its stochastic dependencies<sup>[3](#page-117-0)</sup>. We say logProbCalcPlusA is an "instance" of logProbCalcPlus that is "specialized" or "bound" to a and testModel. Usually, the setup code will be where information about the model structure is determined, and then the run code can use that information without repeatedly, redundantly recomputing it. A nimbleFunction can be called repeatedly, each time returning a specialized nimbleFunction.

Readers familiar with object-oriented programming may find it useful to think in terms of class definitions and objects. nimbleFunction creates a class definition. Each specialized nimbleFunction is one object in the class. The setup arguments are used to define member data in the object.

#### 9.1.1 What's allowed in the NIMBLE language

Here we briefly outline what is allowed in the NIMBLE DSL (domain specific language), which is the augmented subset of R that can be used in nimble Function run functions and other member methods.

Additional details of using the NIMBLE DSL appear in section [9.5.](#page-121-0)

#### Non-scalar variable declarations

Use of numeric(), integer(), matrix() or array() (see  $9.5.3$ ) or identityMatrix (see [9.5.4\)](#page-125-0) to create non-scalar local variables. Scalar-valued local variables need not be declared.

#### Mathematical operations

Numeric scalar or matrix mathematical operations listed in tables [5.4](#page-39-0) and [5.5.](#page-40-0) Also see Section [9.5.12.](#page-133-0) This also includes indexing of non-scalar variables and assignment using  $\leftarrow$ .

#### Distribution functions

Density evaluation, random generation, CDF and inverse-CDF functions for all standard distributions (Section [9.5.21\)](#page-142-0), or any user-defined distributions (Section [5.2.6\)](#page-41-0).

#### Control flow

Standard control-flow commands including if(), for(), while(), and return() (Section [9.5.9\)](#page-131-0).

<span id="page-117-0"></span><sup>&</sup>lt;sup>3</sup>Note the use of the global assignment operator to assign into the model. This is necessary for assigning into variables from the setup function, at least if you want to void warnings from R. These warnings come from R's reference class system.

#### Argument and return type declarations

Mandatory argument type declarations (which are included as part of the argument list) and a mandatory return type declaration if anything is returned (included as part of the function body) (Section [9.5.2\)](#page-122-0).

#### Operations on model and modelValues objects

Functions for interacting with NIMBLE model objects, including simulate(), calculate(), calculateDiff(), getLogProb() (see  $6.4$ ), copy() (see  $9.5.6$ ), values() (see  $9.5.8$ ), and getParam() (Section [6.5\)](#page-62-0).

Functions for interacting with modelValues objects (Section [6.7\)](#page-66-0).

model or modelValues objects must originate from setup function arguments or a declaration within the setup function.

#### Other nimbleFunctions

Calls to other (nested) nimbleFunctions (Section [9.5.14\)](#page-135-0), calls to nimbleFunctions in nimbleFunctionLists (Section [9.5.15\)](#page-136-0), and calls to other member methods of the same nimbleFunction (Section [9.5.13\)](#page-134-0).

Nested nimbleFunctions or nimbleFunctionLists must originate from setup function arguments or a declaration within the setup function.

# 9.2 Using and compiling nimbleFunctions

To compile the nimbleFunction, together with its model, we use compileNimble:

```
CnfDemo <- compileNimble(testModel, logProbCalcPlusA)
```

```
## compiling... this may take a minute. Use nimbleOptions(showCompilerOutput
= TRUE) to see C++ compiler details.
## compilation finished.
```

```
CtestModel <- CnfDemo$testModel
ClogProbCalcPlusA <- CnfDemo$logProbCalcPlusA
```
These have been initialized with the values from their uncompiled versions and can be used in the same way:

CtestModel\$a ## values were initialized from testModel ## [1] 1.25 CtestModel\$b ## [1] 1.5

```
lpA <- ClogProbCalcPlusA$run(1.5)
lpA
## [1] -5.462877
## verify the answer:
dnorm(CtestModel$b, CtestModel$a, 1, log = TRUE) +
   dnorm(CtestModel$a, 0, 1, log = TRUE)
## [1] -5.462877
CtestModel$a ## a was modified in the compiled model
## [1] 2.5
testModel$a ## the uncompiled model was not modified
## [1] 1.25
```
### 9.2.1 Accessing and modifying numeric values from setup

While models and nodes created during  $\texttt{setup}$  cannot be modified<sup>[4](#page-119-0)</sup>, numeric values and modelValues (see below) can be. For example:

```
logProbCalcPlusA$valueToAdd ## in the uncompiled version
## [1] 1
logProbCalcPlusA$valueToAdd <- 2
ClogProbCalcPlusA$valueToAdd ## or in the compiled version
## [1] 1
ClogProbCalcPlusA$valueToAdd <- 3
ClogProbCalcPlusA$run(1.5)
## [1] -16.46288
CtestModel$a ## a = 1.5 + 3## [1] 4.5
```
<span id="page-119-0"></span><sup>4</sup>Actually, they can be, but only for uncompiled nimbleFunctions

# 9.3 nimbleFunctions without setup code

The setup function is optional. If it is omitted, then nimbleFunction is more like function: it simply returns a function that can be executed and compiled. If there is no setup code, there is no specialization step. This is useful for doing math or the other kinds of processing available in NIMBLE when no model or modelValues is needed.

```
solveLeastSquares <- nimbleFunction(
    run = function(X = double(2), y = double(1)) {
        ans \leq inverse(t(X) %*% X) %*% (t(X) %*% y)
        return(ans)
        returnType(double(2))
    } )
X \leftarrow matrix(rnorm(400), nrow = 100)y \leftarrow \text{rnorm}(100)solveLeastSquares(X, y)
\# \uparrow \left[ \begin{array}{c} , 1 \end{array} \right]## [1,] -0.12208213
## [2,] 0.08778898
## [3,] 0.03850687
## [4,] -0.09417836
CsolveLeastSquares <- compileNimble(solveLeastSquares)
## compiling... this may take a minute. Use nimbleOptions(showCompilerOutput
= TRUE) to see C++ compiler details.
## compilation finished.
CsolveLeastSquares(X, y)
\##\qquad \qquad [, 1]
## [1,] -0.12208213
## [2,] 0.08778898
## [3,] 0.03850687
## [4,] -0.09417836
```
This example shows the textbook calculation of a least squares solution for regression of 100 data points on 4 explanatory variables, all generated randomly<sup>[5](#page-120-0)</sup>. Such functions can be called from other nimble Functions or used in BUGS code.<sup>[6](#page-120-1)</sup>

<span id="page-120-0"></span><sup>5</sup>Of course in general, explicitly calculating the inverse is not the recommended numerical recipe for least squares.

<span id="page-120-1"></span><sup>6</sup>On the machine this is being written on, the compiled version runs a few times faster than the uncompiled version. However we refrain from formal speed tests.

If one wants a nimbleFunction that does get specialized but has empty setup code, use setup = function()  $\{ \}$  or setup = TRUE.

# 9.4 Useful tools for setup functions

The setup function is typically used to determine information on nodes in a model, set up any modelValues objects, set up any nimbleFunctions or nimbleFunctionLists, and set up any persistent numeric objects. For example, the setup code of an MCMC nimbleFunction creates the nimbleFunctionList of sampler nimbleFunctions. The values of numeric objects created in setup can be modified by run code and will persist across calls.

Some of the useful tools and objects to create in setup functions include

vectors of node names Often these are obtained from the getNodeNames and getDependencies methods of a model, described in Section [6.6.1.](#page-63-0)

modelValues objects These are discussed more below.

- specializations of other nimbleFunctions A useful NIMBLE programming technique is to have one nimbleFunction contain other nimbleFunctions, which it can use in its runtime code.
- lists of other nimbleFunctions In addition to containing single other nimbleFunctions, a nimbleFunction can contain a list of other nimbleFunctions. These are discussed more below.

#### 9.4.1 Control of setup outputs

Sometimes setup code may create variables that are not used in run-time code. By default, NIMBLE inspects run-time code and omits variables from setup that do not appear in runtime code from compilation. However, sometimes a programmer may want to force a numeric or character variable to be created in compilation, even if it is not used directly in run-time code. As shown below, such variables can be directly accessed in one nimbleFunction from another, which provides a way of using nimbleFunctions as general data structures. To force NIMBLE to include variables around during compilation, for example X and Y, simply include

```
setupOutputs(X, Y)
```
anywhere in the setup code.

# <span id="page-121-0"></span>9.5 NIMBLE language components

#### 9.5.1 Basics

There are several general points that will be useful before describing the NIMBLE language in more detail.

- NIMBLE language functions are not R functions. In many cases we have used syntax identical or nearly so to R, and in most cases we have provided a matching R function, but it is important not to confuse the NIMBLE language definition with the behavior of the corresponding R function.
- As in R, function calls in NIMBLE can provide arguments by name or in a default order.
- Like R, NIMBLE uses 1-based indexing. For example, the first element of a vector **x** is  $x[1]$ , not  $x[0]$ .
- To a large extent, NIMBLE functions can be executed in R (uncompiled) or can be compiled. Using them in R will be slow, and is intended for testing and debugging algorithm logic.
- NIMBLE is the opposite of R for argument passing. R nearly always uses pass-byvalue. NIMBLE nearly always uses pass-by-reference (or pointer). That means that in compiled execution only, changing the value of a variable that was a function input will change the value in the calling function. Thus it is possible to write a nimbleFunction that returns information by modifying an argument. Yes, that's a big difference in behavior!

Although compiled nimbleFunctions can modify arguments, the R interface to a compiled nimbleFunction performs a copy to protect the original R argument from modification. (If you want to see arguments – potentially modified – as well as any return value from R, you can modify the control argument to compileNimble to include "returnAsList = TRUE". Then the returned object will be a list with the nimble-Function's return value as the last element.)

• BUGS model nodes are implemented as nimbleFunctions with member functions for calculate, calculateDiff, simulate, getLogProb, and getParam.

# <span id="page-122-0"></span>9.5.2 Declaring argument types and the return type

NIMBLE requires that types of arguments and a return type be explicitly declared. The syntax for a type declaration is:

• type(nDim, sizes)

type can currently take values double, integer, character (for scalars or vectors only) or logical (for scalars only). In a returnType statement, a type of void() is valid, but you don't need to include that because it is the default if no returnType statement is included. nDim is the number of dimensions, with 0 indicating scalar. sizes is an optional vector of fixed, known sizes. These should use R's c function if  $nDim > 1$  (e.g. double(2, c(4, 5)) declares a  $4-x-5$  matrix). If sizes are omitted, they will either be set when the entire object is assigned to, or an explicit call to setSize is needed.

In the case of scalar arguments only, a default value can be provided. For example, to provide 1.2 as a default:

• double(0, default =  $1.2$ )

## <span id="page-123-0"></span>9.5.3 Creating non-scalar variables: numeric, integer, matrix, and array

When local variables are created by assignment, their types will be automatically inferred. For example,  $x \leq -A$   $\rightarrow \infty$  B will create x as a matrix. However, if a variable is to be filled by indexed assignment, then it must be explicitly created or re-sized first. For example, in the following code x must be created before being filled by indexed assignment:

```
## NOTE: must create x as a matrix here, first
for(i in 1:10)for(j in 1:5)
        x[i, i] \leftarrow foo(y[i, i])
```
Scalar variables never need to be be created in advance.

NIMBLE provides several functions for creating non-scalar variables. These functions are similar to those of R, but they take additional arguments to set an initialization value, indicate floating-point or integer elements, and/or indicate no initialization is needed<sup>[7](#page-123-1)</sup>. numeric() and integer() create floating-point and integer vectors (1-dimensional objects), respectively. matrix() creates 2-dimensional objects, and array() creates objects of 1, 2 or more dimensions. The latter two functions can be used for floating-point or integer objects.

After a variable has been created, its size may be changed either by non-indexed assignment or by setSize(), as illustrated below. Note that setSize() cannot change the number of dimensions of a variable, and it does *not* necessarily preserve the contents of the variable.

```
numeric() and integer()
```

```
numeric(length = 0, value = 0, init = TRUE)integer(length = 0, value = 0, init = TRUE)
```
numeric() or integer() will create a 1-dimensional vector of floating-point or integer values, respectively. The length argument specifies the vector length (default 0), and the value argument specifies the initial scalar value for all vector elements (default 0). The init argument specifies whether or not to initialize the elements (default TRUE). If first use of the variable does not rely on initial values, you can use init = FALSE.

```
## Example of creating and resizing a floating-point vector
## myNumericVector will be of length 10, with all elements initialized to 2
myNumericVector \leq numeric(10, value = 2)
## resize this numeric vector to be length 20
## both calls are equivalent
```
<span id="page-123-1"></span><sup>7</sup>Skipping initialization is more efficient, but this will typically be noticeable only for functions called many, many times.

```
setSize(myNumericVector, 20)
setSize(myNumericVector, c(20))
```

```
## Example of creating a length-100 integer vector and filling it with the values 1, \mathcal Zx \leftarrow 100myIntegerVector <- integer(x)
for(i in 1:x)myIntegerVector[i] <- i
```
#### matrix()

matrix(value =  $0$ , nrow =  $1$ , ncol =  $1$ , init = TRUE, type = 'double')

matrix() creates a 2-dimensional matrix object of either floating-point (if type = 'double', the default) or integer (if type  $=$  'integer') values. The nrow and ncol arguments specify the number of rows and columns, respectively. The value and init argument are used in the same way as for numeric() and integer().

```
## Example of creating a 10-by-1 column matrix of 1's and resizing it
onesMatrix \leq matrix(1, nrow = 10, ncol = 1)
## resize this matrix to be a 10-by-10 matrix
## note that contents are not necessarily preserved
## both calls are equivalent
setSize(onesMatrix, 10, 10)
setSize(onesMatrix, c(10, 10))
```
#### array()

```
array(value = 0, dim = c(1, 1), init = TRUE, type = 'double')
```
array() creates a vector or higher-dimensional object, depending on the dim argument, which takes a vector of sizes for each dimension. The type, value and init argument behave the same as for matrix.

```
## the following three lines are equivalent
## each creates a length-10 vector, with elements equal to y
a \leftarrow numeric(10, value = y)
a \leftarrow array(y, dim = 10)
a \leftarrow \text{array}(y, \text{dim} = c(10))## the following three lines are equivalent
```

```
## each creates an integer vector of length z[5], with elements equal to x+yb \leftarrow integer(z[5], value = x + y)
b \leq -\arctan(x+y, \text{dim} = z[5], \text{type} = \text{integer}b \leq -\arctan(x+y, \text{dim} = c(z[5]), \text{type} = \text{integer'})## the following two lines are equivalent
## each one creates a matrix of 0's of the same size as matrix x
c \leq -\text{matrix}(0, \text{now} = \dim(x)[1], \text{ncol} = \dim(x)[2])c \leq -\arctan(0, \dim = c(\dim(x)[1], \dim(x)[2]))## the following creates a 3-dimensional array of 0's
d \leftarrow \text{array}(0, \text{ dim} = c(x, y, z))## now resize this 3-dimensional array to be (x+1) by (y+1) by (z+1)## both calls are equivalent
setSize(d, x+1, y+1, z+1)setSize(d, c(x+1, y+1, z+1))
```
#### Deprecated method of creating non-scalar objects using declare()

Previous versions of NIMBLE provided a function declare() for declaring variables. The more R-like functions numeric(), integer(), matrix() and array() are intended to replace declare(), but declare() is still supported for backward compatibility. In a future version of NIMBLE, declare() may be removed.

#### <span id="page-125-0"></span>9.5.4 Other non-scalar variables: identityMatrix

NIMBLE supports the identityMatrix function for quickly creating instances of an identity matrix (all 0's with 1's on the main diagnol). This function takes a single argument, specifying the number of rows and colums in the resulting matrix.

```
I5 <- identityMatrix(5)
```
The resulting matrix may have its elements modified, or be used in arbitrary matematical expressions, as any variable in the DSL.

#### 9.5.5 Driving models: calculate, calculateDiff, simulate, getLogProb

These four functions are the primary ways to operate a model. Their syntax was explained in Section [6.4.](#page-60-0) Except for getLogProb, it is usually important for the nodes object to be created in setup code such that they are sorted in topological order, and functions such as getDependencies and expandNodeNames will always do so.

It is possible to use an entire vector of node names, single elements indexed by a variable, or fixed ranges (indexed by constants) , but not ranges indexed by a variable. For example

myModel\$calculate(nodes)

and

myModel\$calculate(nodes[i])

and

```
myModel$calculate(nodes[1:3])
```
will all compile correctly, but

```
myModel$calculate(nodes[1:i])
```
is not allowed.

#### <span id="page-126-0"></span>9.5.6 Accessing model and modelValues variables and using copy

The modelValues structure was introduced in Section [6.7.](#page-66-0) Inside nimbleFunctions, modelValues are designed to easily save values from a model object during the running of a nimbleFunction. A modelValues object used in run code must always exist in the setup code, either by passing it in as a setup argument or creating it in the setup code.

To illustrate this, we will create a nimbleFunction for computing importance weights for importance sampling. This function will use two modelValues objects. propModelValues will contain a set of values simulated from the importance sampling distribution and a field propLL for their log probabilities (densities). savedWeights will contain the difference in log probability (density) between the model and the propLL value provided for each set of values.

```
## Accepting modelValues as a setup argument
setupFunction = function(propModelValues, model)## Building a modelValues in the setup function
   savedWeightsConf \leq modelValuesConf (vars = 'w',
                                        types = 'double',
                                        sizes = 1)savedWeights <- modelValues(conf = savedWeightsConf)
   ## List of nodes to be used in run function
   modelNodes <- model$getNodeNames(stochOnly = TRUE,
                                     includeData = FALSE)
}
```
The simplest way to pass values back and forth between models and modelValues inside of a nimbleFunction is with copy, which has the synonym nimCopy. See help(nimCopy) for argument details.

Alternatively, the values may be accessed via indexing of individual rows, using the notation mv[var, i], where mv is a modelValues object, var is a variable name (not a node name), and i is a row number. Likewise, the getsize and resize functions can be used as discussed previously. However the function as.matrix does not work in run code.

Here is a run function to use these modelValues:

```
runFunction = function(){
    ## gets the number of rows of propSamples
    m <- getsize(propModelValues)
    ## resized savedWeights to have the proper rows
    resize(savedWeights, m)
    for(i in 1:m){
        ## Copying from propSamples to model.
        ## Node names of propSamples and model must match!
        nimCopy(from = propModelValues, to = model, row = i,
                nodes = modelNodes, logProb = FALSE)
        ## calculates the log likelihood of the model
        targLL <- model$calculate()
        ## retreaves the saved log likelihood from the proposed model
        propLL <- propModelValues['propLL',i][1]
        ## saves the importance weight for the i-th sample
        savedWeights['w', i][1] \ll - \exp(\text{target} - \text{propLL})}
    ## does not return anything
}
```
Once the nimbleFunction is built, the modelValues object can be accessed using \$, which is shown in more detail below. In fact, since modelValues, like most NIMBLE objects, are reference class objects, one can get a reference to them before the function is executed and then use that reference afterwards.

```
## Simple model and modelValue for example
targetModelCode <- nimbleCode({
    x \text{ "dnorm}(0,1)for(i in 1:4)y[i] \sim dnorm(0,1)})
## Code for proposal model
propModelCode <- nimbleCode({
        x \sim dnorm(0,2)for(i in 1:4)y[i] \sim dnorm(0,2)})
```

```
## Building R models
targetModel = nimbleModel(targetModelCode, check = FALSE)
## defining model...
## building model...
## running calculate on model (any error reports that follow may simply reflect
missing values in model variables) ...
##
## checking model sizes and dimensions...
## note that missing values (NAs) or non-finite values were found in model
variables: x, y. This is not an error, but some or all variables may need
to be initialized for certain algorithms to operate properly.
##
## model building finished.
propModel = nimbleModel(propModelCode, check = FALSE)
## defining model...
## building model...
## running calculate on model (any error reports that follow may simply reflect
missing values in model variables) ...
##
## checking model sizes and dimensions...
## note that missing values (NAs) or non-finite values were found in model
variables: x, y. This is not an error, but some or all variables may need
to be initialized for certain algorithms to operate properly.
##
## model building finished.
cTargetModel = compileNimble(targetModel)
## compiling... this may take a minute. Use nimbleOptions(showCompilerOutput
= TRUE) to see C++ compiler details.
## compilation finished.
cPropModel = compileNimble(propModel)
## compiling... this may take a minute. Use nimbleOptions(showCompilerOutput
= TRUE) to see C++ compiler details.
## compilation finished.
sampleMVConf = modelValuesConf(vars = c('x', 'y', 'propLL'),
    types = c('double', 'double', 'double'),
    sizes = list(x = 1, y = 4, propLL = 1))
sampleMV <- modelValues(sampleMVConf)
```

```
## nimbleFunction for generating proposal sample
PropSamp_Gen <- nimbleFunction(
    setup = function(mv, propModel)nodeNames <- propModel$getNodeNames()
    },
   run = function(m = integer() ){
       resize(mv, m)
       for(i in 1:m){
           propModel$simulate()
           nimCopy(from = propModel, to = mv, nodes = nodeNames, row = i)
           mv['propLL', i][1] <<- propModel$calculate()
       }
    }
    )
## nimbleFunction for calculating importance weights
## Recylcing setupFunction and runFunction as defined in earlier example
impWeights_Gen <- nimbleFunction(setup = setupFunction,
                                run = runFunction)
## Making instances of nimbleFunctions
## Note that both functions share the same modelValues object
RPropSamp <- PropSamp_Gen(sampleMV, propModel)
RImpWeights <- impWeights_Gen(sampleMV, targetModel)
# Compiling
CPropSamp <- compileNimble(RPropSamp, project = propModel)
## compiling... this may take a minute. Use nimbleOptions(showCompilerOutput
= TRUE) to see C++ compiler details.
## compilation finished.
CImpWeights <- compileNimble(RImpWeights, project = targetModel)
## compiling... this may take a minute. Use nimbleOptions(showCompilerOutput
= TRUE) to see C++ compiler details.
## compilation finished.
#Generating and saving proposal sample of size 10
CPropSamp$run(10)
## NULL.
## Calculating the importance weights and saving to mv
CImpWeights$run()
```

```
## NULL
```

```
## Retrieving the modelValues objects
## Extracted objects are C-based modelValues objects
savedPropSamp_1 = CImpWeights$propModelValues
savedPropSamp_2 = CPropSamp$mv
# Subtle note: savedPropSamp_1 and savedPropSamp_2
# both provide interface to the same compiled modelValues objects!
# This is because they were both built from sampleMV.
savedPropSamp_1['x',1]
## [1] -1.023658
savedPropSamp_2['x',1]
## [1] -1.023658
savedPropSamp_1['x', 1] <- 0 ## example of directly setting a value
savedPropSamp_2['x',1]
## [1] 0
## Viewing the saved importance weights
savedWeights <- CImpWeights$savedWeights
unlist(savedWeights[['w']])
## [1] 0.6063192 0.2744436 0.9225956 0.4052982 0.2965992
## [6] 17.1044547 0.5025501 0.3860289 3.0262753 0.3330306
#Viewing first 3 rows. Note that savedPropSsamp_1['x', 1] was altered
as.matrix(savedPropSamp_1)[1:3, ]
## propLL[1] x[1] y[2] y[3]## [1,] -5.326863 0.0000000 0.8768242 -0.1994494 -0.6458390
## [2,] -3.741542 -0.6466794 0.3728836 0.2327754 0.4381336
## [3,] -6.166432 1.2538026 0.5552829 -0.6788636 -0.6279025
## V[4]\## [1,] -0.4375540
## [2,] -0.2762881
## [3,] 0.7544071
```
Importance sampling could also be written using simple vectors for the weights, but we illustrated putting them in a modelValues object along with model variables.

#### 9.5.7 Using model variables and modelValues in expressions

Each way of accessing a variable, node, or modelValues can be used amid mathematical expressions, including with indexing, or passed to another nimbleFunction as an argument. For example, the following two statements would be valid:

model[['x[2:8, ]']][2:4, 1:3] %\*% Z

if Z is a vector or matrix, and

 $C[6:10] \leftarrow mv[v, i][1:5, k] + B$ 

if B is a vector or matrix.

The NIMBLE language allows scalars, but models defined from BUGS code are never created as purely scalar nodes. Instead, a single node such as defined by  $z \sim \text{dnorm}(0,$ 1) is implemented as a vector of length 1, similar to R. When using z via model\$z or model  $[[2^j]]$ , NIMBLE will try to do the right thing by treating this as a scalar. In the event of problems<sup>[8](#page-131-2)</sup>, a more explicit way to access z is  $\text{model}\$ z[1] or  $\text{model}$ [['z']][1].

# <span id="page-131-1"></span>9.5.8 Getting and setting more than one model node or variable at a time using values

Sometimes it is useful to set a collection of nodes or variables at one time. For example, one might want a nimbleFunction that will serve as the objective function for an optimizer. The input to the nimbleFunction would be a vector, which should be used to fill a collection of nodes in the model before calculating their log probabilities. This can be done using values():

```
## get values from a set of model nodes into a vector
P <- values(model, nodes)
## or put values from a vector into a set of model nodes
values(model, nodes) <- P
```
where the first line would assign the collection of values from nodes into P, and the second would to the inverse. In both cases, values from nodes with 2 or more dimensions are flattened into a vector in column-wise order.

values(model, nodes) may be used as a vector in other expressions, e.g.  $Y \leftarrow A$   $\frac{8*}{6}$ values(model, nodes) + b.

#### <span id="page-131-0"></span>9.5.9 Basic flow control: if-then-else, for, and while

These basic control flow structures use the same syntax as in R. However, for-loops are limited to sequential integer indexing. For example,  $for(i \in [2:5) \$ ... works as it does in R. Decreasing index sequences are not allowed.

<span id="page-131-2"></span><sup>8</sup>please tell us!

We plan to include more flexible for-loops in the future, but for now we've included just one additional useful feature:  $for(i \text{ in seq\_along(NFL)})$  will work as in R, where NFL is a nimbleFunctionList. This is described below.

#### 9.5.10 How numeric types work

Numeric types in NIMBLE are much less flexible than in R, a reflection of the fact that NIMBLE code can be compiled into  $C++^9$  $C++^9$ . In NIMBLE, the *type* of a numeric object refers to the number of dimensions and the numeric type of the elements. In v0.6-1, objects from 0 (scalar) to 4 dimensions are supported, and the numeric types integer and double are supported. In addition the type logical is supported for scalars only. While the number of dimensions cannot change during run-time, numeric objects can be resized using setSize or by full (non-indexed) assignment.

When possible, NIMBLE will determine the type of a variable for you. In other cases you must declare the type. The rules are as follows:

• For numeric variables from the setup function that appear in the run function or other member functions (or are declared in setupOutputs): the type is determined from the values created by the setup code. The types created by setup code must be consistent across all specializations of the nimbleFunction. For example if X is created as a matrix (2-dimensional double) in one specialization but as a vector (1-dimensional double) in another, there will be a problem during compilation. The sizes may differ in each specialization.

Treatment of vectors of length 1 presents special challenges because they could be treated as scalars or vectors. Currently they are treated as scalars. If you want a vector, ensure that the length is greater than 1 in the setup code and then use setSize in the run-time code.

- In run code, when a numeric variable is created by assignment, its type is determined by that assignment. Subsequent uses of that variable must be consistent with that type.
- If the first uses of a variable involves indexing, the type must be declared explicitly, using declare, before using it. In addition, its size must be set before assigning into it. This can be done either as part of the declare statement or by setSize. See [\(9.5.3\)](#page-123-0).

### 9.5.11 Querying and changing sizes

Sizes can be queried as follows:

- length behaves like R's length function. It returns the *entire* length of X. That means if X is multivariate, length returns the product of the sizes in each dimension.
- $\bullet$  dim, which has synonym nimDim, behaves like R's dim function for matrices or arrays, and like R's length function for vectors. In other words, regardless of whether the number of dimensions is 1 or more, it returns a vector of the sizes. Using dim vs. nimDim is a personal choice, but if you use dim, you should keep in mind that it behaves differently from R's dim.

<span id="page-132-0"></span> ${}^{9}C++$  is a statically typed language, which means the type of a variable cannot change.

– A quirky limitation in v0.6-1: It not currently possible to assign the results from nimDim to another object using vector assignment. So the only practical way to use nimDim is to extract elements immediately, such as  $\min \min(X)[1]$ ,  $\min \min(X)[2]$ , etc.

Sizes can be changed using  $setSize(X, size1, size2, ...)$  or  $setSize(X, c(size1,$ size2,  $\ldots$ ) as described in section  $(9.5.3)$ .

#### <span id="page-133-0"></span>9.5.12 Basic math and linear algebra

NIMBLE uses the *Eigen* library in  $C++$  to accomplish linear algebra. In v0.6-1, we use a lot of Eigen's capabilities, but not all of them. The supported operations are given in Tables [5.4-](#page-39-0)[5.5.](#page-40-0)

No vectorized operations other than assignment are supported for more than two dimensions in v0.6-1. That means  $A = B + C$  will work only if B and C have dimensions  $\leq$ 2.

#### Managing dimensions and sizes: asRow, asCol, and dropping dimensions

It can be tricky to determine the dimensions returned by a linear algebra expression. As much as possible, NIMBLE behaves like R, but in some cases this is not possible because R uses run-time information while NIMBLE must determine dimensions at compile-time.

Suppose v1 and v2 are vectors, and M1 is a matrix. Then

- v1 + M1 generates a compilation error unless one dimension of M1 is known at compiletime to be 1. If so, then v1 is promoted to a 1-row or 1-column matrix to conform with M1, and the result is a matrix of the same sizes. This behavior occurs for all component-wise binary functions.
- v1 %\*% M1 defaults to promoting v1 to a 1-row matrix, unless it is known at compiletime that M1 has 1 row, in which case v1 is promoted to a 1-column matrix.
- M1  $\frac{1}{2}$   $\frac{1}{2}$   $\frac{1}{2}$  defaults to promoting v1 to a 1-column matrix, unless it is known at compile time that M1 has 1 column, in which case v1 is promoted to a 1-row matrix.
- v1 %\*% v2 promotes v1 to a 1-row matrix and v2 to a 1-column matrix, so the returned values is a 1x1 matrix with the inner product of v1 and v2. If you want the inner product as a scalar, use  $\text{input}(v1, v2)$ .
- asRow(v1) explicitly promotes v1 to a 1-row matrix. Therefore v1  $\frac{1}{2}$ ,  $\frac{1}{2}$  asRow(v2) gives the outer product of v1 and v2.
- asCol(v1) explicitly promotes v1 to a 1-column matrix.
- The default promotion for a vector is to a 1-column matrix. Therefore,  $v1$   $\cdot\cdot\cdot$   $\cdot\cdot$   $\cdot\cdot$   $\cdot\cdot$ is equivalent to  $v1$  %\*% asRow(v2).
- When indexing, dimensions with scalar indices will be dropped. For example, M1[1,] and M1[,1] are both vectors. If you do not want this behavior, use drop=FALSE just as in R. For example,  $M1[1, ,drop=FALSE]$  is a matrix.
- The left-hand side of an assignment can use indexing, but if so it must already be correctly sized for the result. For example, Y[5:10, 20:30] <- model\$x will not work – and could crash your R session with a segmentation fault – if Y is not already at

least  $10x30$  in size. This can be done by  $setSize(Y, c(10, 30))$ . See section  $(9.5.3)$ for more details. Note that non-indexed assignment to Y, such as  $Y \leftarrow \text{model}$   $\frac{1}{x}$ , will automatically set Y to the necessary size.

Here are some examples to illustrate the above points, assuming M2 is a square matrix.

- Y  $\leq$  v1 + M2 %\*% v2 will return a 1-column matrix. If Y is created by this statement, it will be a 2-dimensional variable. If Y already exists, it must already be 2-dimesional, and it will be automatically re-sized for the result.
- Y  $\leq$  v1 + (M2  $\frac{9}{2}$ , v2) [, 1] will return a vector. Y will either be created as a vector or must already exist as a vector and will be re-sized for the result.

#### Size warnings and the potential for crashes

For matrix algebra, NIMBLE cannot ensure perfect behavior because sizes are not known until run-time. Therefore, it is possible for you to write code that will crash your R session. In v0.6-1, NIMBLE attempts to issue warning if sizes are not compatible, but it does not halt execution. Therefore, if you execute  $A \leq M1$  %  $*$  % M2, and M1 and M2 are not compatible for matrix multiplication, NIMBLE will output a warning that the number of rows of M1 does not match the number of columns of M2. After that warning the statement will be executed and may result in a crash. Another easy way to write code that will crash is to do things like Y[5:10, 20:30]  $\leq$  model  $\frac{1}{2}$  without ensuring Y is at least 10x30. In the future we hope to prevent crashes, but in v0.6-1 we limit ourselves to trying to provide useful information.

### <span id="page-134-0"></span>9.5.13 Including other methods in a nimbleFunction

Other methods can be included with the methods argument to nimbleFunction. These methods can use the objects created in setup code in just the same ways as the run function. In fact, the run function is just a default main method name.

```
methodsDemo <- nimbleFunction(
    setup = function() {sharedValue \langle -1 \rangle,
    run = function(x = double(1)) {
         print('sharedValues = ', sharedValue, '\langle n' \rangleincrement()
         print('sharedValues = ', sharedValue, '\langle n' \rangleA \leftarrow times(5)return(A * x)returnType(double(1))
    },
    methods = list(\text{increment} = \text{function}()sharedValue <<- sharedValue + 1
         },
```

```
times = function(factor = double()) {
           return(factor * sharedValue)
           returnType(double())
       \}))
methodsDemo1 <- methodsDemo()
methodsDemo1$run(1:10)
## sharedValues = 1
##
## sharedValues = 2
## [1] 10 20 30 40 50 60 70 80 90 100
methodsDemo1$sharedValue <- 1
CmethodsDemo1 <- compileNimble(methodsDemo1)
## compiling... this may take a minute. Use nimbleOptions(showCompilerOutput
= TRUE) to see C++ compiler details.
## compilation finished.
CmethodsDemo1$run(1:10)
## sharedValues = 1
##
## sharedValues = 2
## [1] 10 20 30 40 50 60 70 80 90 100
```
# <span id="page-135-0"></span>9.5.14 Using other nimbleFunctions

One nimbleFunction can use another nimbleFunction that was passed to it as a setup argument or was created in the setup function. This can be an effective way to program. When a nimbleFunction needs to access a setup variable or method of another nimbleFunction, use \$.

```
usePreviousDemo <- nimbleFunction(
    setup = function(initialSharedValue) {
        myMethodsDemo <- methodsDemo()
    },
    run = function(x =double(1)) {
        myMethodsDemo$sharedValue <<- initialSharedValue
        print(myMethodsDemo$sharedValue)
        A <- myMethodsDemo$run(x[1:5])
        print(A)
        B <- myMethodsDemo$times(10)
```

```
return(B)
        returnType(double())
    })
usePreviousDemo1 <- usePreviousDemo(2)
usePreviousDemo1$run(1:10)
## 2
## sharedValues = 2
##
## sharedValues = 3
##
## 15 30 45 60 75
## [1] 30
CusePreviousDemo1 <- compileNimble(usePreviousDemo1)
## compiling... this may take a minute. Use nimbleOptions(showCompilerOutput
= TRUE) to see C++ compiler details.
## compilation finished.
CusePreviousDemo1$run(1:10)
## 2
## sharedValues = 2
##
## sharedValues = 3
##
## 15
## 30
## 45
## 60
## 75
## [1] 30
```
Note that the output from the print calls in the compiled function match those from the uncompiled function when run in an R session. It may not be shown here because this document is created with knitr and for some reason output printed from C++ does not make it into knitr output.

# <span id="page-136-0"></span>9.5.15 Virtual nimbleFunctions and nimbleFunctionLists

Often it is useful for one nimbleFunction to have a list of other nimbleFunctions that have methods with the same arguments and return types. For example, NIMBLE's MCMC contains a list of samplers that are each nimbleFunctions.

To make such a list, NIMBLE provides a way to declare the arguments and return types of methods: virtual nimbleFunctions created by nimbleFunctionVirtual. Other nimbleFunctions can inherit from virtual nimbleFunctions, which in R is called "containing" them. Readers familiar with object oriented programming will recognize this as a simple class inheritance system. In v0.6-1 it is limited to simple, single-level inheritance.

Here is how it works:

```
baseClass <- nimbleFunctionVirtual(
    run = function(x = double(1)) {returnType(double())},
   methods = list(foo = function() \{returnType(double())\}))
derived1 <- nimbleFunction(
   contains = baseClass,
   setup = function(),
   run = function(x =double(1)) {
        print('run 1')
        return(sum(x))returnType(double())
    },
   methods = list(
       foo = function() {
       print('foo 1')
        return(rnorm(1, 0, 1))returnType(double())
    }))
derived2 <- nimbleFunction(
    contains = baseClass,
    setup = function(),
    run = function(x =double(1)) {
        print('run 2')
       return(pred(x))returnType(double())
    },
    methods = list(foo = function() {
        print('foo 2')
        return(runif(1, 100, 200))
        returnType(double())
    }))
useThem <- nimbleFunction(
    setup = function() {
```

```
nfl <- nimbleFunctionList(baseClass)
        nfl[[1]] <- derived1()
        nfl[[2]] \leftarrow derived2()
    },
    run = function(x =double(1)) {
       for(i in seq_along(nfl)) {
            print( nfl[[i]]$run(x))
            print( nfl[[i]]$foo() )
        }
    }
    )
useThem1 <- useThem()
set.seed(0)
useThem1$run(1:5)
## run 1
## 15
## foo 1
## 1.262954
## run 2
## 120
## foo 2
## 137.2124
CuseThem1 <- compileNimble(useThem1)
## compiling... this may take a minute. Use nimbleOptions(showCompilerOutput
= TRUE) to see C++ compiler details.
## compilation finished.
set.seed(0)
CuseThem1$run(1:5)
## run 1
## 15
## foo 1
## 1.26295
## run 2
## 120
## foo 2
## 137.212
## NULL
```
As in R, the seq along function is equivalent to 1:length(nimFunList) if length(nimFunList)

 $> 0$ , and it is an empty sequence if length(nimFunList) == 0. Currently seq along works only for nimbleFunctionLists. Virtual nimbleFunctions cannot define setup values to be inherited.

### 9.5.16 print and stop

As demonstrated above, the NIMBLE function print, or equivalently nimPrint, prints an arbitrary set of outputs in order and adds a newline character at the end. cat or nimCat is identical, except without a newline at the end. The NIMBLE function stop, or equivalently nimStop, throws control to R's error-handling system and can take one string (character) argument.

#### 9.5.17 Checking for user interrupts

When you write algorithms that will run for a long time in  $C_{++}$ , you may want to explicitly check whether a user has tried to interrupt the execution (e.g. by pressing Control-C). Simply include checkInterrupt() in run code to do so. If there has been an interrupt, the process with stop and return control to R.

#### 9.5.18 Character objects

NIMBLE provides limited uses of character objects in run code. Character vectors created in setup code will be available in run code, but the only thing you can really do with them is include them in a print or stop statement.

Note that character vectors of model node and variable names are processed during compilation. For example, in model[[node]], node may be a character object, and the NIMBLE compiler processes this differently than print(''The node name was '', node). In the former, the NIMBLE compiler sets up a  $C_{++}$  pointer directly to the node in the model, so that the character content of node is never needed in  $C_{++}$ . In the latter, node is used as a C++ string and therefore is needed in C++.

#### 9.5.19 Alternative keywords for some functions

NIMBLE uses some keywords, such as dim and print, in ways similar but not identical to R. In addition, there are some keywords in NIMBLE that have the same names as really different R functions. For example, step is part of the BUGS language, but it is also an R function for stepwise model selection. And equals is part of the BUGS language but is also used in the testthat package, which we use in testing NIMBLE.

The way NIMBLE handles this to try to avoid conflicts is to replace some keywords immediately upon creating a nimbleFunction. These replacements include

- $copy \rightarrow nimCopy$
- dim  $\rightarrow$  nimDim
- print  $\rightarrow$  nimPrint
- cat  $\rightarrow$  nimCat
- step  $\rightarrow$  nimStep
- equals  $\rightarrow$  nimEquals
- round  $\rightarrow$  nimRound
- stop  $\rightarrow$  nimStop

This system gives programmers the choice between using the keywords like nimPrint directly, to avoid confusion in their own code about which "print" is being used, or to use the more intuitive keywords like print but remember that they are not the same as R's functions.

#### 9.5.20 User-defined data structures

NIMBLE does not explicitly have user-defined data structures, but one can use nimbleFunctions to achieve a similar effect. To do so, one can define setup code with whatever variables are wanted and ensure they are compiled using setupOutputs. Here is an example:

```
dataNF <- nimbleFunction(
    setup = function() {
        X < -1Y \leftarrow as.numeric(c(1, 2)) ## will be a scalar if all sizes are 1
        Z \leftarrow matrix(as.numeric(1:4), nrow = 2) ## will be a scalar is all sizes are 1
        setupOutputs(X, Y, Z)
    })
useDataNF <- nimbleFunction(
    setup = function(myDataNF) {},
    run = function(newX = double(), newY = double(1), newZ = double(2)) {
        myDataNF$X <<- newX
        myDataNF$Y <<- newY
        myDataNF$Z <<- newZ
    })
myDataNF <- dataNF()
myUseDataNF <- useDataNF(myDataNF)
myUseDataNF$run(as.numeric(100), as.numeric(100:110),
                matrix(as.numeric(101:120), nrow = 2))myDataNF$X
## [1] 100
myDataNF$Y
## [1] 100 101 102 103 104 105 106 107 108 109 110
myDataNF$Z
```

```
## [,1] [,2] [,3] [,4] [,5] [,6] [,7] [,8] [,9] [,10]
## [1,] 101 103 105 107 109 111 113 115 117 119
## [2,] 102 104 106 108 110 112 114 116 118 120
```
myUseDataNF\$myDataNF\$X

## [1] 100

```
nimbleOptions(useMultiInterfaceForNestedNimbleFunctions = FALSE)
CmyUseDataNF <- compileNimble(myUseDataNF)
```
## compiling... this may take a minute. Use nimbleOptions(showCompilerOutput = TRUE) to see C++ compiler details. ## compilation finished.

```
CmyUseDataNF$run(-100, -(100:110), matrix(-(101:120), nrow = 2))
```
## NULL

```
CmyDataNF <- CmyUseDataNF$myDataNF
CmyDataNF$X
```
## NULL

CmyDataNF\$Y

## NULL

CmyDataNF\$Z

## NULL

You'll notice that:

• After execution of the compiled function, access to the X, Y, and Z is the same as for the uncompiled case. This occurs because CmyUseDataNF is an interface to the compiled version of myUseDataNF, and it provides access to member objects and functions. In this case, one member object is myDataNF, which is an interface to the compiled version of myUseDataNF\$myDataNF, which in turn provides access to X, Y, and Z. To reduce memory use, NIMBLE defaults to *not* providing full interfaces to nested nimbleFunctions like myUseDataNF\$myDataNF. In this example we made it provide a full interfaces by setting the useMultiInterfaceForNestedNimbleFunctions option via nimbleOptions as shown. If we had left that option TRUE (its default value), we could still get to the values of interest using

```
valueInCompiledNimbleFunction(CmyDataNF, 'X')
```
- We need to take care that at the time of compilation, the X, Y and Z values contain doubles via as.numeric so that they are not compiled as integer objects.
- The myDataNF could be created in the setup code. We just provided it as a setup argument to illustrate that option.

# <span id="page-142-0"></span>9.5.21 Distribution functions

Distribution "d", "r", "p", and "q" functions can all be used from nimble Functions (and in BUGS model code), but the care is needed in the syntax.

- We support only the canonical NIMBLE parameterization, as listed below (with a small number of exceptions, also listed).
- The names of the distributions are the names used under the hood in NIMBLE and differ from the standard BUGS distribution names.
- Currently "r" functions only return one random draw at a time, and the first argument must always be 1.
- For the multivariate normal and Wishart distributions the prec-param or scale-param argument must be provided, indicating when a covariance or precision matrix has been given.

User-defined distributions can also be used from nimbleFunctions. Arguments are matched by order or by name (if given). If omitted, default argument values based on the standard R distribution functions will be used. Standard arguments to distribution functions in R  $(10g,$ log.p, lower.tail) can be used and take the usual default values as in R. User-supplied distributions are handled analogously with regard to matching by position and use of defaults (when provided via the nimbleFunction run-time arguments) (Section [5.2.6\)](#page-41-0).

Supported distributions include:

```
• dbinom(size, prob)
```
- dcat(prob)
- dmulti(size, prob)
- dnbinom(size, prob)
- dpois(lambda)
- dbeta(shape1, shape2)
- dchisq(df)
- dexp(rate)
- dexp nimble(rate)
- dexp nimble(scale)
- dgamma(shape, rate)
- dgamma(shape, scale)
- dlnorm(meanlog, sdlog)
- dlogis(location, scale)
- dnorm(mean, sd)
- dt nonstandard(df, mu, sigma)
- $\bullet$  dt $(df)$
- dunif(min, max)
- dweibull(shape, scale)
- ddirch(alpha)
- dmnorm chol(mean, cholesky, prec param)
- dwish chol(cholesky, df, scale param)

In the last two, cholesky stands for Cholesky decomposition of the relevant matrix; prec param indicates whether the Cholesky is of a precision matrix or covariance matrix; and scale param indicates whether the Cholesky is of a scale matrix or an inverse scale matrix.

In a future release, we will also extend the alternative parameterizations given in Section [5.2.3](#page-35-0) to nimbleFunctions.

# 9.6 Some options for reducing memory usage

NIMBLE can make a lot of objects in its processing, and some of them use R features like reference classes that are not light in memory usage. We have noticed that building large models can use lots of memory. To help alleviate this, we provide two options, which can be controlled via nimbleOptions. As noted above, the option useMultiInterfaceForNestedNimbleFunctions defaults to TRUE, which means NIMBLE will not build full interfaces to compiled nimble-Functions that ony appear within other nimbleFunctions. If you want access to all such nimbleFunctionsm use useMultiInterfaceForNestedNimbleFunctions = FALSE. The option clearNimbleFunctionsAfterCompiling is more drastic, and it is experimental, so "buyer beware". This will clear much of the contents of an uncompiled nimbleFunction object after it has been compiled in an effort to free some memory. We expect to be able to keep making NIMBLE more efficient – faster execution and lower memory use – in the future.
## Bibliography

- [1] Andrieu, C., A. Doucet, and R. Holenstein (2010). Particle Markov chain Monte Carlo methods. Journal of the Royal Statistical Society: Series B (Statistical Methodology) 72 (3), 269–342.
- [2] George, E. I., U. E. Makov, and A. F. M. Smith (1993). Conjugate likelihood distributions. Scandinavian Journal of Statistics  $20(2)$ , 147–156.
- [3] Lunn, D., D. Spiegelhalter, A. Thomas, and N. Best (2009). The BUGS project: Evolution, critique and future directions. Statistics in Medicine 28 (25), 3049–3067.
- [4] Murray, I., R. Prescott Adams, and D. J. C. MacKay (2010). Elliptical slice sampling. ArXiv e-prints.
- [5] Neal, R. M. (2003). Slice sampling. The Annals of Statistics 31 (3), 705–741.
- [6] Roberts, G. O. and S. K. Sahu (1997). Updating schemes, correlation structure, blocking and parameterization for the Gibbs sampler. Journal of the Royal Statistical Society: Series B (Statistical Methodology) 59(2), 291317.
- [7] Shaby, B. and M. Wells (2011). Exploring an adaptive Metropolis algorithm. Department of Statistics, Duke University 2011–14.